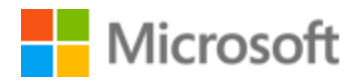

# Greek Localization Style Guide

# Table of Contents

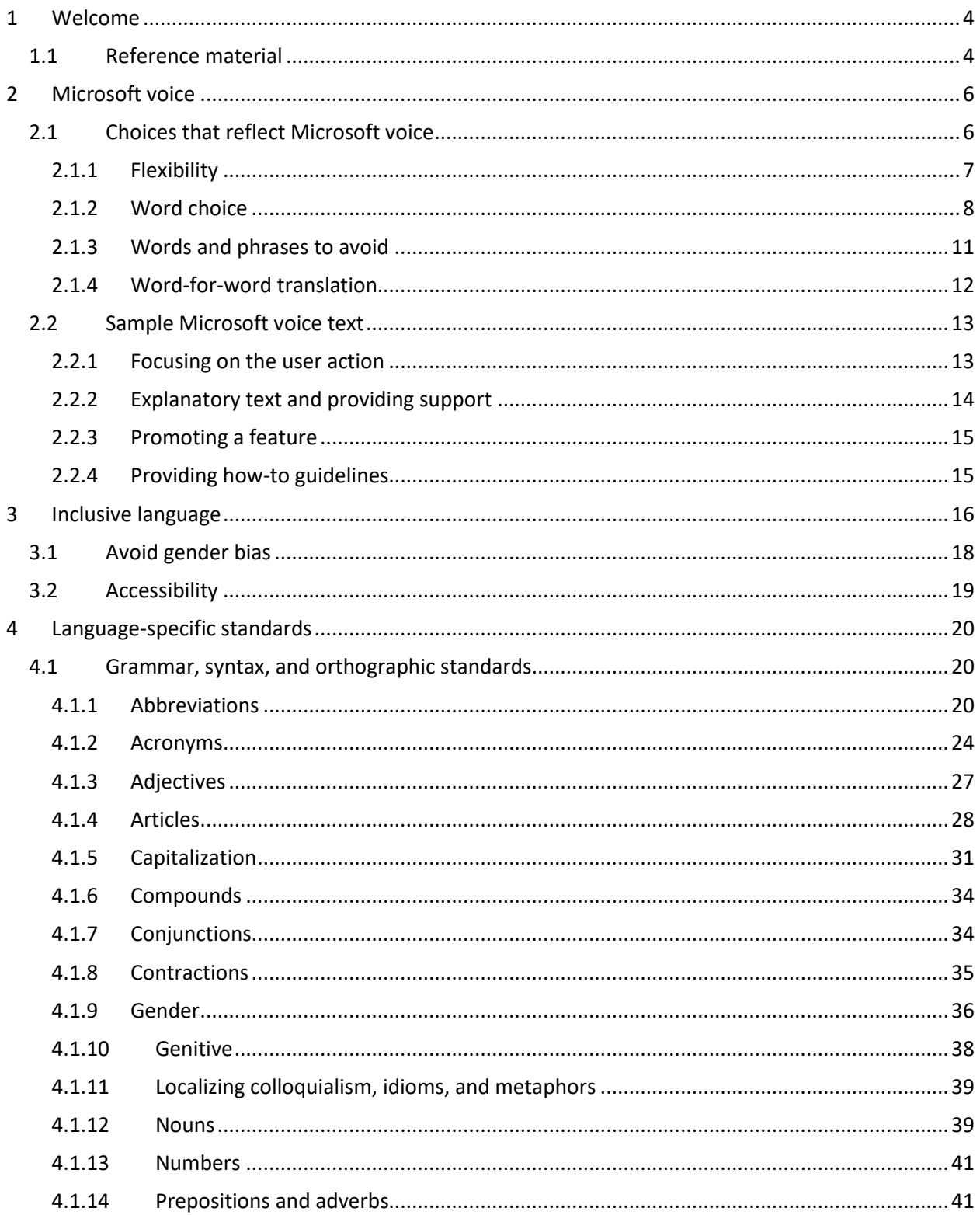

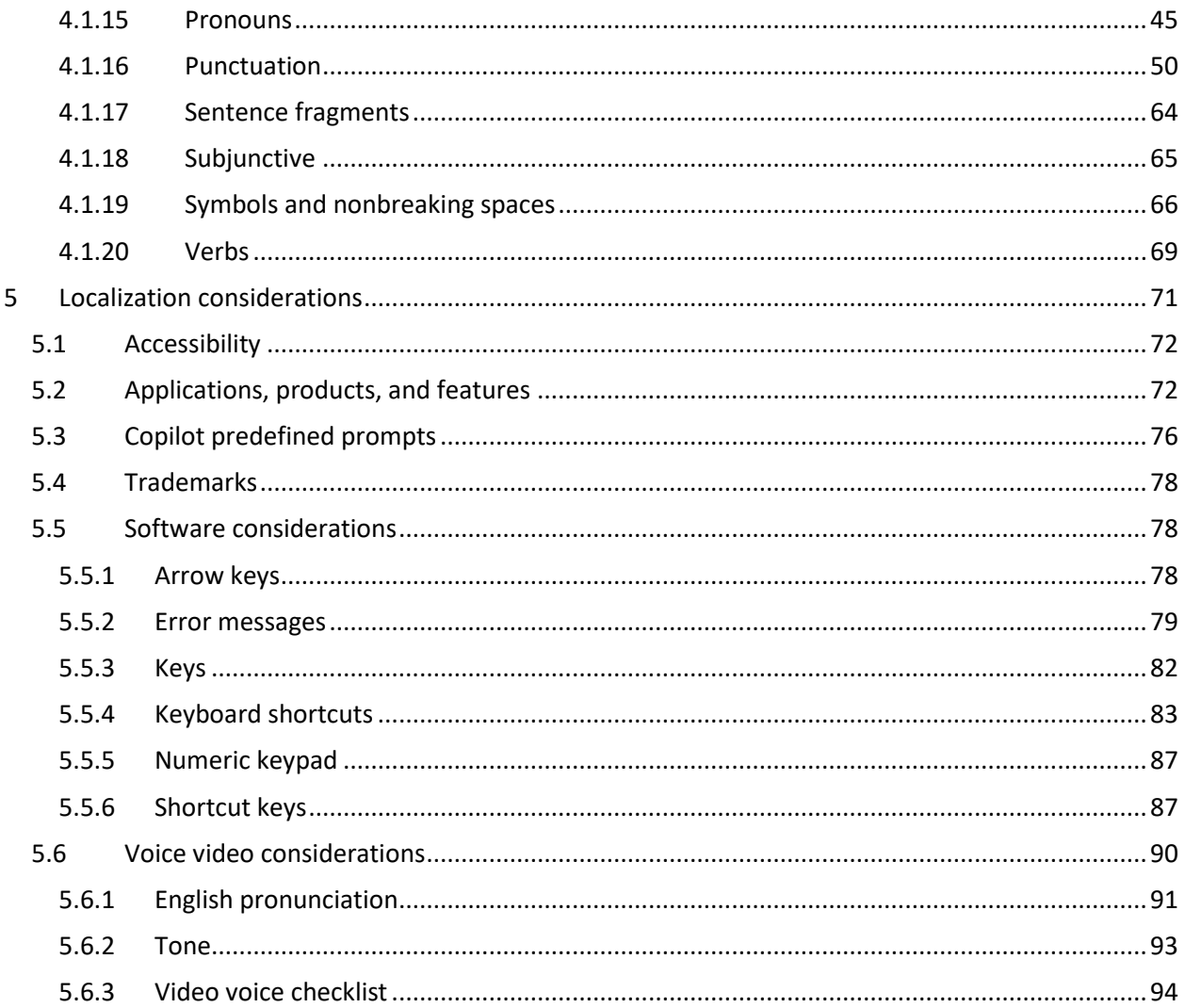

# <span id="page-3-0"></span>1 Welcome

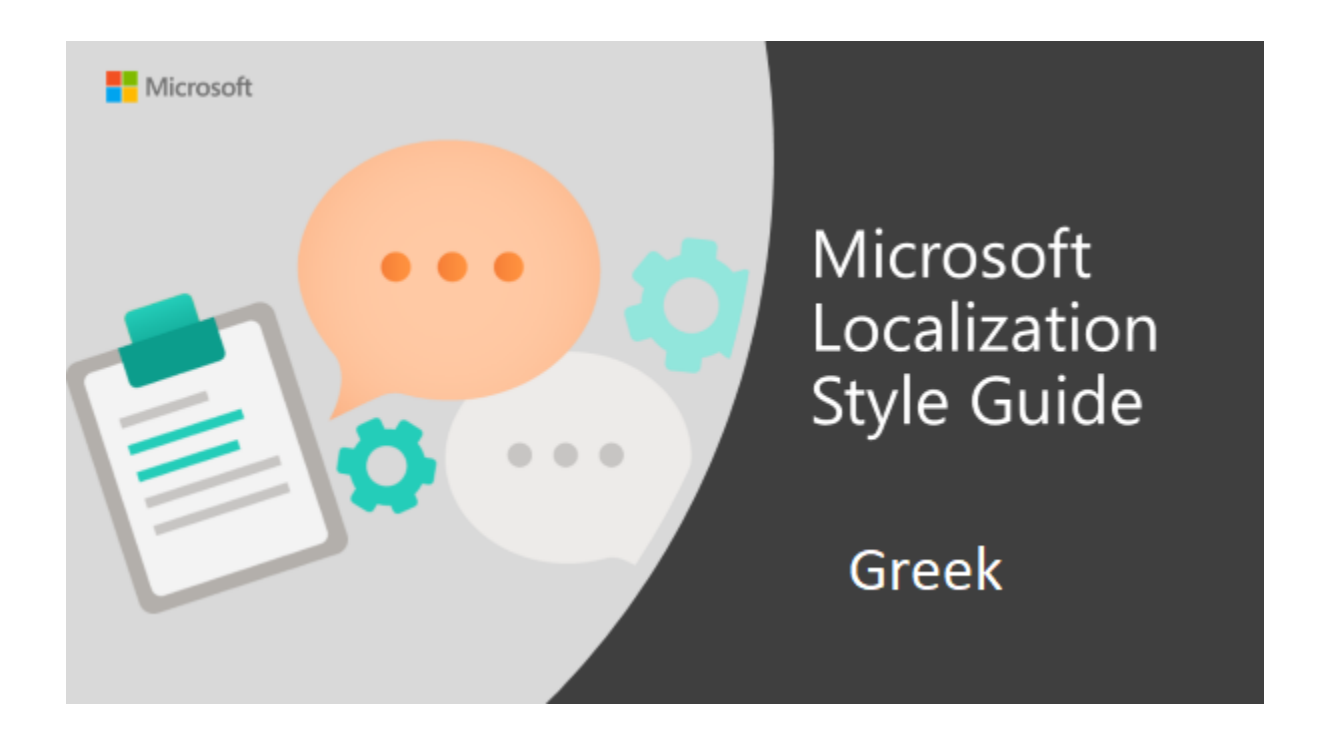

Welcome to the *Microsoft Localization Style Guide* for Greek. This guide will help you understand how to localize Greek content in a way that best reflects the Microsoft voice.

Before you dive in:

- Make sure you understand the key tenants of the [Microsoft voice.](#page-5-0)
- Familiarize yourself with the recommended [style references](#page-3-1) in Greek.

### <span id="page-3-1"></span>1.1 Reference material

Unless this style guide or **Microsoft Terminology - [Globalization | Microsoft Learn](https://learn.microsoft.com/en-us/globalization/reference/microsoft-terminology)** provides alternative instructions, use the orthography, grammar, and terminology in the following publications.

#### **Normative references**

The Greek Ministry of Education doesn't prescribe an official dictionary. Listed below are two of the most popular and widely accepted dictionaries of modern Greek, which can be used as main reference resources for Greek grammar and orthography.

Adhere to these normative references. When more than one solution is possible, consult the other topics in this style guide for guidance.

- 1. **Λεξικό της κοινής νεοελληνικής**, Ινστιτούτο Νεοελληνικών Σπουδών (Ίδρυμα Μανόλη Τριανταφυλλίδη) του Αριστοτελείου Πανεπιστημίου Θεσσαλονίκης, 1998
- 2. **Λεξικό της νέας Ελληνικής γλώσσας**, Γ. Μπαμπινιώτη (Κέντρο λεξικολογίας, 1998)
- 3. **Μικρή Νεοελληνική Γραμματική**, Μανόλης Α. Τριανταφυλλίδης (Έκδοση Αριστοτελείου Παν/μίου Θεσσαλονίκης, 1975)
- 4. **Συντακτικό της Νέας Ελληνικής**, Ο.Ε.Δ.Β. (Έκδοση Ο.Ε.Δ.Β., 1993)
- 5. **Νεοελληνική Γραμματική της Δημοτικής**, Ινστιτούτο Νεοελληνικών Σπουδών (Έκδοση 2002, κύριος συγγραφέας: Μανώλης Τριανταφυλλίδης)

#### **Informative references**

These sources are meant to provide supplementary and background information.

- 1. **Αναστασιάδη – Συμεωνίδη,** Νεολογικός Δανεισμός της Νεοελληνικής (1994)
- 2. **Γ. Τσοπανάκης,** Νεοελληνική Γραμματική (Αφοί Κυριακίδη Εστία, 1994)
- 3. **Χριστόφ. Χαραλαμπάκης,** Νεοελληνικός Λόγος (Νεφέλη, 1992)
- 4. **Θεόδωρος Καρζής,** Τα σωστά Ελληνικά (ΦΙΛΙΠΠΟΤΗΣ, 1991)
- 5. **Ιωάννα Παπαζαφείρη,** Λάθη στη χρήση της γλώσσας μας (ΣΜΙΛΗ, 1993)
- 6. **University of Chicago,** The Chicago Manual of Style (The University of Chicago Press, 14th edition, 1993)
- 7. **Γιώργος Δεσπότης,** Αναλυτικό Λεξικό Πληροφορικής και Ηλεκτρονικών Υπολογιστών (DATAPIMΕ.Π.Ε. 1992)
- 8. **Ν. Π. Ανδρειώτης,** Ετυμολογικό Λεξικό της Κοινής Νεοελληνικής (Α.Π.Θ., 3η έκδοση, 1992)
- 9. **Τεγόπουλος – Φυτράκης,** Μείζον Ελληνικό Λεξικό (Τεγόπουλος Φυτράκης, 1997)
- 10. **Θεοδ. Βοσταντζόγλου,** Αντιλεξικόν ή Ονομαστικόν της Νεοελληνικής Γλώσσης (1990)
- 11. **D. N. Stavropoulos,** Oxford Greek-English Learner's Dictionary (Oxford University Press, 1992)
- 12. **Χ. Κλαίρης - Γ. Μπαμπινιώτης,** Γραμματική της Νέας Ελληνικής (Ελληνικά Γράμματα, 2005)
- 13. **D. N. Stavropoulos - A.S. Hornby,** Oxford English-Greek Learner's Dictionary (Oxford University Press, 1992)
- 14. **Abbreviations and Acronyms Dictionary,**<http://www.acronymfinder.com/>
- 15. **Το κόκκινο βιβλιαράκι του κειμενογράφου,**<http://www.copywriters-redbook.gr/>
- 16. **Λεξισκόπιοby Neurolingo**, [http://www.neurolingo.gr/online\\_tools/lexiscope.htm](http://www.neurolingo.gr/online_tools/lexiscope.htm)
- 17. **IATE**, European Terminology Database, [http://iate.europa.eu](http://iate.europa.eu/)
- 18. **Europa, Interinstitutional Style Guide,** List of countries, territories and currencies, [http://publications.europa.eu/code/en/en-500](http://publications.europa.eu/code/en/en-5000500.htm)

# <span id="page-5-0"></span>2 Microsoft voice

Microsoft's brand personality comes through in our voice and tone—what we say and how we say it. The voice used across Microsoft products, services, and experiences hinges on crisp simplicity.

Three principles form the foundation of our voice:

- **Warm and relaxed:** We're natural. Less formal, more grounded in honest conversations. Occasionally, we're fun. (We know when to celebrate.)
- **Crisp and clear:** We're to the point. We write for scanning first, reading second. We make it simple above all.
- **Ready to lend a hand:** We show customers we're on their side. We anticipate their real needs and offer great information at just the right time.

The Microsoft voice targets a broad set of users from technology professionals and enthusiasts to casual computer users. Although content might be different for different audiences, the principles of the Microsoft voice are the same. However, the Microsoft voice also requires us to keep the audience in mind. Choose the right words for the audience: use technical terms for technical audiences, but for consumers use common words and phrases instead.

These key elements of the Microsoft voice should extend across Microsoft content for all language locales. Each language has specific choices in style and tone that evoke the Microsoft voice in that language.

## <span id="page-5-1"></span>2.1 Choices that reflect Microsoft voice

Translating into Greek in a way that reflects the Microsoft voice means the choosing words and grammatical structures that reflect the same style as the source text. It also means considering the needs of the audience and the intent of the text.

The general style should be clear, friendly, and concise. However, being friendly doesn't mean using overly colloquial language; always maintain a professional tone. To make

your text relevant to the intended audience, use contemporary, up-to-date style and terminology, close to what people actually say in everyday conversation, rather than the formal, technical language that's often used in technical and commercial content.

The en-US writers sometimes push the envelope where appropriate:

- Be informal
- Be friendly
- Talk like a real person and not a PC
- Talk directly to the user (use of "we")
- Use humor
- Use colloquialism or culture-specific phrases

When you're localizing source text written in the Microsoft voice**, feel free to choose wording that varies from standard translations, yet adhere to approved terminology and stay true to the intent of the source text.** Intent is the feeling that the text is conveying to the user. Literally translating source text written in the Microsoft voice may produce target text that isn't relevant to customers.

#### <span id="page-6-0"></span>2.1.1 Flexibility

It's important for translators to modify or rewrite translated strings so that they are appropriate and sound natural to Greek customers. To do so, try to understand the whole intention of the sentences, paragraphs, and pages, and then rewrite just like you're writing the content yourself. Sometimes, you need to remove unnecessary content.

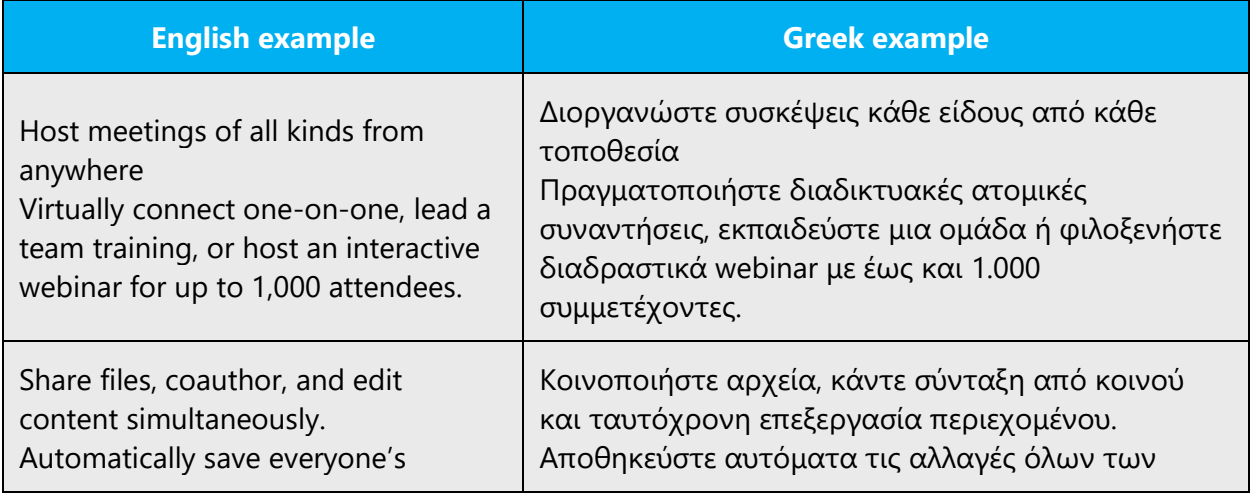

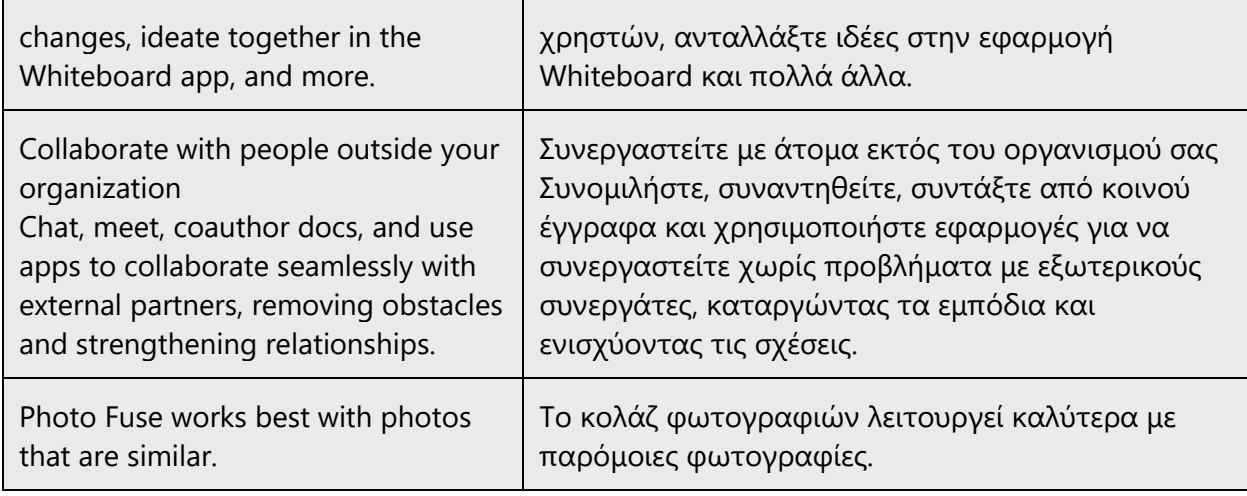

#### <span id="page-7-0"></span>2.1.2 Word choice

#### **Terminology**

Use approved terminology from [Microsoft language resources](https://learn.microsoft.com/en-us/globalization/reference/microsoft-language-resources) where applicable, for example for key terms, technical terms, and product names.

Τhe approved Microsoft terminology has been established in the Greek market for many years, and it's used in the manuals and instructions of many other manufacturers, in technical publications, in magazines, and in websites. However, for certain terms in everyday communication, the target audience is using simpler terms. In addition, a large portion of the audience uses the English terms to express well-known concepts and technologies. In fact, in some cases, the use of the English terms is dominant, and this is something that has to be taken into account when you're trying to convey the traits of the Microsoft voice in your translated text. Such terms can be adopted for the Microsoft voice in Greek, in addition to the standard approved terms, for the text to sound casual and less formal. See the list below for some examples of such terms.

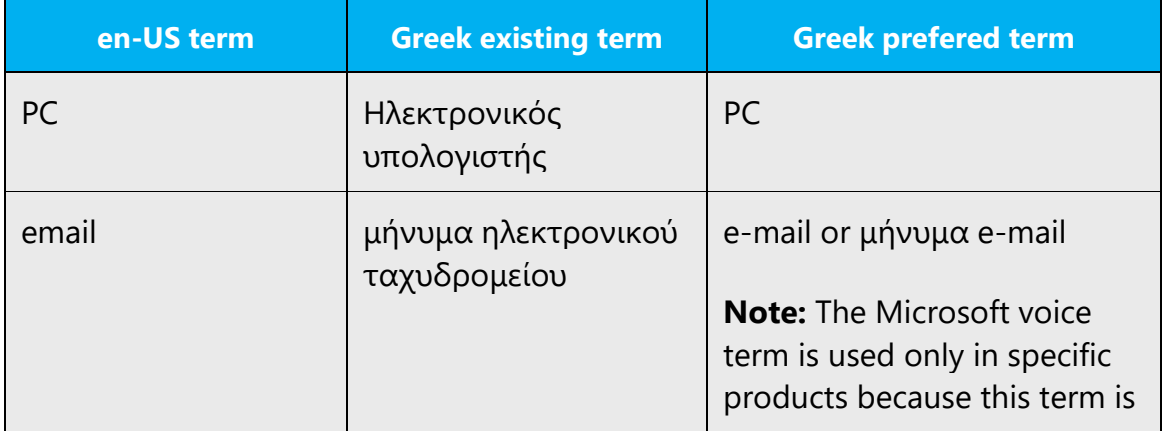

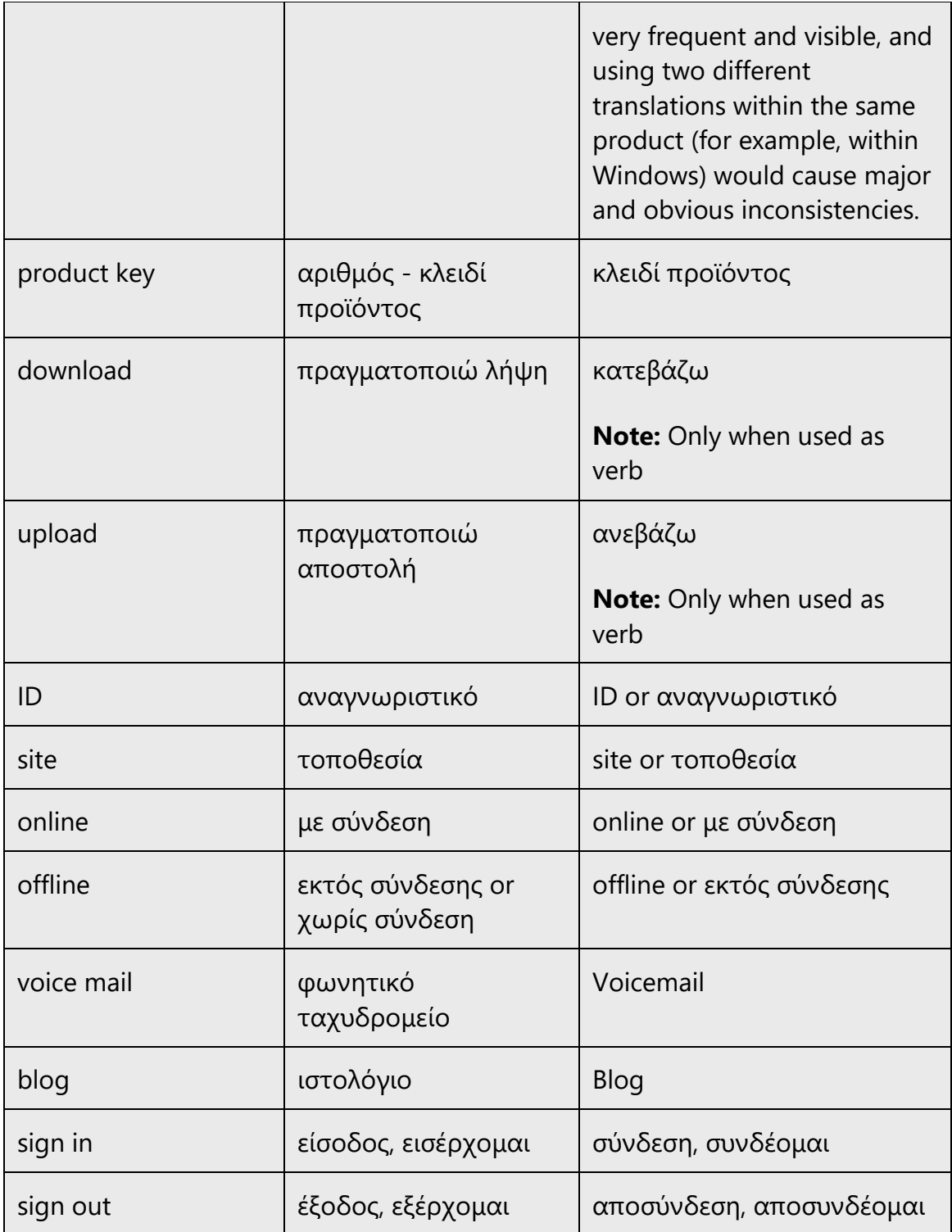

#### **Short word forms and everyday words**

Writing US English text in the Microsoft voice means choosing the short, simple words spoken in everyday conversations. In English, shorter words are generally friendlier and less formal. Short words also save space on-screen and are easier to read quickly. Precise, well-chosen words add clarity, but it's important to use the everyday words that customers are accustomed to.

In Greek, short, everyday words are also used to convey the meaning in a concise and direct way. People are often reluctant to read and understand long text, especially when it contains obscure words. That's why the Microsoft voice in Greek uses simple and short words to convey the meaning in an easy-to-understand way.

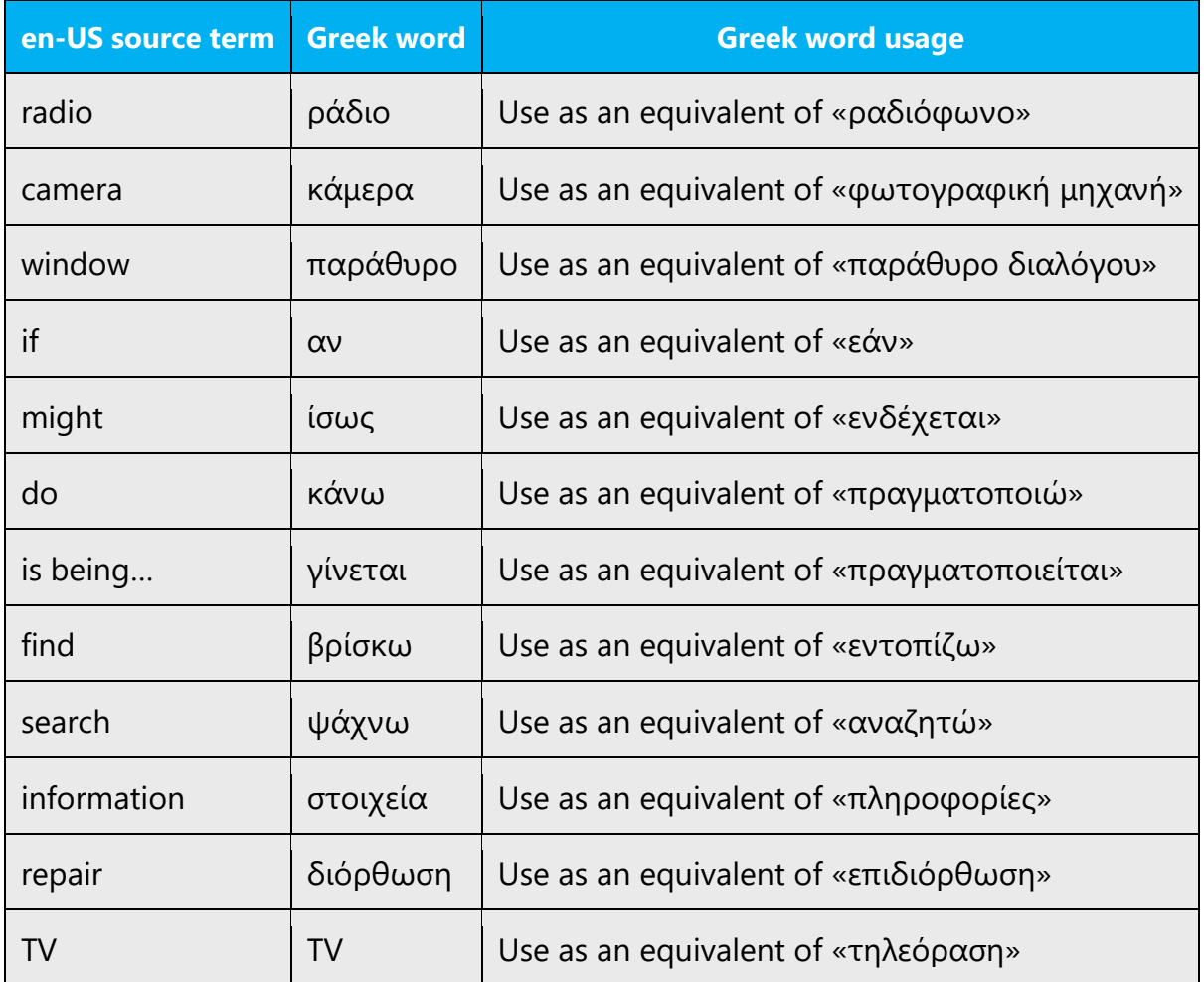

However, be careful with shortened English words such as "app" or "info" for which there is no shorter Greek equivalent. For these words, the full form is used in Greek regardless of what appears in the source («εφαρμογή» or «πληροφορίες»).

#### <span id="page-10-0"></span>2.1.3 Words and phrases to avoid

The Microsoft voice avoids an unnecessarily formal tone. In Greek, writing in the Microsoft voice means choosing words and expressions that aren't old-fashioned, too formal, or archaic. Such language can make the text sound unfriendly and sometimes hard to understand.

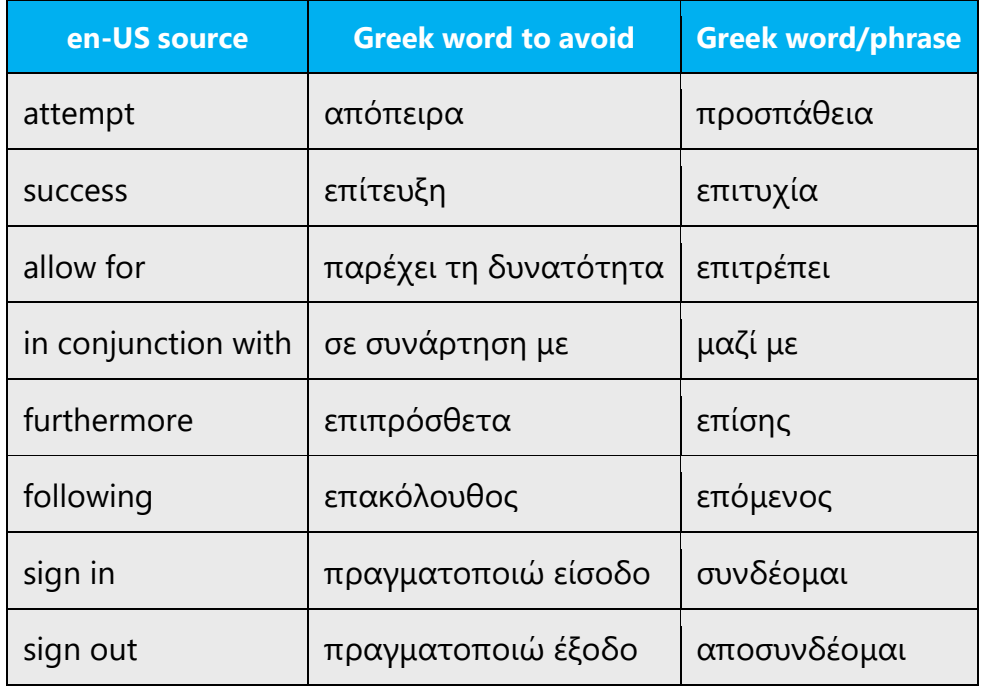

The list below shows some word choices that are in keeping with the Microsoft voice:

To write in the Microsoft voice in Greek, use brief phrases with simple syntax as much as possible. Avoid any words or verbs that make the syntax unnecessarily complicated, formal, or wordy. Try to ensure that the resulting translated phrase is brief, yet complete and accurate and without any grammatical or syntactical problems.

Use the present tense.

In general, use the active voice, which emphasizes the person or thing doing the action. It's more direct and personal than the passive voice, which can be confusing or sound formal. It's OK to use the passive voice to avoid a wordy or awkward construction; when the action rather than the doer is the focus of the sentence; when the subject is unknown; and in error messages, when the user is the subject and might feel like they're being blamed for the error if the active voice were used.

Α good example is the use of relative pronouns to create relative clauses inside sentences. Relative clauses are usually verbose, and they increase the complexity of a phrase. Sometimes it's possible to avoid them, but not always. Avoid relative clauses if it's possible to do so without affecting the meaning of the target text.

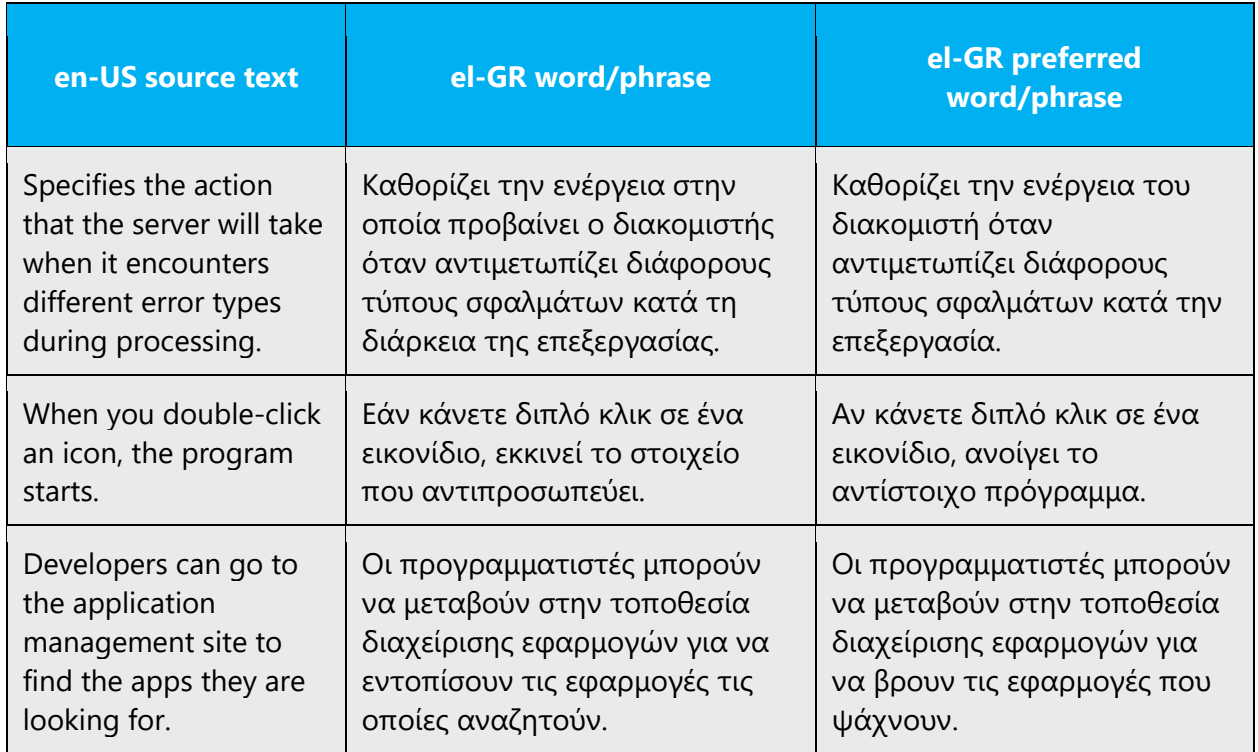

#### <span id="page-11-0"></span>2.1.4 Word-for-word translation

To achieve a fluent translation, avoid word-for-word translation. If text is translated literally without an overall understanding of the paragraph or page, the tone will sound stiff and unnatural. The result may even sound ridiculous, which can drive away customers. That's why it's crucial to check the source text in the live pages to avoid just translating a list of strings without context. The text may be split into different sentences if that helps to simplify the translated text. Sometimes you can omit descriptors to make the text snappier.

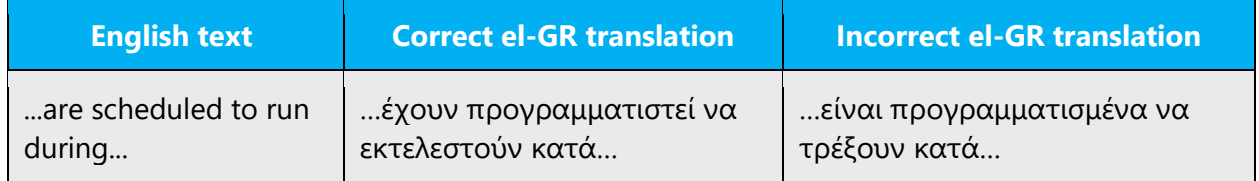

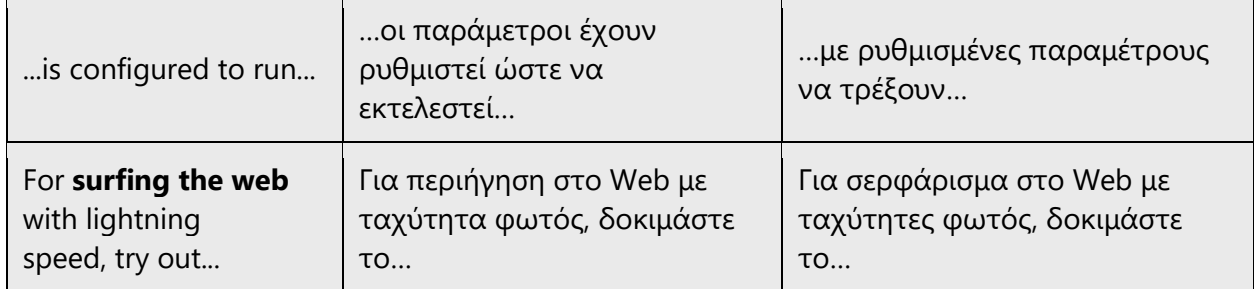

#### <span id="page-12-0"></span>2.2 Sample Microsoft voice text

The following sections have examples of source and target phrases that illustrate the intent of the Microsoft voice.

#### <span id="page-12-1"></span>2.2.1 Focusing on the user action

To make choices and next steps obvious for the user, focus on the action that the user needs to take.

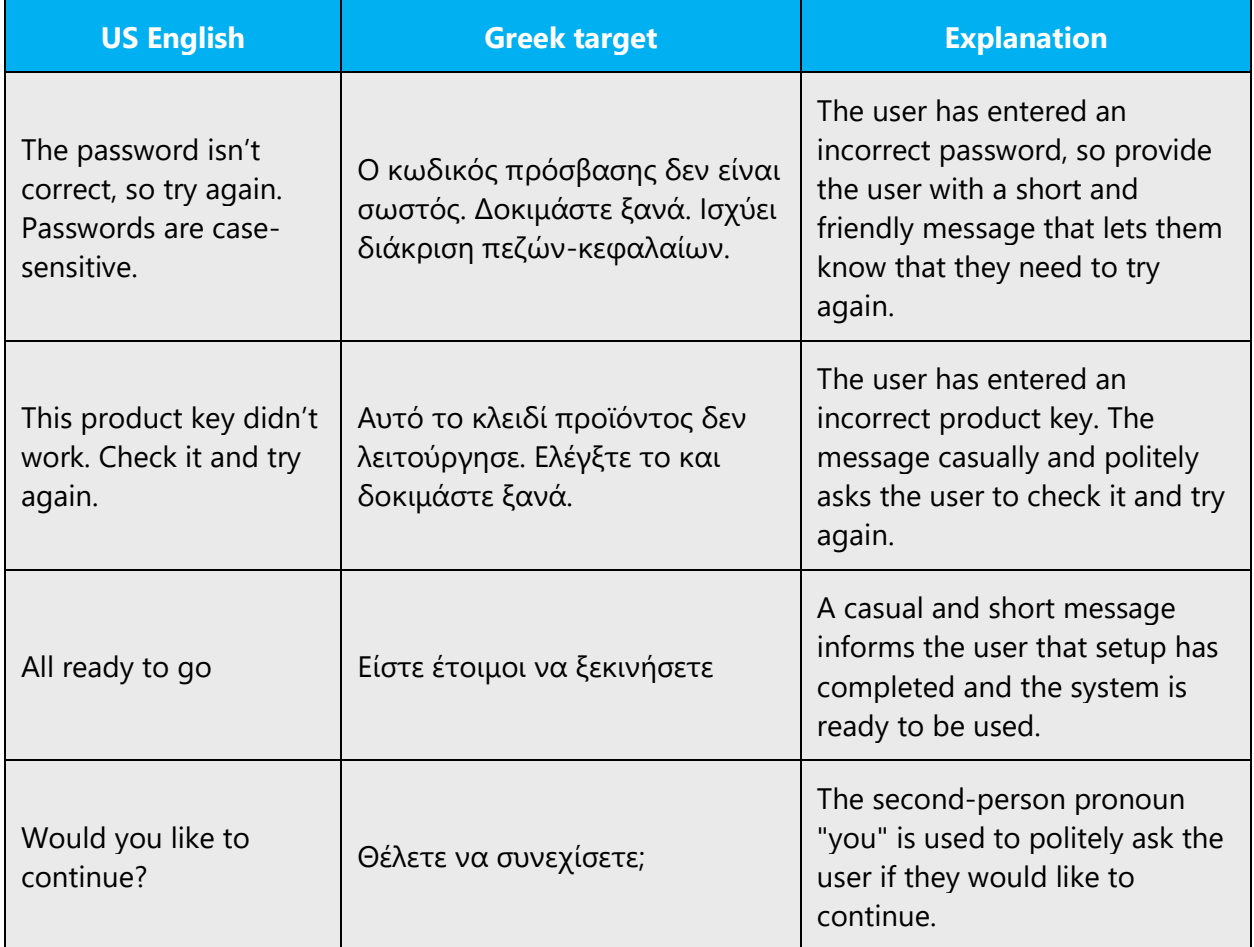

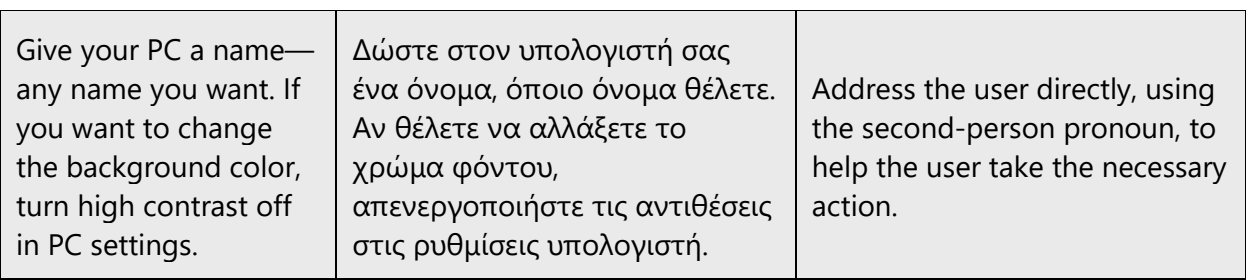

### <span id="page-13-0"></span>2.2.2 Explanatory text and providing support

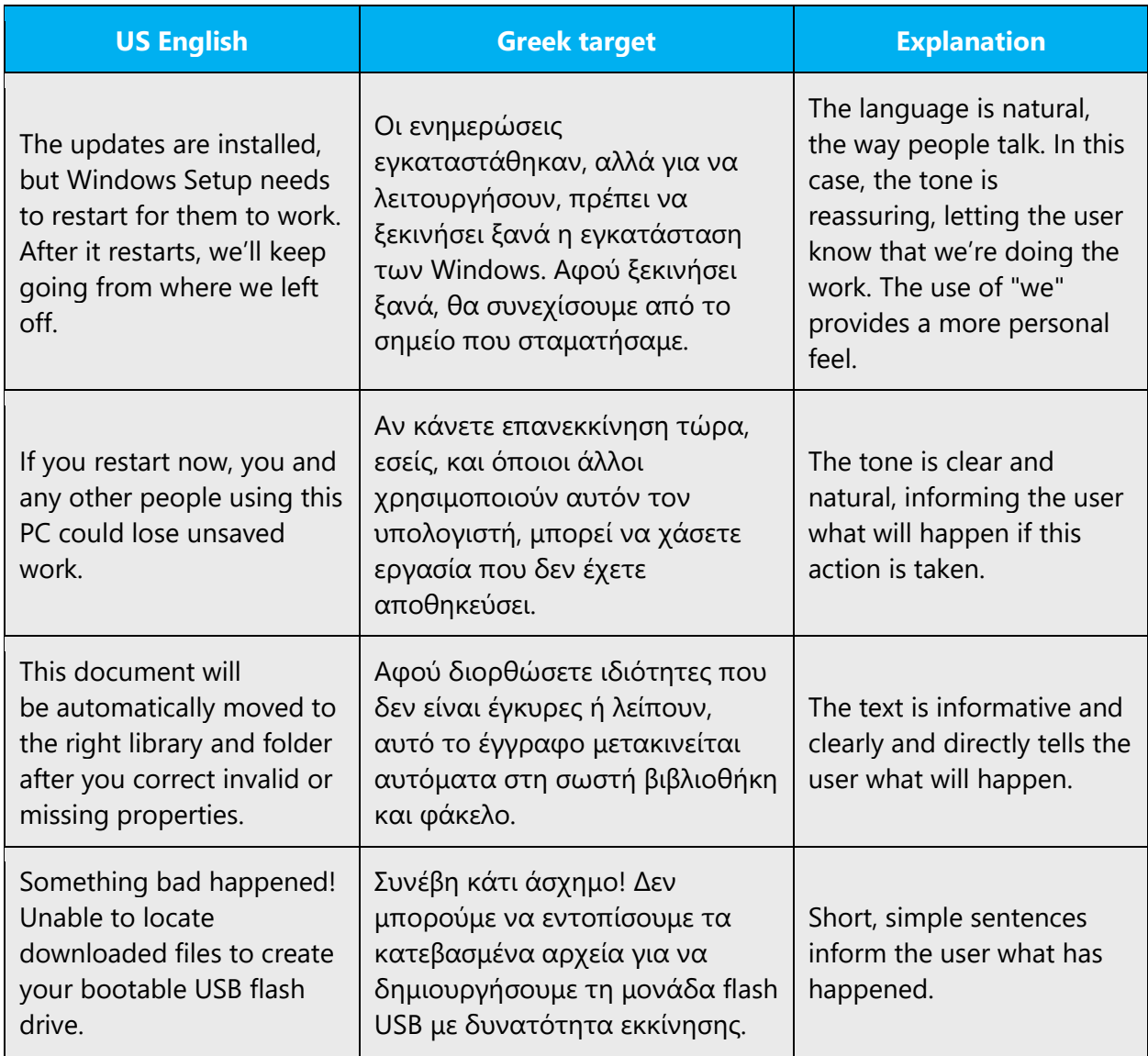

### <span id="page-14-0"></span>2.2.3 Promoting a feature

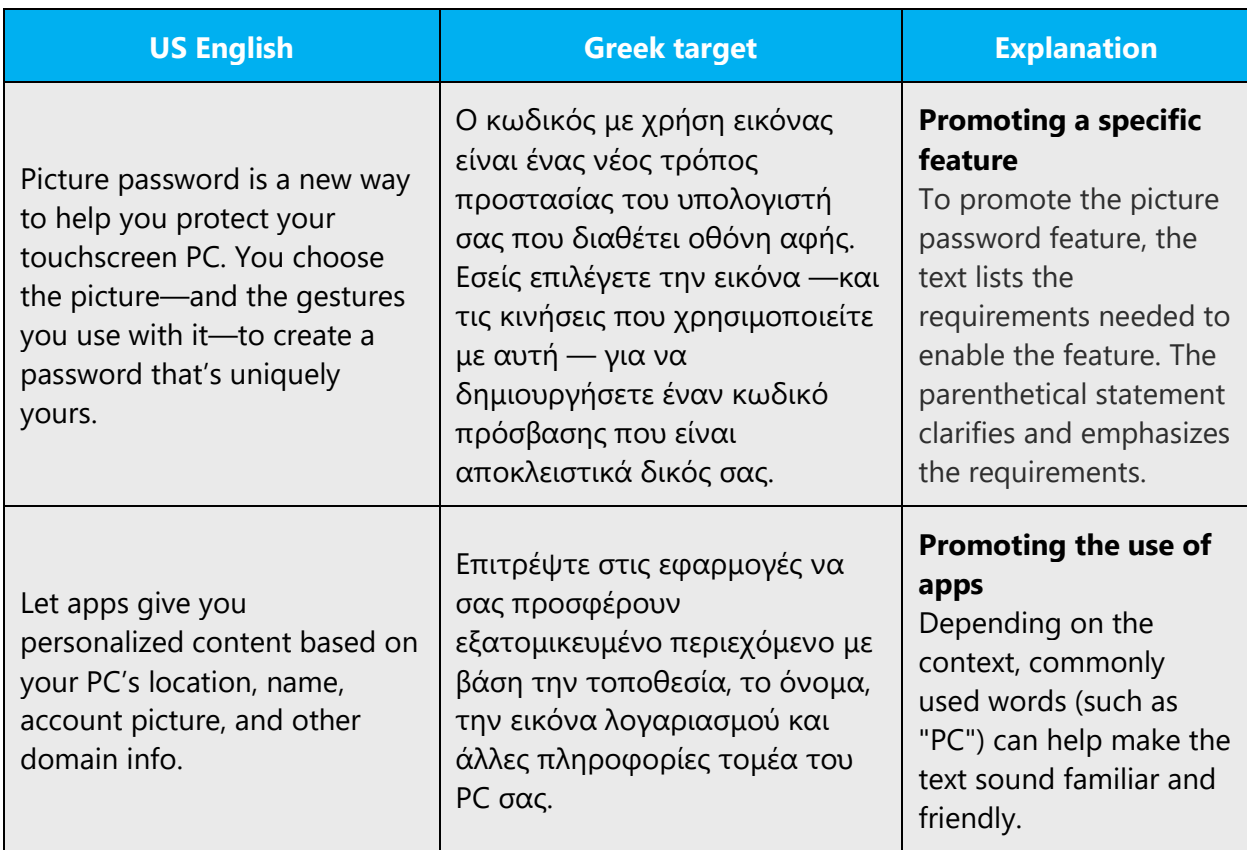

### <span id="page-14-1"></span>2.2.4 Providing how-to guidelines

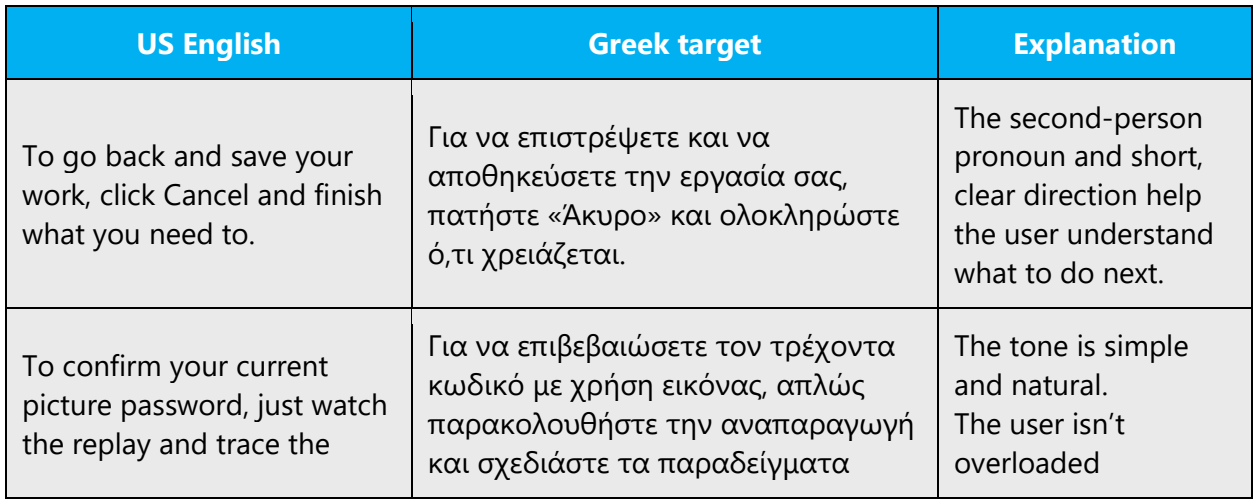

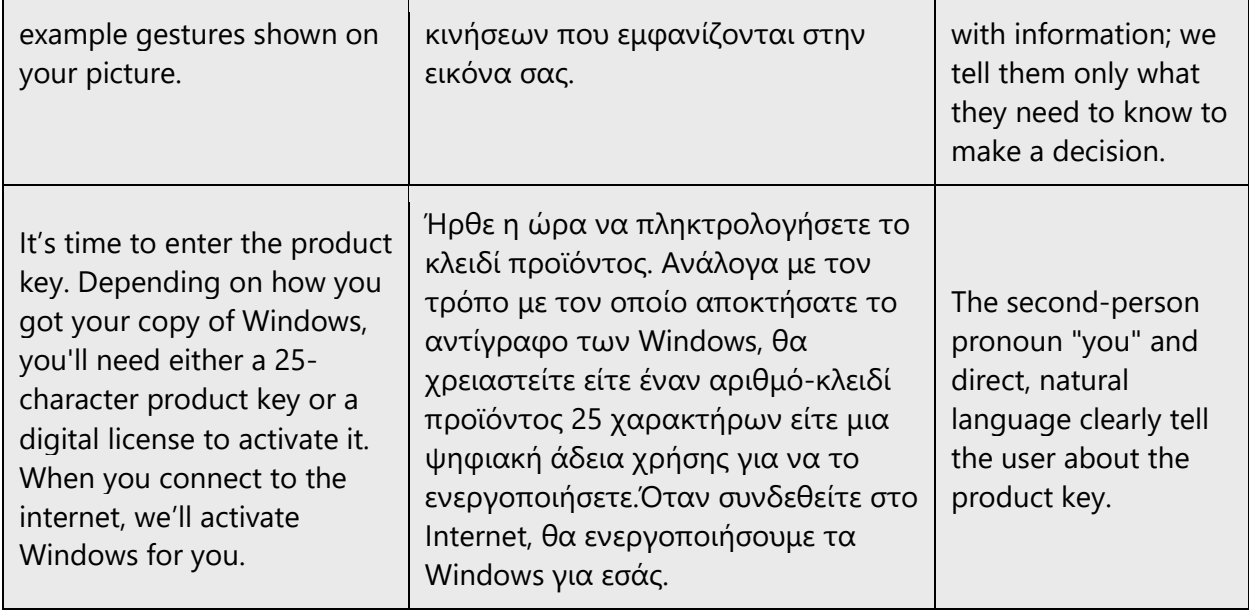

# <span id="page-15-0"></span>3 Inclusive language

Microsoft technology reaches every part of the globe, so it's critical that all our communications are inclusive and diverse. These guidelines provide examples on how to use inclusive language and avoid habits that may unintentionally lead to marginalization, offense, misrepresentation, or the perpetuation of stereotypes.

#### **General guidelines**

#### **Comply with local language laws.**

**Use plain language**. Use straightforward, concrete, and familiar words. Plain and accessible language will help people of all learning levels and abilities. Some examples include using a two-syllable word over a three-syllable word or several clear words instead of one complicated term or concept.

**Be mindful when you refer to various parts of the world**. If you name cities, countries, or regions in examples, make sure they're not politically disputed. In examples that refer to several regions, use equivalent references—for example, don't mix countries with states or continents.

**In text and images, represent diverse perspectives and circumstances.** Depict a variety of people from all walks of life participating fully in activities. Show people in a wide variety of professions, educational settings, locales, and economic settings.

**Don't generalize or stereotype people by region, culture, age, or gender**, not even if the stereotype is positive. For example, when representing job roles, choose names that reflect a variety of gender identities and cultural backgrounds.

**Don't use profane or derogatory terms.**

**Don't use slang that could be considered cultural appropriation.**

**Don't use terms that may carry unconscious racial bias or terms associated with military actions, politics, or controversial historical events and eras.**

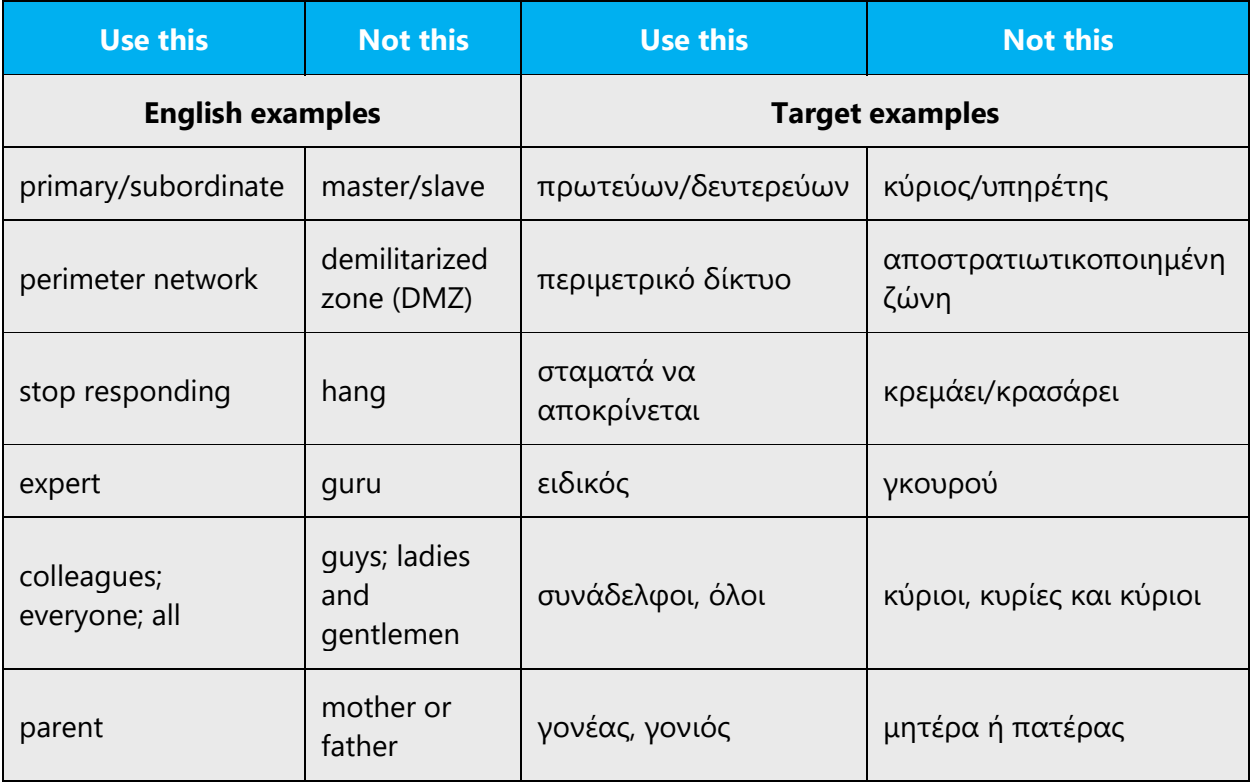

# <span id="page-17-0"></span>3.1 Avoid gender bias

#### **Use gender-neutral alternatives for common terms.**

The general use of the masculine gender in Greek refers clearly to people of all genders and it does not pose an issue. Where applicable though, try to rephrase by using the plural form of nouns or passive voice instead of active.

The table below contains examples of gender-biased words or compounds that can be rephrased in Greek and the alternative that should be used to promote genderinclusivity.

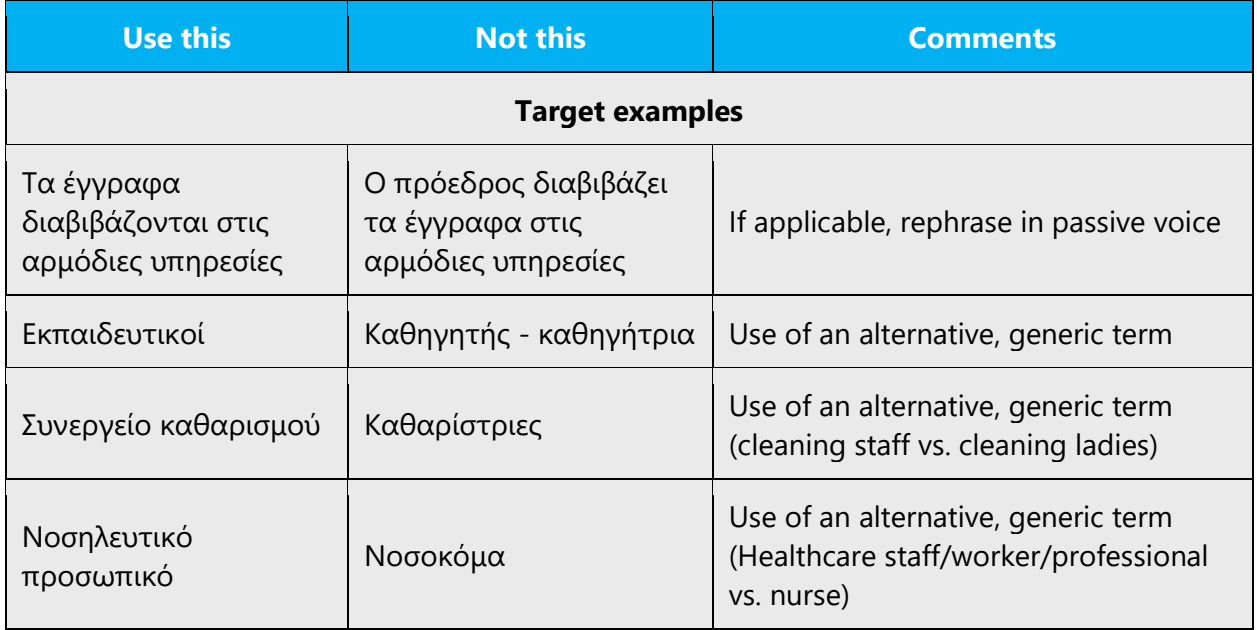

#### **When presenting generalization, use plural noun forms (for example,** *άτομα***, άνθρωποι, φοιτητές, etc.)**.

#### **Don't use gendered pronouns (***αυτή, εκείνης, αυτός, εκείνου, του, της, etc***.) in generic references.** Instead:

- Rewrite to use the second person plural (courtesy form).
- Rewrite the sentence to have a plural noun and pronoun.
- Use articles instead of a pronoun (for example, *τοέγγραφο* instead of *τοέγγραφότου*).
- Refer to a person's role (*αναγνώστης, εργαζόμενος, πελάτης,* for example).
- Use *άτομο* or *άνθρωπος.*

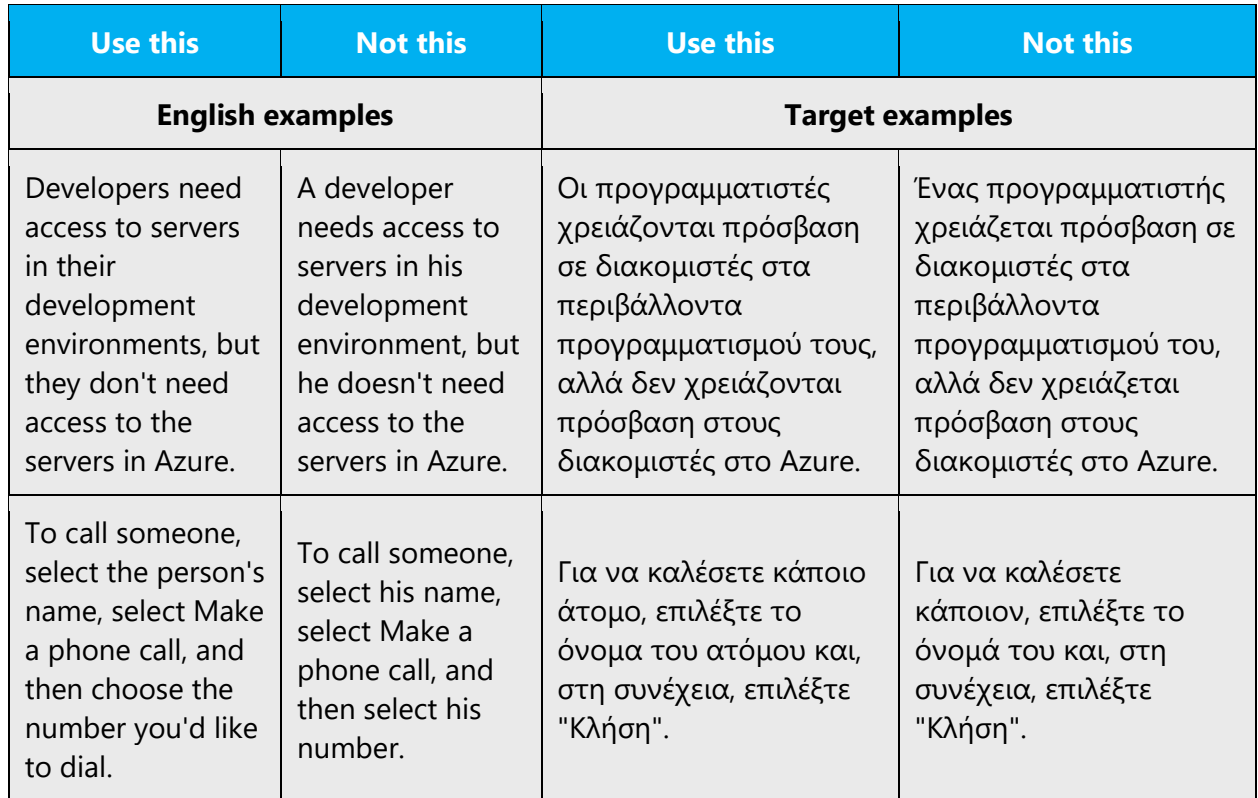

When you're writing about a real person, use the pronouns that the person prefers, whether it's *εκείνος, εκείνη, εκείνοι,* or another pronoun. It's OK to use gendered pronouns (like αυτός/εκείνος*, αυτή/εκείνη, του,* and *της*) when you're writing about real people who use those pronouns themselves.

**Note**: Gender-neutral language should be used in new products and content going forward, but it's acceptable that we don't update all existing or legacy material.

# <span id="page-18-0"></span>3.2 Accessibility

Microsoft devices and services empower everyone, including people with disabilities, to do the activities they value most.

**Focus on people, not disabilities.** Don't use words that imply pity, such as *έχειπληγεί* or *υποφέρειαπό.* The preferred option is not to mention a disability unless it's relevant. 

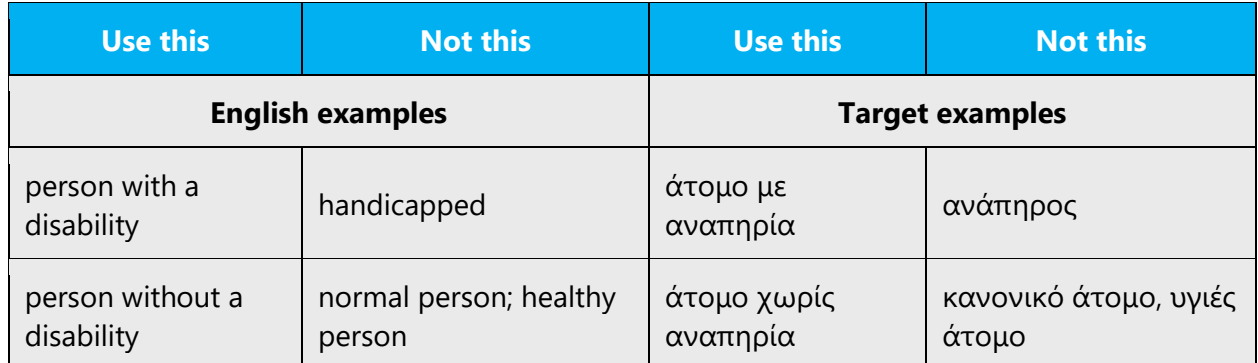

**Use generic verbs that apply to all input methods and devices**. In procedures and instructions, avoid verbs that don't make sense with alternative input methods used for accessibility.

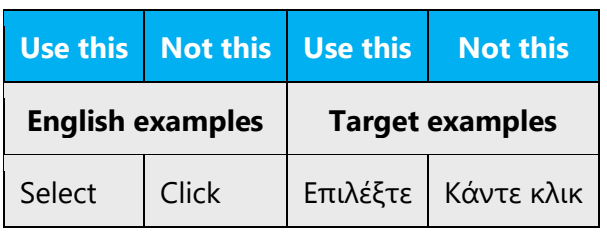

**Keep paragraphs short and sentence structure simple**—aim for one verb per sentence. Read text aloud and imagine it spoken by a screen reader.

**Spell out words like** *συν (or σύμβολοσυν) or περίπου.* Screen readers can misread text that uses special characters like the plus sign  $(+)$  or tilde  $(%)$ .

# <span id="page-19-0"></span>4 Language-specific standards

This part of the style guide contains information and guidelines specific to Greek.

### <span id="page-19-1"></span>4.1 Grammar, syntax, and orthographic standards

This section includes information on how to apply the general language and syntax rules to Microsoft products, online content, and documentation.

#### <span id="page-19-2"></span>4.1.1 Abbreviations

#### **Common abbreviations**

In general, a word can be abbreviated in Greek in one of three ways:

The first one is to omit some characters from the middle of the word. Maintain the first and last character and some characters from the middle of the word (usually consonants).

Example:

(+) Δδα (δεσποινίδα) (+) Κος (κύριος)

The second way is to omit the last part of the word, but in this case, the abbreviation should end in a consonant.

Example:

(+) αρ. (αριθμός) (+) δηλ. (δηλαδή)

The third way is to omit some characters from the middle of the word and replace them with a vertical.

Example:

(+) Δ/νση (Διεύθυνση) (+) Θεσ/νίκη (Θεσσαλονίκη)

The following table lists some common abbreviations used in Greek.

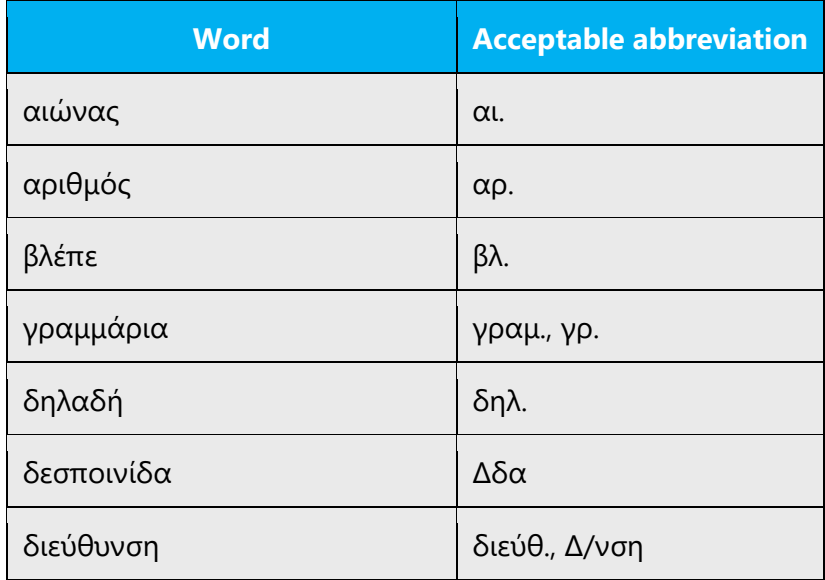

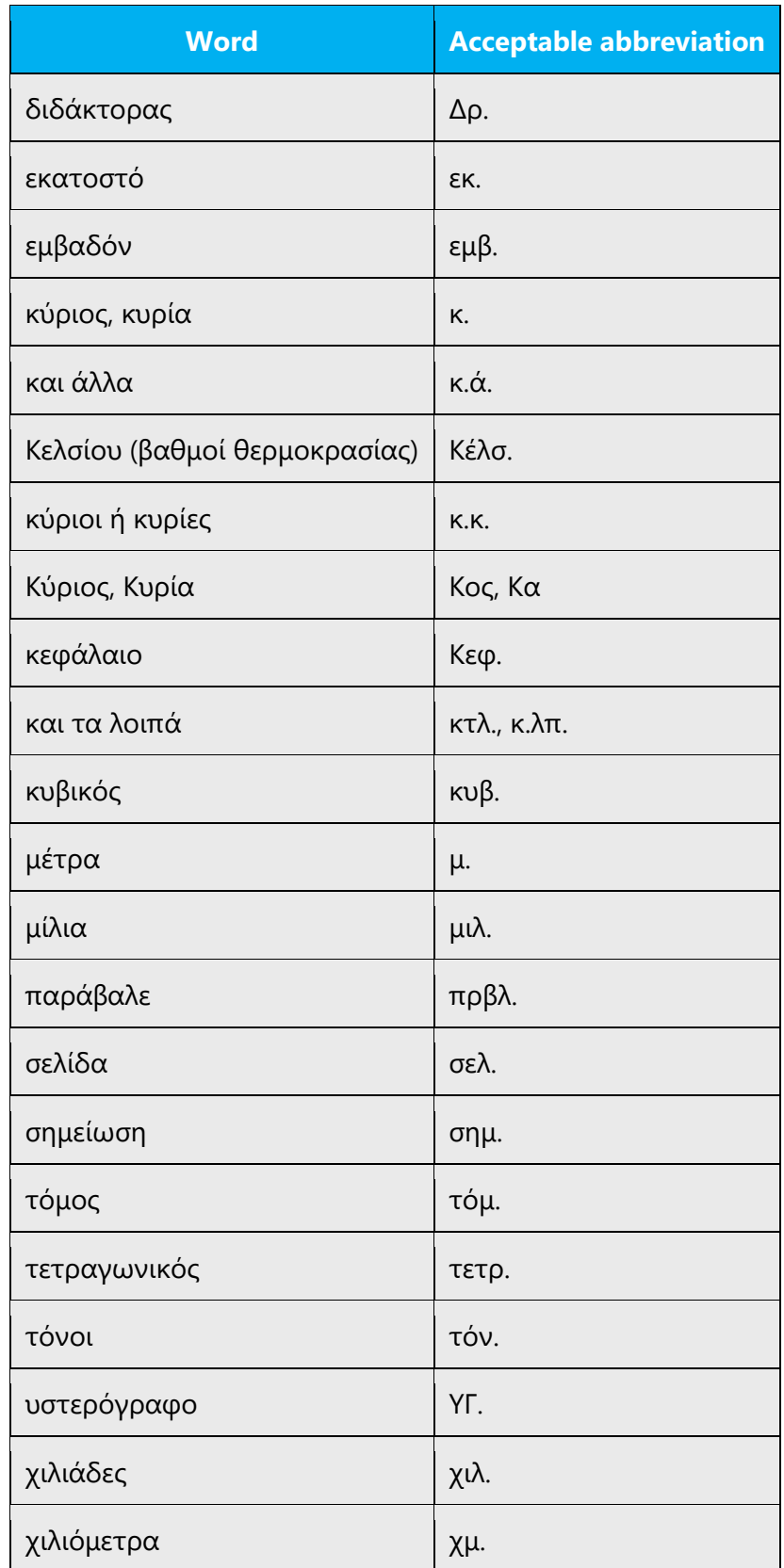

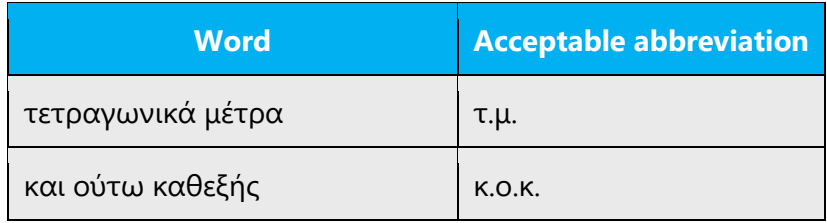

#### **Nonconventional abbreviations**

Although abbreviated words should be avoided as a rule in Microsoft products, on rare occasions they can't be avoided. In such cases, abbreviated forms are specified (nonconventional abbreviations), especially when a word is too long and doesn't fit in the space available. This is a common occurrence in dialog boxes. Use a nonconventional abbreviation very carefully. The meaning of the abbreviated form must be completely clear and unambiguous to users.

The following general guidelines apply:

- The number of characters remaining should not be less than three.
- Abbreviated forms have a period at the end, unless they are placed at the end of the sentence.

**Caution:** The use of abbreviations in highly visible parts of the software interface should be approved by the terminologist assigned by Microsoft.

#### **Unlocalized abbreviations**

Apart from abbreviations that derive from Greek words and that are written in the Greek alphabet, there are abbreviated forms that are written in Latin characters because they arise from international, standard terminology or common use. Most of the time, these concern measurement units.

Unlocalized abbreviations should be maintained as they are, as long as there is no Greek equivalent or if the unlocalized form is prevalent in the Greek setting (that is, when they are used more widely than their localized equivalent).

Examples:

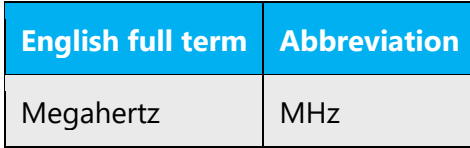

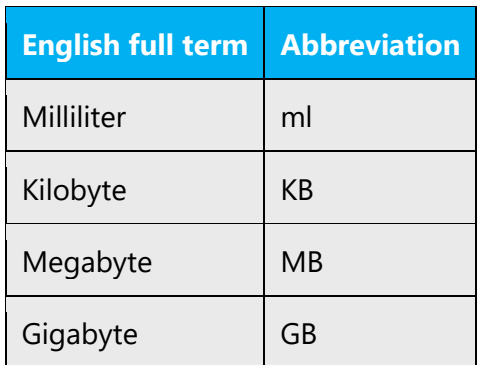

#### **Plural number of abbreviations**

Abbreviations don't change form when used in the plural.

Example:

(+) 1 χμ. (1 χιλιόμετρο) (+) 10 χμ. (10 χιλιόμετρα)

#### **Periods used in abbreviations**

A period at the end of an abbreviated form can be omitted only in the following situations:

- In unlocalized abbreviations
- When the abbreviation is located before a period in a sentence or before ellipsis.

The rest of the time, abbreviated forms retain the period (if their type of abbreviation requires one).

#### <span id="page-23-0"></span>4.1.2 Acronyms

Acronyms are words made up of the initial letters of major parts of a compound term. Some well-known examples are WYSIWYG (What You See Is What You Get), DNS (Domain Name Server), and HTML (Hypertext Markup Language).

Acronyms are written in uppercase characters, aren't conjugated, and don't include dashes or spaces but only periods. The following general rules apply.

#### **Localized acronyms**

If it's necessary to use the acronym's gender, use the gender belonging to the most important component word of the acronym.

Example:

(+) Η Δ.Ε.Η. (Η Δημόσια Επιχείρηση Ηλεκτρισμού) (+) H SQL (Η γλώσσα SQL)

All acronyms that aren't widely known should be written out in full the first time that they appear in each chapter.

Certain acronyms are established in spoken language as names, and they should maintain this attribute.

Example:

(+) Λέιζερ

#### **Unlocalized acronyms**

Most common acronym forms in Microsoft products are unlocalized acronyms, mainly English ones. Contrary to the Greek language, acronyms are written with no periods separating the characters that compose them. In Greek texts, these acronyms maintain the form in which they display in English.

Make sure that unlocalized acronyms are reader-friendly. When unlocalized acronyms appear in the text for the first time, the English words from which they derive as well as their Greek translation should appear next to them in parentheses.

Example:

(+) OLE (Object Linking and Embedding, Σύνδεση και Ενσωμάτωση Αντικειμένων)

If the English text contains the spelled-out term, that full text will be translated to Greek and placed next to the acronym in parentheses the first time that the term appears in the text.

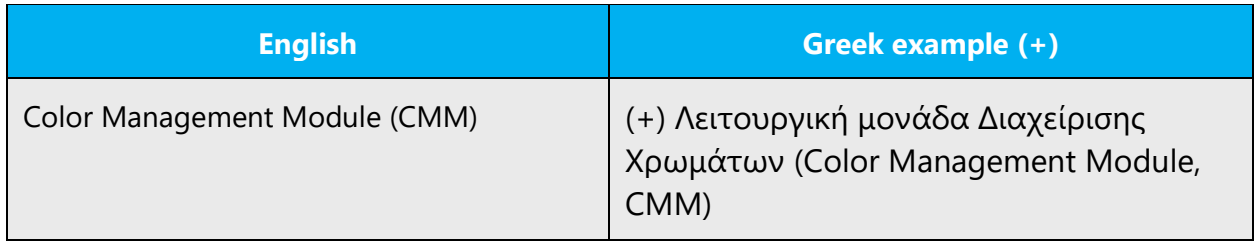

If the acronym and its spelled-out form are used concurrently in a section, in the Greek translation, the acronym (which is usually maintained in English) should follow the spelled-out form (which is usually translated), so that it would be easier to correlate the two distinctive forms of the term. This should happen at every instance of the spelledout term inside the translated text.

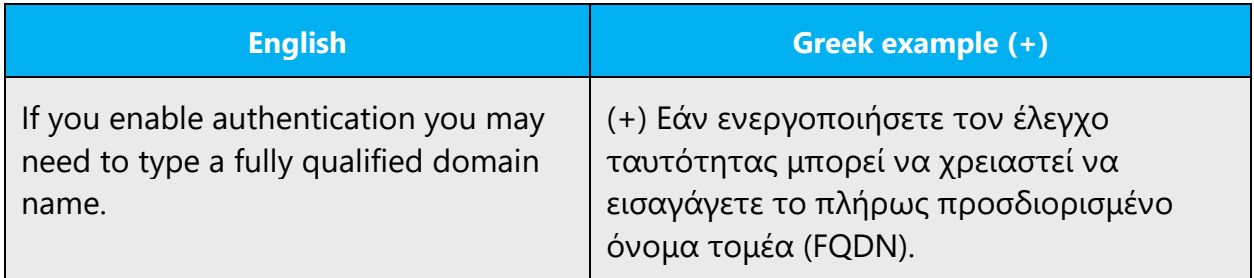

Some unlocalized acronyms are very common, so it isn't necessary to include their translation in Greek.

Examples: RAM (Random Access Memory) OLE (Object Linking & Embedding) DLL (Dynamic Link Library) CPU (Central Processing Unit)

#### **Acronym gender**

If possible, the use of gender should be avoided with English acronyms, by adding a descriptive word.

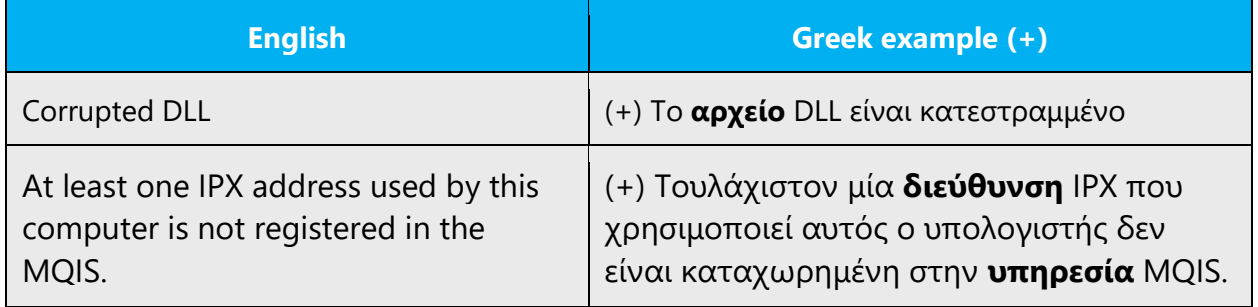

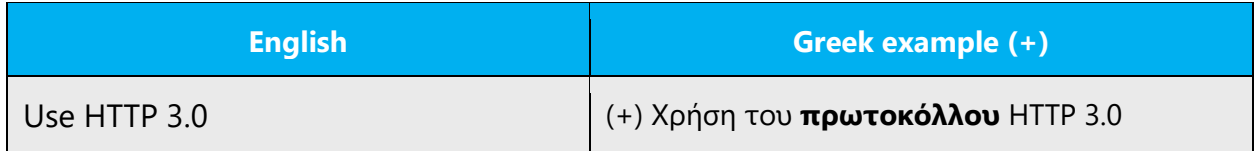

If it's necessary to use gender, choose the gender from the word that defines the acronym:

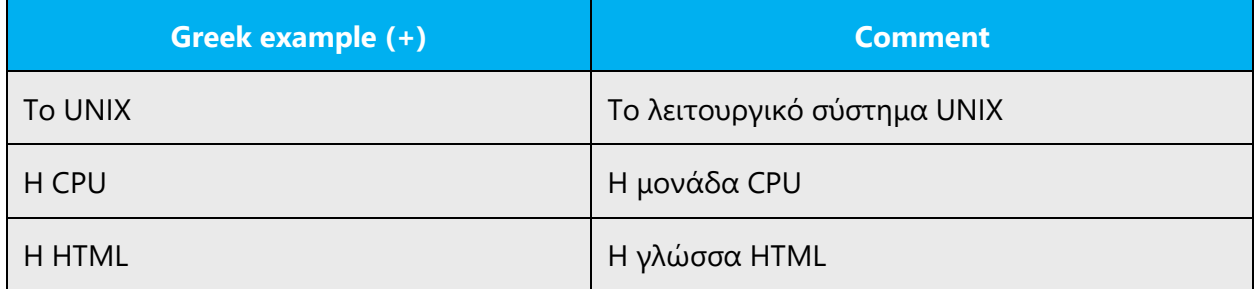

This rule also has exceptions. If a gender is already established for the acronym, the prevailing form should be used. Often, the neutral gender is attributed to acronyms.

If you're not sure which gender to use or if you have a new, unlocalized acronym, work with the terminologist assigned by Microsoft to identify the appropriate gender.

#### <span id="page-26-0"></span>4.1.3 Adjectives

In Greek, adjectives should be handled in the following manner.

Adjectives agree with nouns in gender, case, and number. Therefore, each adjective has a threefold declension paradigm for the three genders. Adjectives show agreement both when they are used as attributes and when they are used as predicates. The vast majority of adjectives take forms in -ος in the masculine, -o in the neuter, and either -η,  $-\alpha$ , or-ια in the feminine. There are some other, minor groups and subclasses. Adjectives agree with the noun in terms of its abstract gender, not in terms of the shapes of the actual endings; those depend on the individual declension class of both the noun and the adjective. This means that the concrete endings that occur in any pair of noun and adjective may be quite different from each other, depending on the classes involved.

#### **Adjectives' accent**

The adjectives' accent doesn't move in the genitive case.

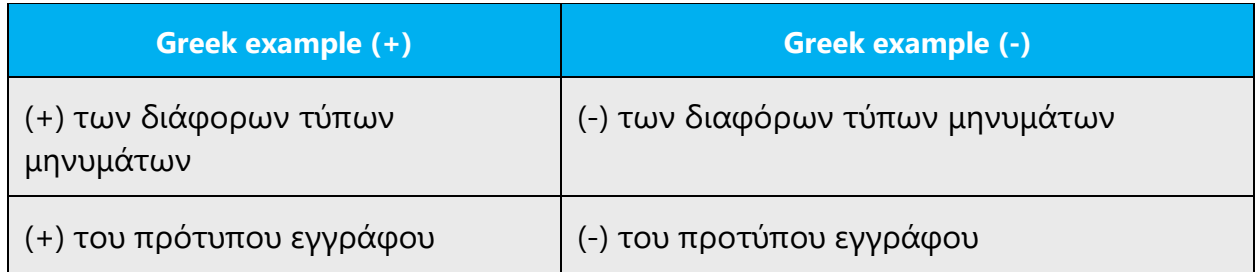

**Exception:** Note, however, that the adjective's accent can move down in the genitive case *if the adjective is used as a noun*.

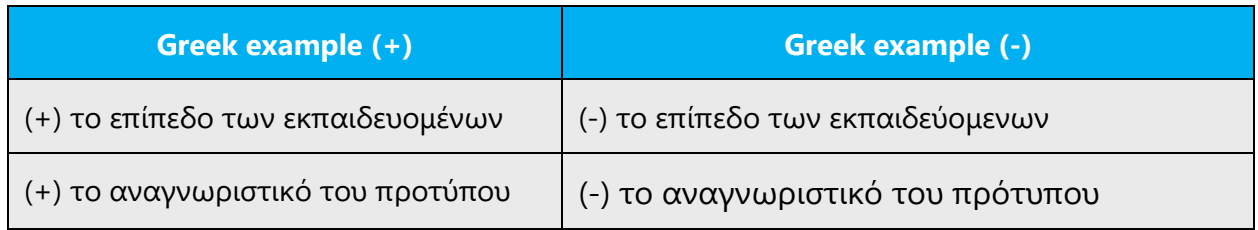

#### **Possessive adjectives**

Possessives are used frequently in the English language. However, in Greek, possessive adjectives should be avoided. Use the definite article instead of the possessive pronoun.

When the subject is formed by a noun and an adjective and it's necessary to use a possessive adjective, don't split the adjective and the noun. Instead, use the possessive after the noun.

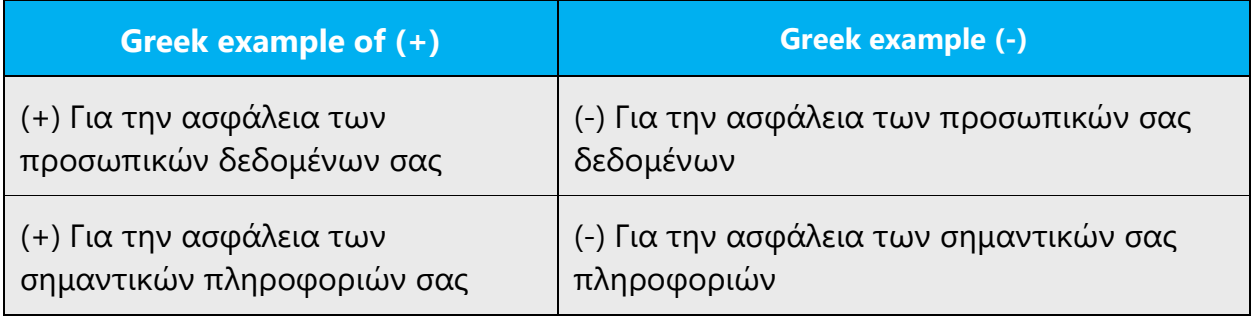

#### <span id="page-27-0"></span>4.1.4 Articles

There are two articles in Greek, the definite and the indefinite. They are both inflected by gender and case, and the definite article is also inflected for number. The article agrees with the noun it modifies.

#### **The final -ν**

Final «ν» is always maintained in the definite masculine article **τον**, the numerical and indefinite article **έναν**, the personal pronouns **αυτόν** and **τον**, and in the particle **σαν**  (ομοιωματικό).

The article **την** and personal pronouns **αυτήν** and **την** drop their final "ν" when the following word starts with one of the following continuants: β, γ, δ, ζ, θ, λ, μ, ν, ρ, σ, φ, χ

#### Example:

You can't assign a group as a site owner or secondary contact. Try again, and specify an individual user account.

(+) Δεν είναι δυνατό να ορίσετε μια ομάδα ως κάτοχο τοποθεσίας ή δευτερεύουσα επαφή. Προσπαθήστε ξανά και καθορίστε **έναν** μεμονωμένο λογαριασμό χρήστη.

The mail folder couldn't be opened. If another application is using this folder, close it on the other application and try again.

(+) Δεν ήταν δυνατό το άνοιγμα του φακέλου αλληλογραφίας. Εάν αυτός ο φάκελος χρησιμοποιείται από κάποια άλλη εφαρμογή, κλείστε **τον** στην άλλη εφαρμογή και προσπαθήστε ξανά.

Let's make today just as productive. Plan your day. (+) Ας κάνουμε **τη** σημερινή ημέρα εξίσου παραγωγική. Προγραμματίστε **την** ημέρα σας.

As a convention, in Microsoft products, the final «ν» is always maintained in the words **δεν** and **μην**, even in situations where it would normally be dropped.

Example:

If you aren't aware that your document contains linked objects or files, use caution when updating the document.

(+) Εάν **δεν** γνωρίζετε ότι το έγγραφό σας περιέχει συνδεδεμένα αντικείμενα ή αρχεία, να είστε προσεκτικοί όταν ενημερώνετε το έγγραφο.

#### **Unlocalized feature names**

Microsoft product names and feature names that aren't translated are used without definite or indefinite articles in the English language. In the Greek language, however, the definite article is usually used before product names and nontranslated feature names.

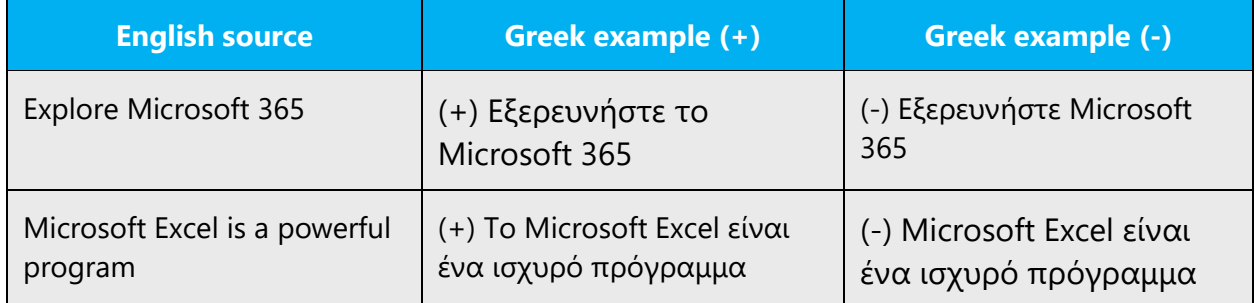

Most English product and feature names are preceded by the neuter article, but there are some exceptions.

#### **Localized feature names**

Feature names (and even product names on rare occasions) may be localized. In this case, use the article that matches the gender of the localized name.

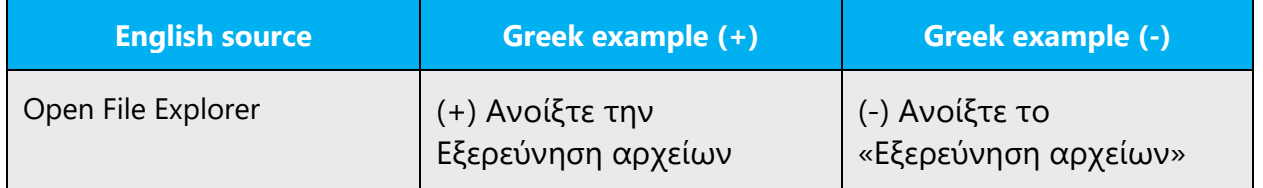

#### **Articles for terms borrowed from English**

When you encounter an English loanword that has been used in Microsoft products before, consider the following options:

- Motivation: Does the English word have any formally motivated features that would allow a straightforward integration into the noun class system of the Greek language?
- Analogy: Is there an equivalent Greek term whose article could be used?
- Frequency: Is the term used in other technical documentation? If so, what article is used most often?

To avoid inconsistencies, always consult [Microsoft Terminology -](https://learn.microsoft.com/en-us/globalization/reference/microsoft-terminology) Globalization | [Microsoft Learn](https://learn.microsoft.com/en-us/globalization/reference/microsoft-terminology) to confirm the use of a new loanword and the appropriate article to use with it. The internet may also be a helpful reference here.

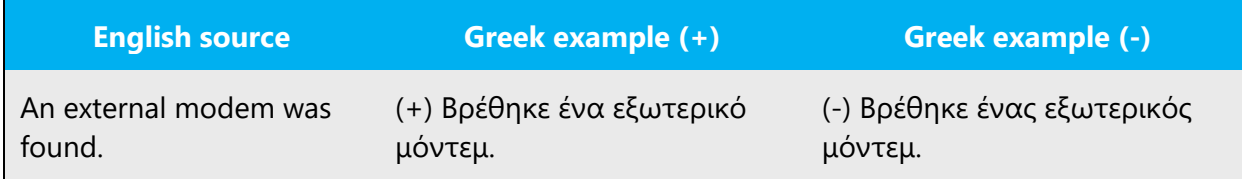

#### <span id="page-30-0"></span>4.1.5 Capitalization

Capitalization rules in Greek and English aren't the same. The following table lists some of most common differences between Greek and English regarding the capitalization of words:

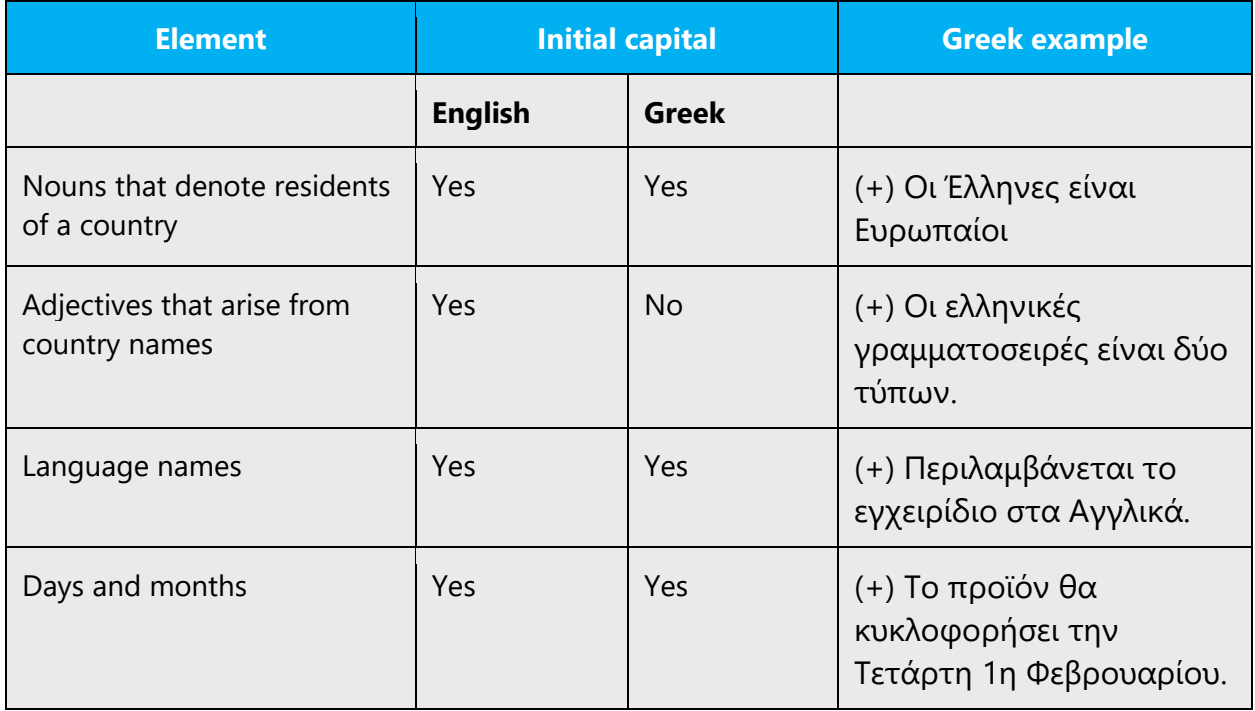

The following paragraphs cover some additional rules and guidelines regarding capitalization in Microsoft products, in both the software itself and support materials.

#### **Software elements**

In all elements of menus and dialog boxes (such as buttons and options), only the first letter of the first word is capitalized in Greek.

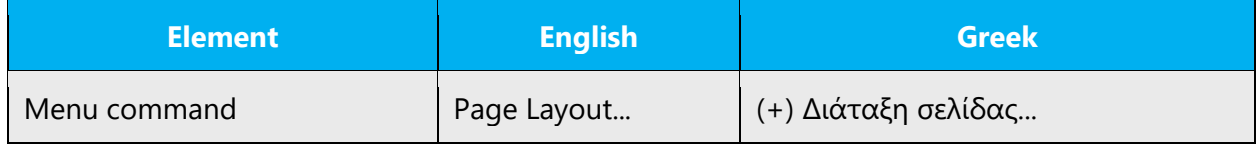

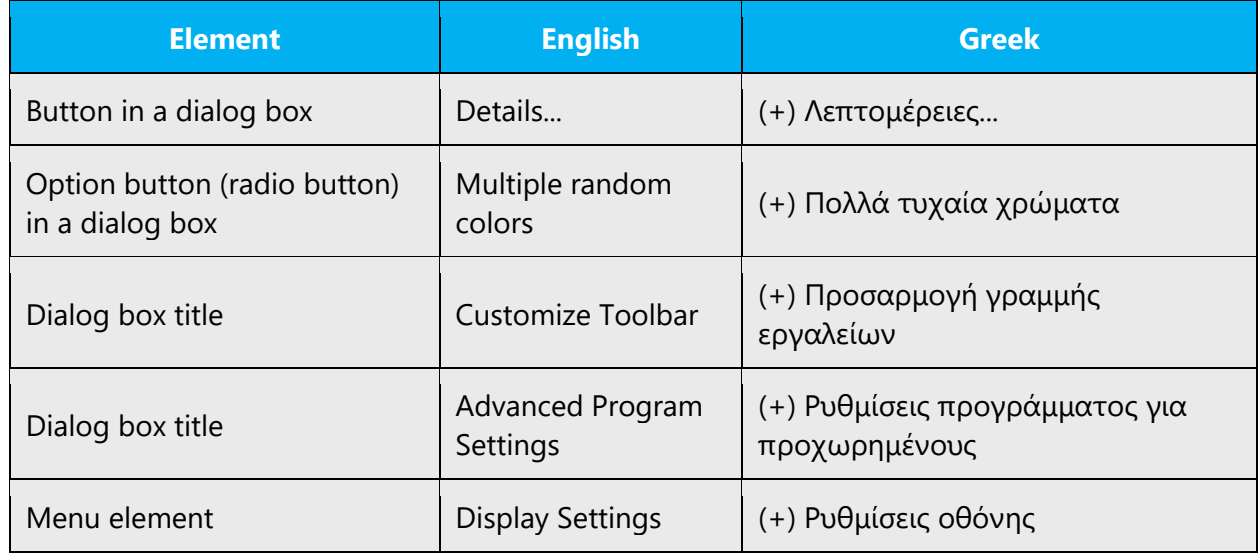

In English, UI strings often capitalize the first letter of each word. In Greek, this policy is limited to terms that are considered application names or software elements.

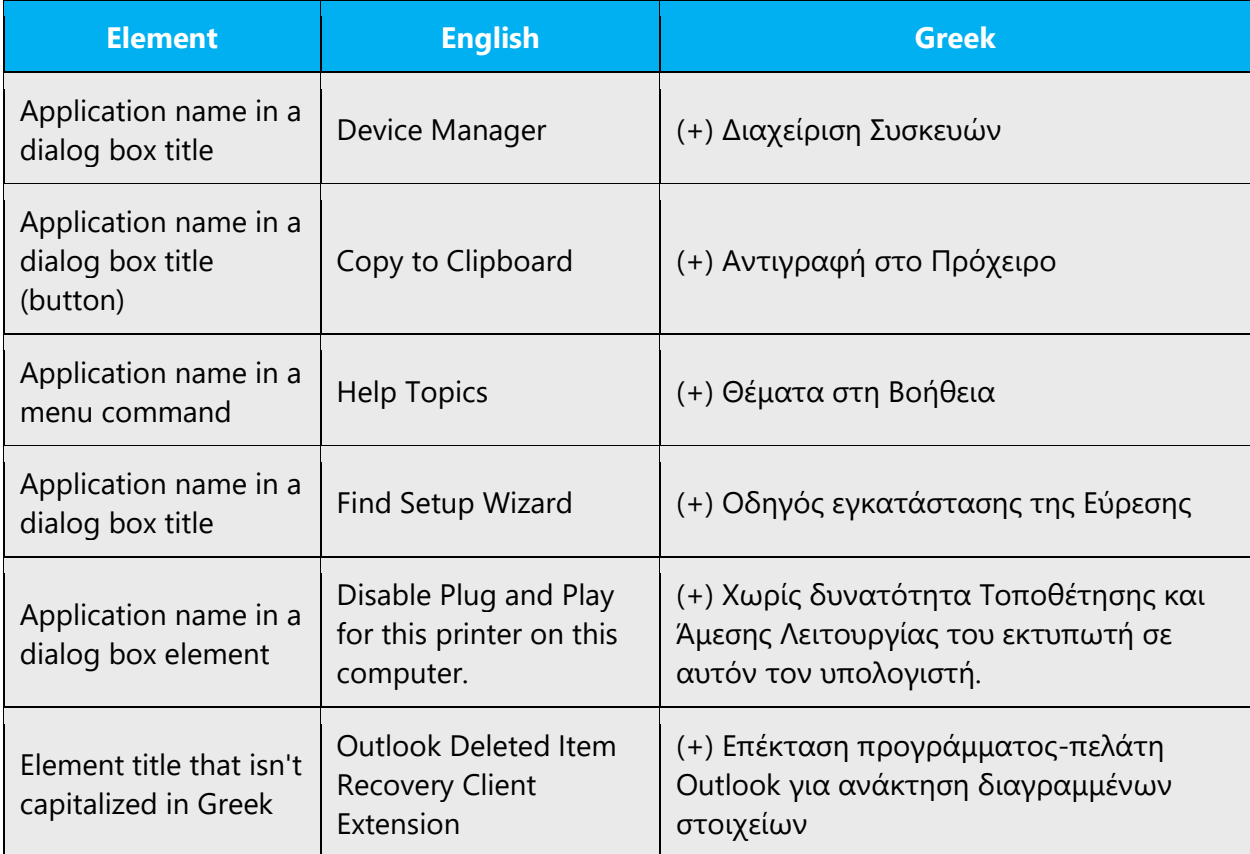

When software elements are referred to in documentation, use the same capitalization that's used in the software user interface.

Example from documentation:

- (+) Ανοίξτε το έγγραφο.
- (+) Από το μενού **Αρχείο** επιλέξτε **Αποθήκευση ως...**
- **(+) Κάντε κλικ στο κουμπί «Επιλογές».**

Example from Help:

(+) Επιλέξτε την εντολή **Δημιουργία** από το μενού **Αρχείο**.

(+) Επιλέξτε τον οδηγό που θέλετε και κατόπιν το κουμπί "ΟΚ."

#### **Headings, titles, and captions**

In headings, captions, and image titles, capitalize only the first letter of the first word and any other terms that require capitalization, as shown above.

Examples:

(+) Πινέλο μορφοποίησης (icon caption)

(-) Πινέλο Μορφοποίησης

#### **Lists with bullets and numbering**

In bulleted and numbered lists, each item in the list starts with a capital letter.

Example:

(+) Περισσότερες πληροφορίες μπορείτε να βρείτε στα ακόλουθα κεφάλαια: Στο κεφάλαιο 6 επεξηγείται αναλυτικά ο τρόπος δημιουργίας τυποποιημένων επιστολών.

Στο κεφάλαιο 7 περιγράφεται ο τρόπος δημιουργίας ετικετών αλληλογραφίας.

Phrases included in lists (such as chapters, sections, products, or system requirements) that are neither sentences nor sentence fragments, start with a capital letter.

Example:

(+) Άνοιγμα ενός αποθηκευμένου εγγράφου 57 Για να ανοίξετε ένα αποθηκευμένο έγγραφο 57 Για να ανοίξετε ένα έγγραφο που έχετε ανοίξει πολύ πρόσφατα 58 Για να ανοίξετε πολλά έγγραφα ταυτόχρονα 60

#### **Commands and keywords**

In references to programming language commands, use the same capitalization in the Greek text that's used in English. This guideline also applies to all nonlocalizable keywords and special terminology.

Examples:

(+) Η εντολή GetWindowsDirectory

(+) Η χρήση της συνάρτησης EXACT

(+) Στο πλαίσιο που εμφανίζεται πληκτρολογήστε **d:\setup** και κατόπιν πατήστε το πλήκτρο ENTER.

#### <span id="page-33-0"></span>4.1.6 Compounds

Generally, compounds should be understandable and clear to the user. Avoid overly long or complex compounds. Keep in mind that compounds that are hard to understand diminish usability.

A group of two nouns separated by a dash doesn't form a compound. Each noun in the group should follow declination rules separately.

Example:

- (+) Λέξη-κλειδί
- (+) Εμφάνιση λέξης-κλειδιού
- (+) Επεξεργασία λέξεων-κλειδιών

#### <span id="page-33-1"></span>4.1.7 Conjunctions

Writing in the Microsoft voice in English uses conjunctions to make the text sound friendly and conversational. Starting a sentence with a conjunction can help to convey an informal tone and style.

Similarly, in Greek, conjunctions and adverbs can be used to convey the informal and enthusiastic tone of the Microsoft voice.

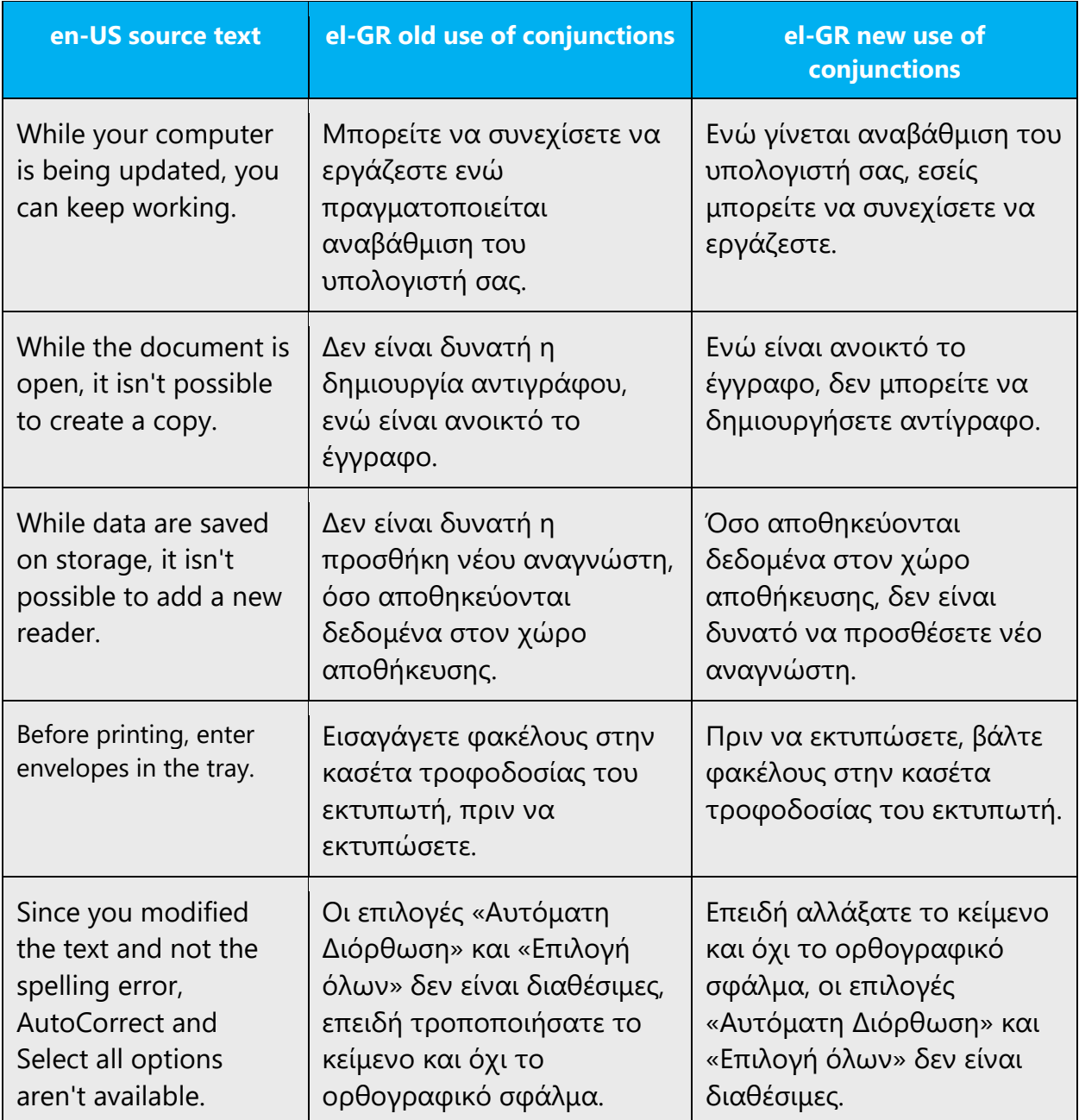

#### <span id="page-34-0"></span>4.1.8 Contractions

Writing in the Microsoft voice in English uses conjunctions to make the text sound friendly and conversational.

In Greek, contractions, synaeresis, and aphaeresis are used to present the casual and friendly tone of the Microsoft voice. However, because these forms of contraction and elision aren't typically used in Greek in business, technical, and scientific communications, they shouldn't be used extensively, but rather limited to some key phrases. If they're used extensively, contractions can make the tone sound too informal or unprofessional.

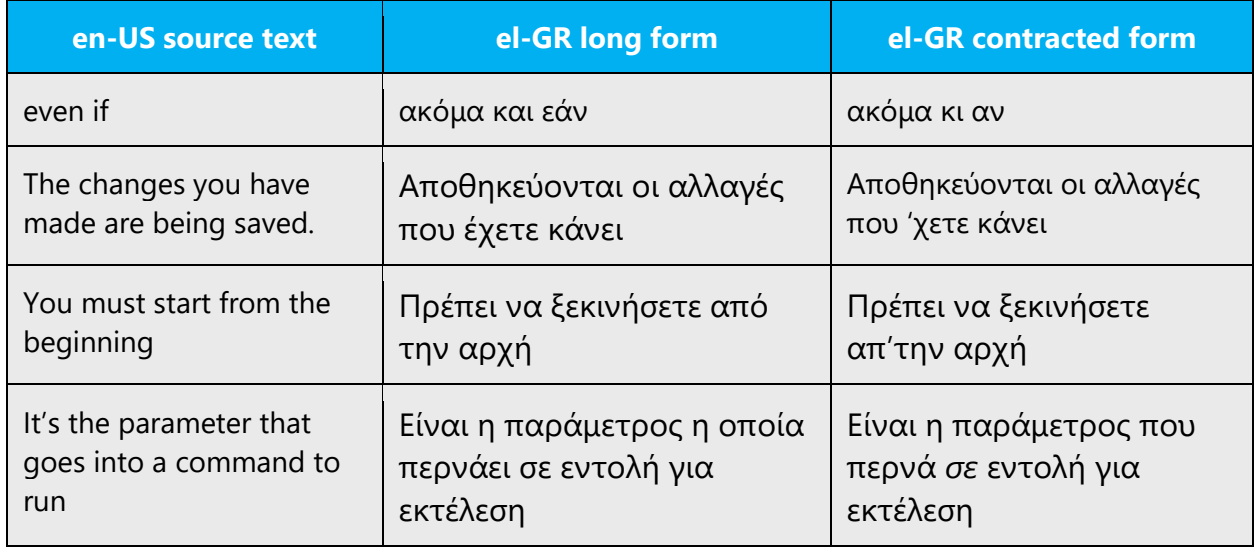

#### <span id="page-35-0"></span>4.1.9 Gender

In Greek, there are three grammatical genders: masculine, feminine, and neuter. Determining the gender can be a challenge when the referred noun is a foreign word (as in the case of unlocalized words or product or feature names), an acronym or abbreviation, or when an English adjective is used that can refer to both masculine and feminine genders. In such cases, convention or common usage determines which gender is used in Greek.

#### **Unlocalized words**

As a general rule, unlocalized words take the neutral gender.

Example:

- (+) το Internet
- (+) τα bit
- (+) τα pixel
#### **Product names**

Product name gender should be specified by Microsoft Hellas in collaboration with the terminologist assigned by Microsoft. In general, apply the rules mentioned in **Acronyms**, in the "Unlocalized acronyms" section.

Here are some general guidelines that may help you determine which gender to use for product, application, and feature names:

- Server applications are usually rendered using the masculine gender.
- Programming languages are usually rendered using the feminine gender.
- Games are generally rendered using the neuter gender.
- Names ending in *-er* such as "Manager" or "Publisher" are usually rendered using the masculine gender.
- "Encarta" and "Access" are rendered using the feminine gender.

However, note that the above guidelines aren't strict or exhaustive. Exceptions can occur based on usage, context, or marketing preferences.

Examples:

- (+) To Microsoft Edge
- (+) Ο Exchange Server
- (+) Το Exchange
- (+) Το Outlook
- (+) Το Word
- (+) Το PowerPoint
- (+) Η Access
- (+) Το Office
- (+) Tα Windows
- (+) Ο Publisher
- (+) Ο Team Manager
- (+) Το Project
- (+) Το Dynamics 365

#### **Adjectives**

In Greek, for entries that are adjectives and can appear under both feminine and masculine, it's preferable to keep only the masculine form. This is a convention adopted for the sake of brevity and is also based on common usage in similar situations.

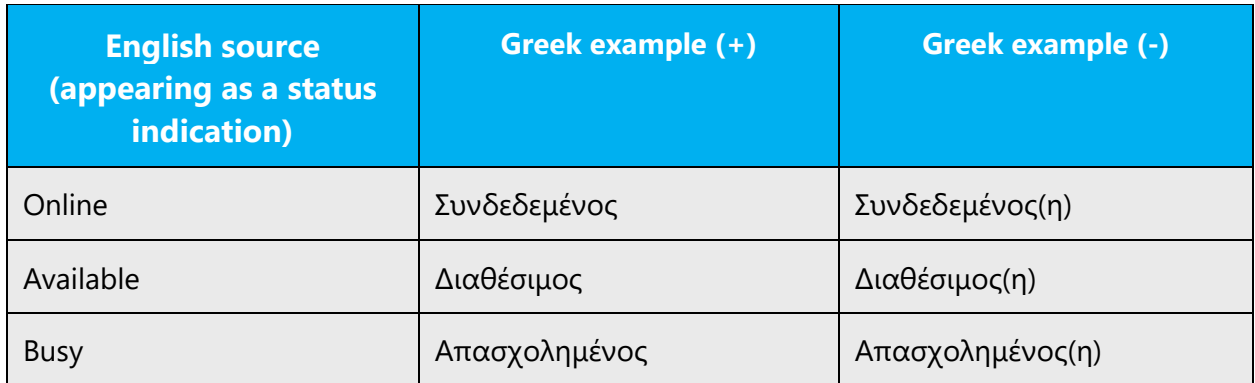

**Note**: For information on adopting gender neutrality on Microsoft products, see [Avoid](#page-17-0)  [gender bias.](#page-17-0)

#### 4.1.10Genitive

The genitive case, in singular or plural, often poses problems in terms of form and meaning. It can result in words that sound strange or wrong. For instance, «οι λίστες – των λιστών».

The genitive can also impede understanding, especially when numerous genitive forms exist in the same sentence, adjacent to one another. This is very common in the original English text, causing serious translation issues.

Because nouns are widely used for command names, the genitive case must often be used in both documentation and the software user interface. However, avoid using more than two adjacent genitive forms in one phrase. This means that the genitive case should often be replaced by the nominative or causative case, using the appropriate alternative wording.

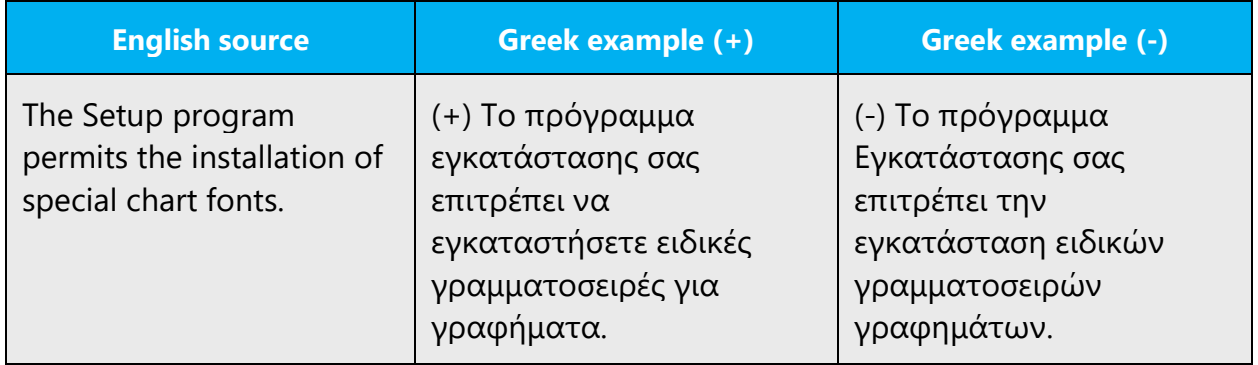

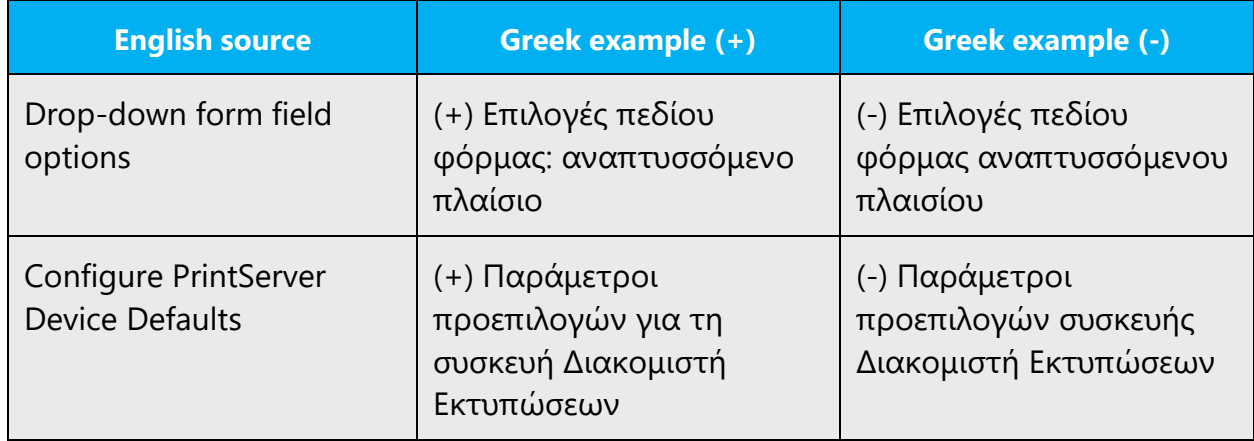

#### 4.1.11 Localizing colloquialism, idioms, and metaphors

The Microsoft voice allows for the use of culture-specific colloquialisms, idioms, and metaphors (collectively referred to "colloquialism").

For Greek, the first option is to replace the colloquialism in the source text with a Greek colloquialism that has the same meaning in that particular context. However, because Greek products also ship to Cyprus, keep in mind that a Greek colloquialism may not be appropriate for Cyprus.

In case there isn't an appropriate equivalent colloquialism for Greek, you may translate the *intended meaning* of the colloquialism in the source text (as opposed to literally translating the colloquialism in the source text).

Always remember that efforts to be funny or overly creative can result in unprofessionally colloquial text.

#### 4.1.12Nouns

Nouns are widely used in the localization of Microsoft products into the Greek language. Often nouns replace the verbs that are used in the English source text.

#### **Plural number**

When the optional plural is represented by the letter "s" between parentheses—for example, *file(s)*—we recommend that you use only the plural form of the noun to facilitate readability.

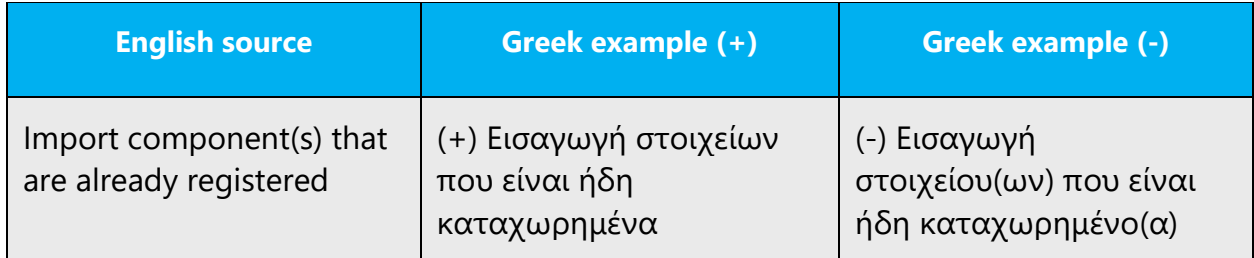

If it seems like it's necessary to refer to a singular number, the issue can be treated as shown in the following example.

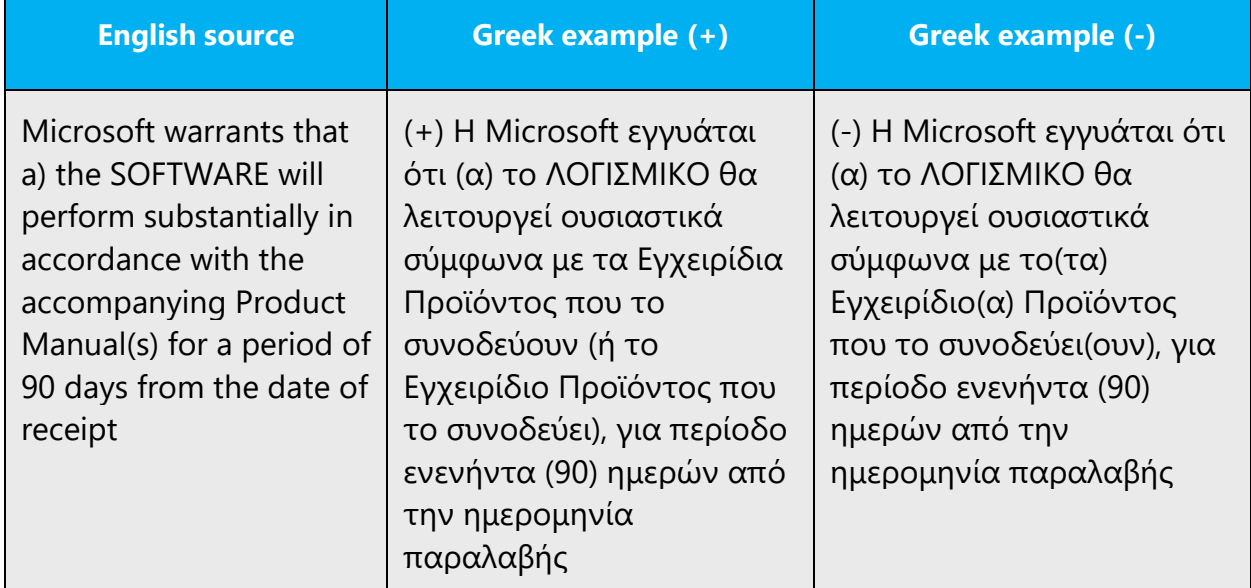

#### **Inflection**

The Greek nominal system displays inflection for two numbers (singular and plural), three genders (masculine, feminine, and neuter), and four cases (nominative, genitive, accusative, and vocative). Refer to the normative references for proper inflection rules.

#### **Plural formation**

Plural formation rules are different for masculine, feminine, and neuter nouns. Refer to the normative references for proper plural formation.

#### 4.1.13Numbers

This topic includes guidelines for when to use a numeral (the symbol that represents a number, for example, *1, 2, 3,* and *234*) and when to spell out a number (for example, *one, two, three,* and *two hundred thirty-four*).

In Greek, we usually write numbers below 10 as words, not in digits (for example, ένα, δύο, τρία).

Numbers above 10 are usually written in digits. However, this isn't a strict rule; the use of words instead of digits depends on the context.

Exceptions:

• Write digits when referring to pages, chapters, figures, and other document elements that are numbered sequentially.

Example: chapter 9; page 3; figure 1; table 4;

• Use digits to refer to numbers that are displayed as digits on screen.

Example: line 8; column 5;

• Use digits to refer to units of measurement and time, percentages, street numbers, distances, and similar figures.

Example: 3,5 ίντσες; 360 kB; Από τις 16:00 έως τις 18:30; 12%; 127 χλμ.;

Usually, it's OK to just follow the style used in the source text.

#### 4.1.14 Prepositions and adverbs

Be careful to use prepositions correctly in the translated text. Many translators, influenced by the English source text, omit them or change the word order.

In Greek, prepositions normally require the accusative case: *από* (from), *για* (for), *με* (with), *μετά* (after), *χωρίς* (without), *ως* (as), and *σε* (to, in, or at). The preposition *σε*, when followed by a definite article, fuses with it into forms like *στο* (σε + το) and *στη* (σε + τη). Although there are only a few simple prepositions native to Demotic Greek, the two most basic prepositions *σε* and *από* can enter into a large number of combinations

with preceding adverbs to form new compound prepositions—for example, *πάνω σε* (on), *κάτω από* (underneath), and *πλάι σε* (beside).

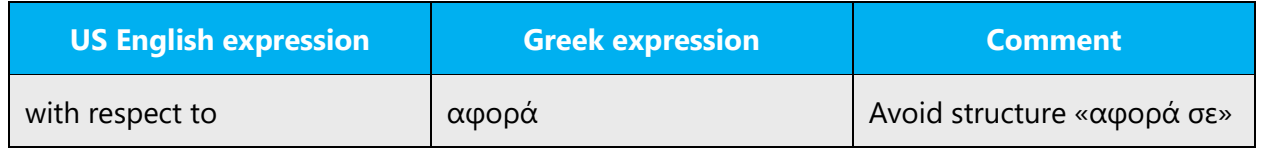

Errors in the use of adverbs and adverbial prepositions are frequent in Greek. A list of the most common mistakes and how to avoid them is included below.

#### **πού and πώς**

The interrogative words «πού» and «πώς» should always be accented. However, when the same words are used as relative pronouns they shouldn't have an accent.

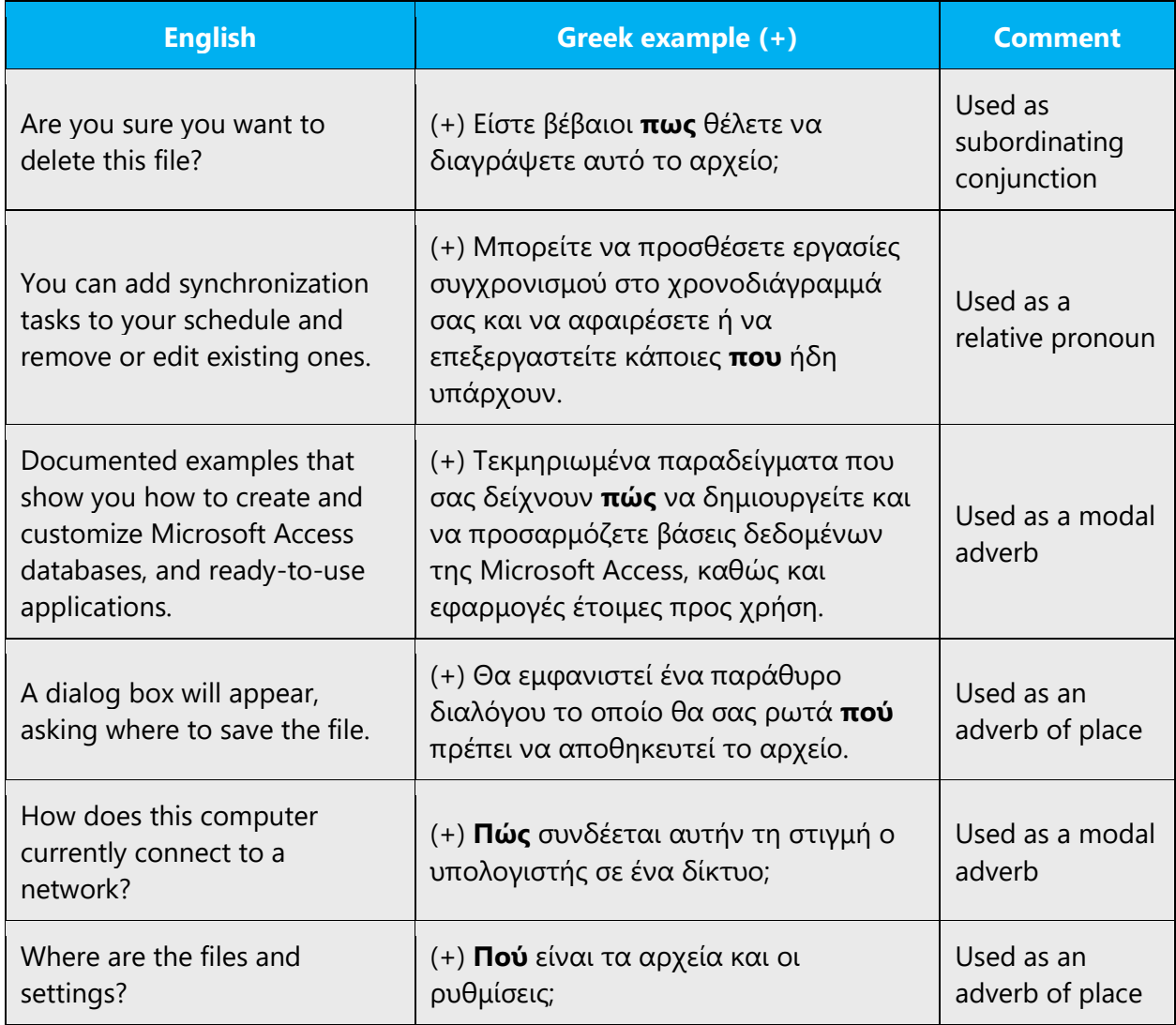

#### **σαν and ως**

Use phrases that include the adverbs «ως» and «σαν» carefully. First, use them only when necessary. Also, a clear distinction should be made between «σαν», which introduces a comparison (or simile), and the word «ως». The grammatical case of the modifier that follows these words should match the case of the referred or inferred noun (or pronoun).

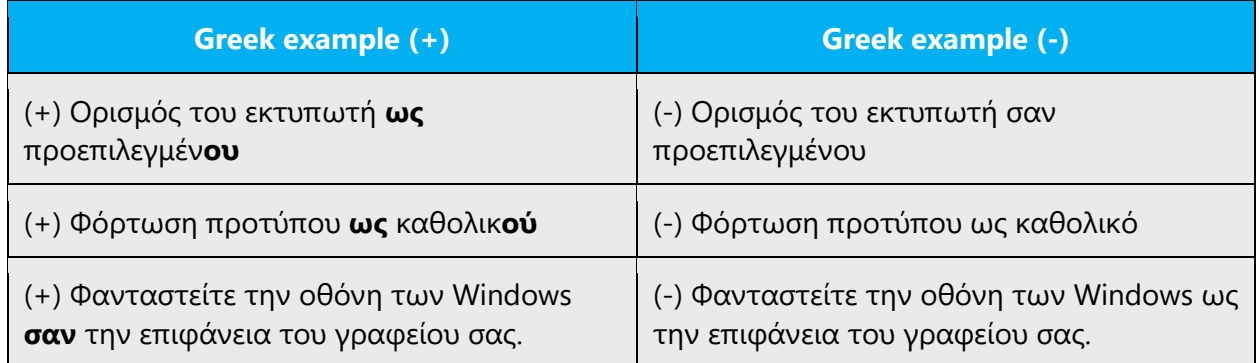

#### **ως and έως**

Although the words «ως» and «έως» are often used interchangeably in speech, a distinction should be made when they're used in software or documentation. The preposition «έως» is used when we want to define a time interval or a size interval.

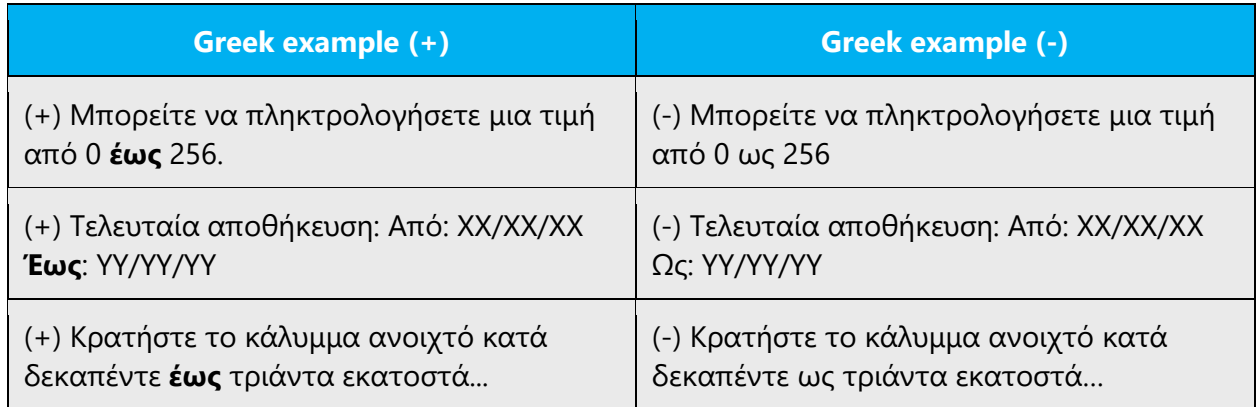

#### **όπως**

Nouns in subordinate clauses introduced with the adverb "όπως" should agree in case and number with the nouns that they help to define. If the defining noun is in the accusative case, the nouns in the subordinate clause should be in accusative, too, because the same verb is implied and they function as "objects" of that verb.

For example: Η Microsoft προσφέρει διάφορα προγράμματα, όπως (προσφέρει) τα Windows, το Edge, το Outlook.

It's possible to include the nouns in the subordinate clause in nominative case, but only when the verb "είναι" is interjected after "όπως."

For example: Η Microsoft προσφέρει διάφορα προγράμματα, όπως είναι τα Windows, το Edge, το Outlook.

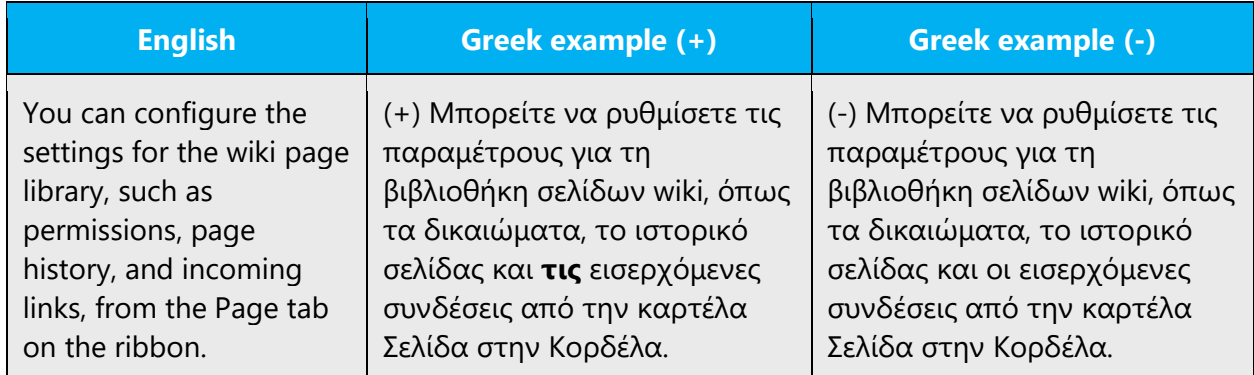

#### **απλά and απλώς**

The two adverbs "απλά" and "απλώς" mean different things and shouldn't be used interchangeably. The adverb "απλά" means "simply" or "in a simple way," while "απλώς" is a synonym of "μόνο" ("only").

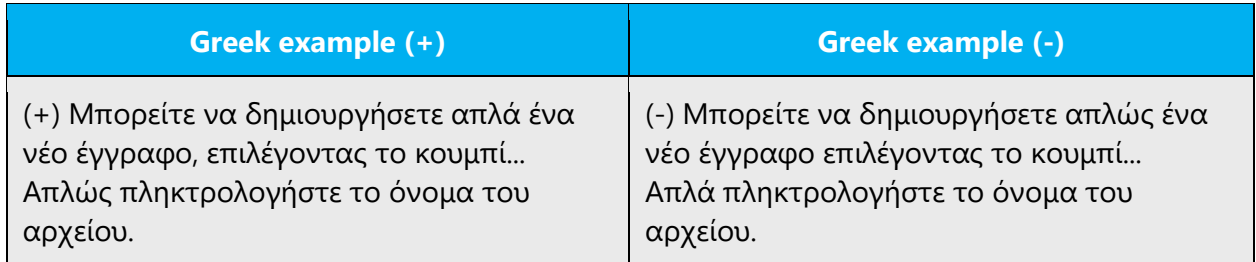

#### **άμεσα and αμέσως**

"άμεσα" is the opposite of "έμμεσα" and a synonym to "απευθείας." The adverb "αμέσως" usually has a temporal meaning.

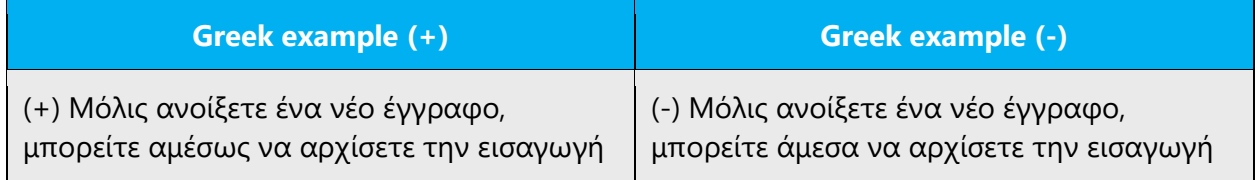

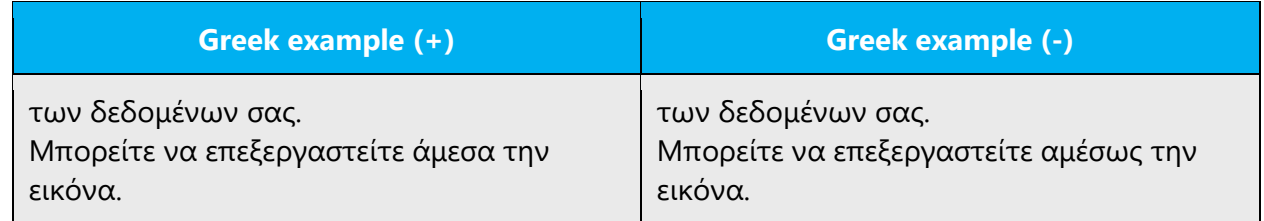

#### **τέλεια and τελείως**

"τέλεια" means "perfect" ("με τελειότητα"). The adverb "τελείως" means "totally"

("εντελώς").

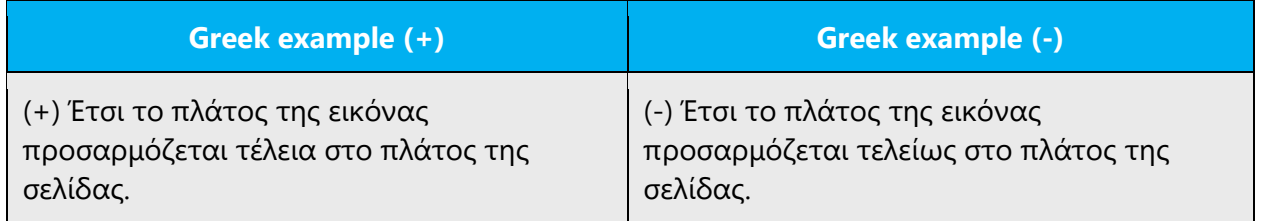

#### **πριν and μετά**

The adverb "πριν", when used without a verb, is always followed by the preposition

"από." However, the adverb "μετά" shouldn't be followed by the preposition "από."

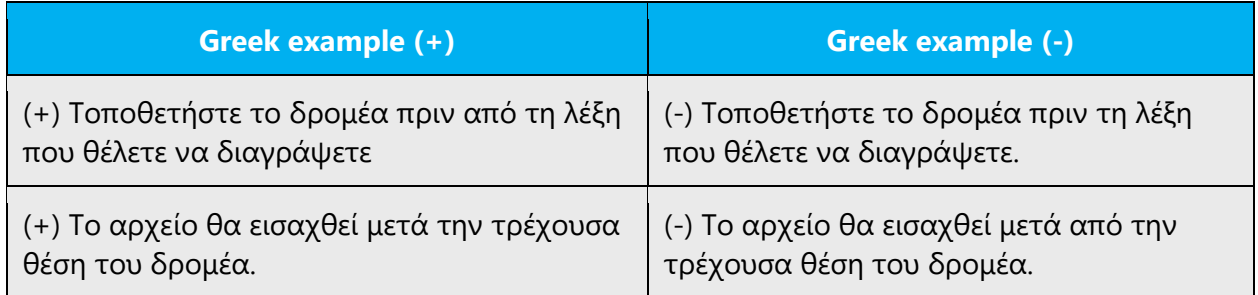

#### 4.1.15 Pronouns

Pronouns are used much more frequently in English than they are in Greek. Be careful not to overuse pronouns in Greek—this can result in confusing or ambiguous text. Sometimes it's better to repeat words in a sentence than to use pronouns.

#### **Personal pronouns**

There are strong pronouns (stressed, free) and weak pronouns (unstressed, clitic).

Nominative pronouns only have the strong form (except in some minor environments) and are used as subjects only when special emphasis is intended because unstressed subjects that are recoverable from context aren't explicitly expressed anyway. The strong third-person forms also function as generic demonstratives ("this," "that").

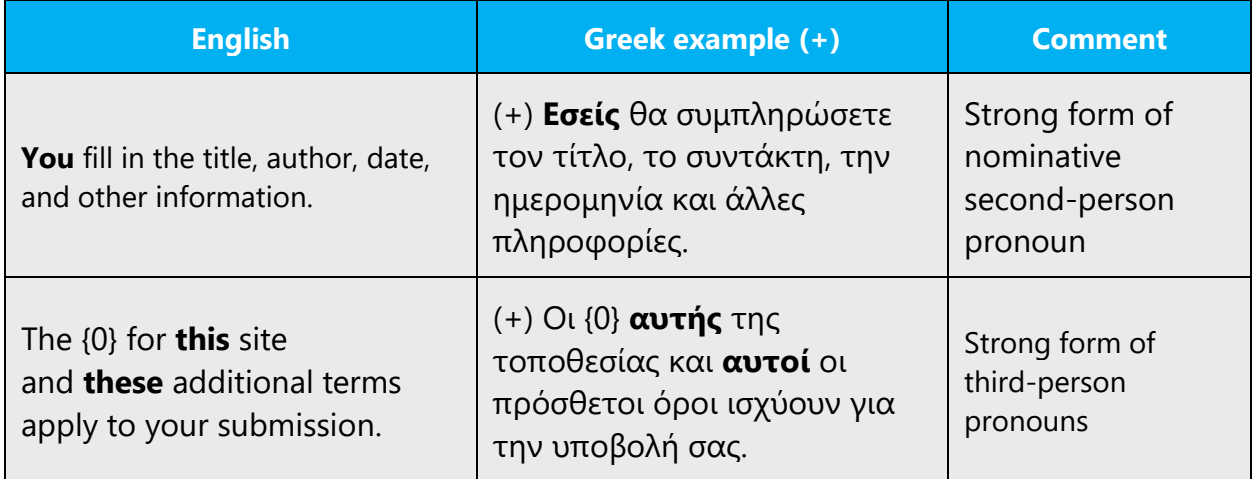

Genitive (possessive) pronouns are used in their weak forms as preverbal clitics to express indirect objects and as a postnominal clitic to express possession.

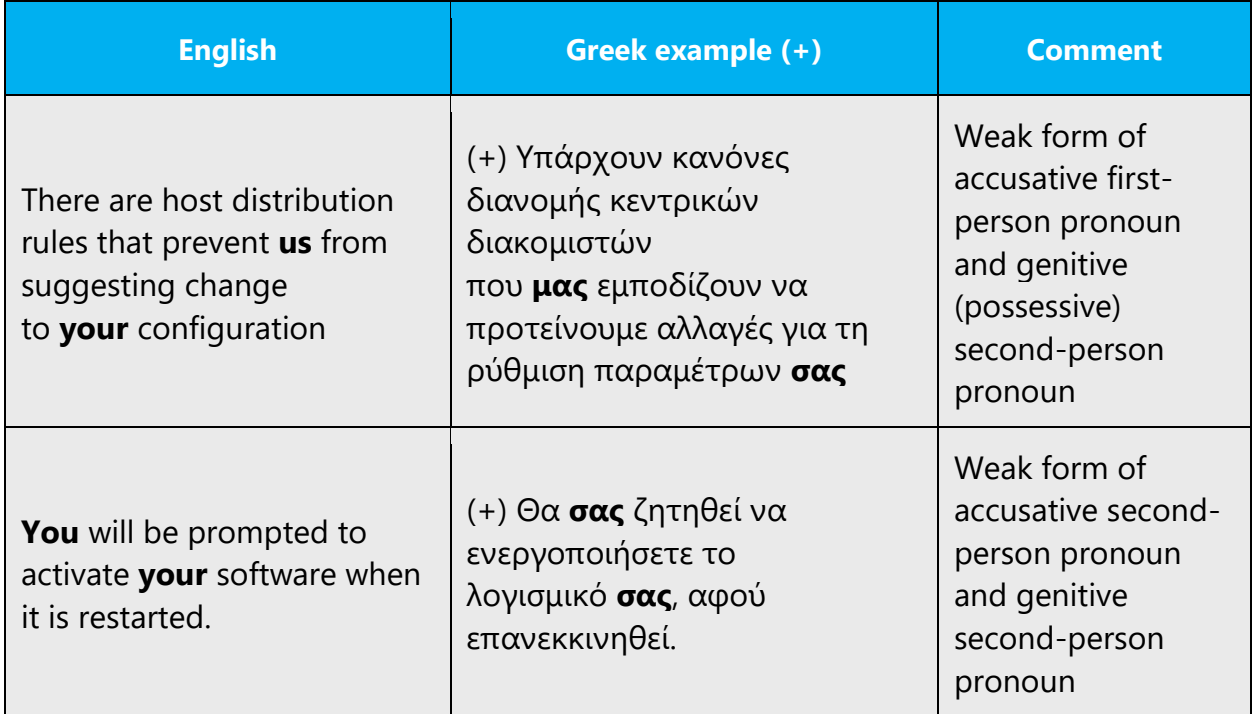

The strong genitive forms are relatively rare and are used only for special emphasis. Often they're doubled by the weak forms.

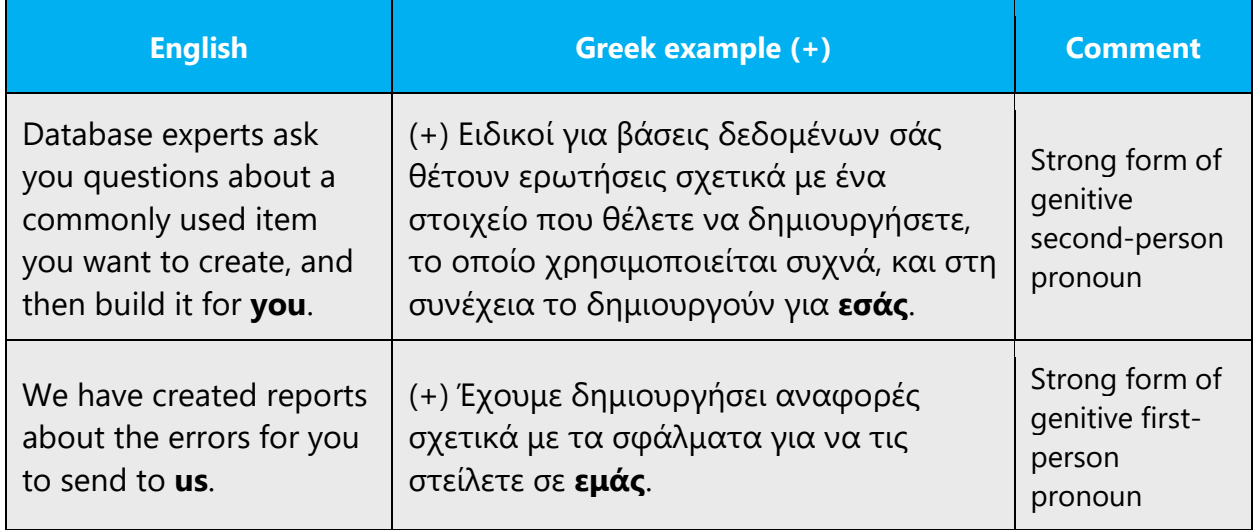

Accusative pronouns exist in both a weak and a strong form. The weak form is used as a preverbal clitic. The weak third-person forms are similar to the corresponding forms of the definite article.

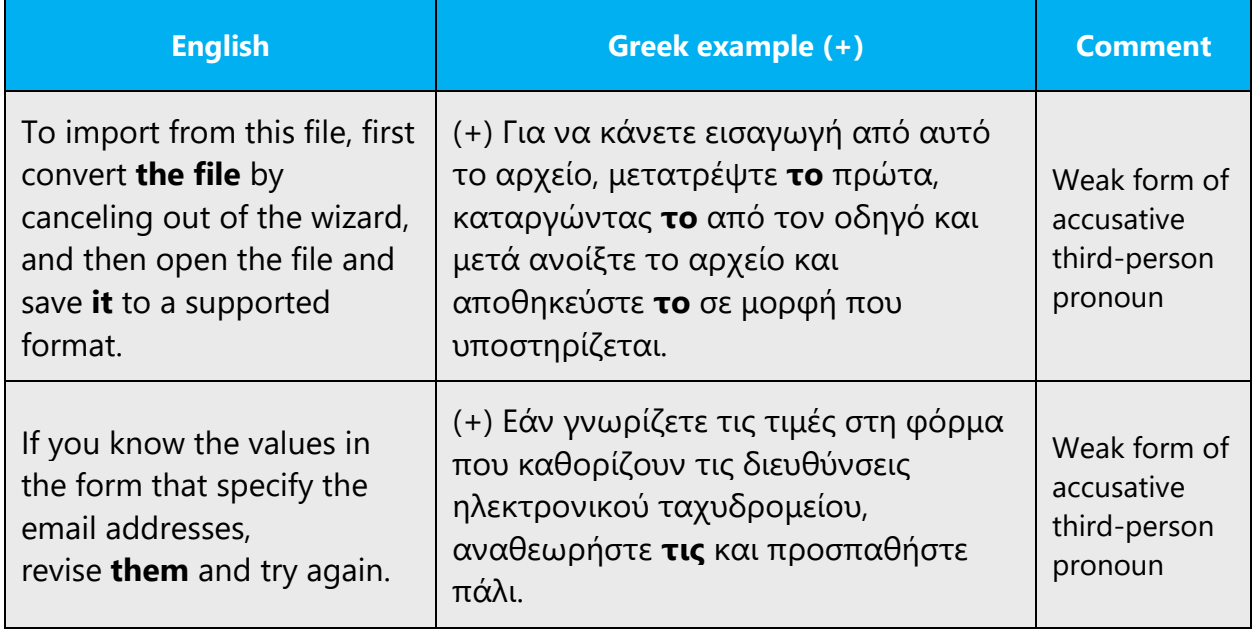

The strong form is used elsewhere in the clause.

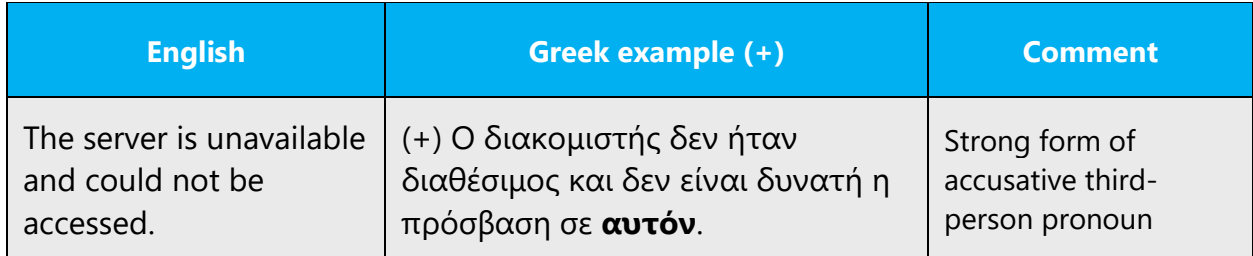

Third-person pronouns have separate forms for the three genders; those of the first and second person don't. The table below lists all the above-mentioned forms.

#### **Strong form**

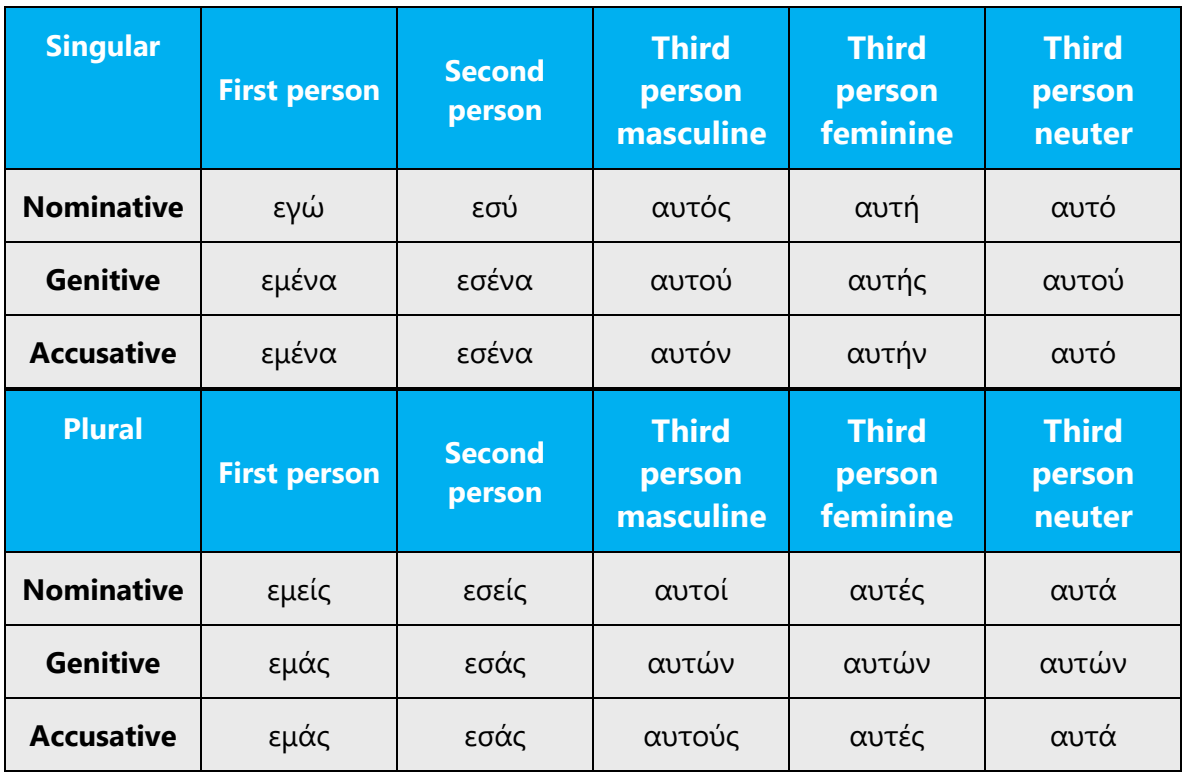

#### **Weak form**

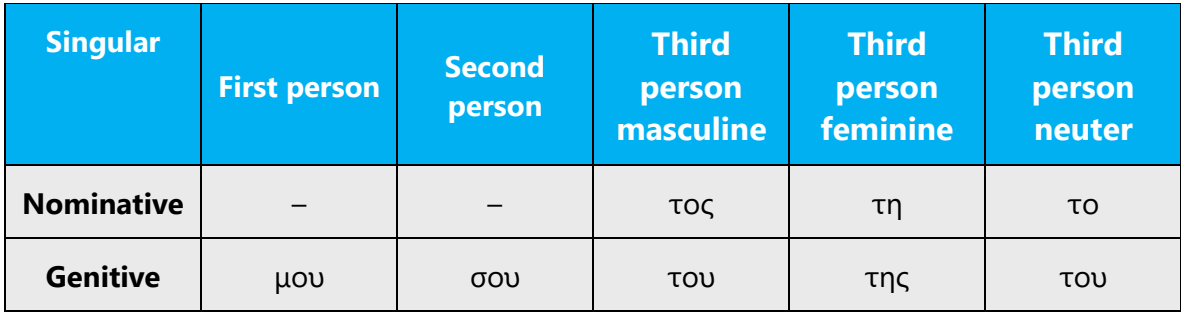

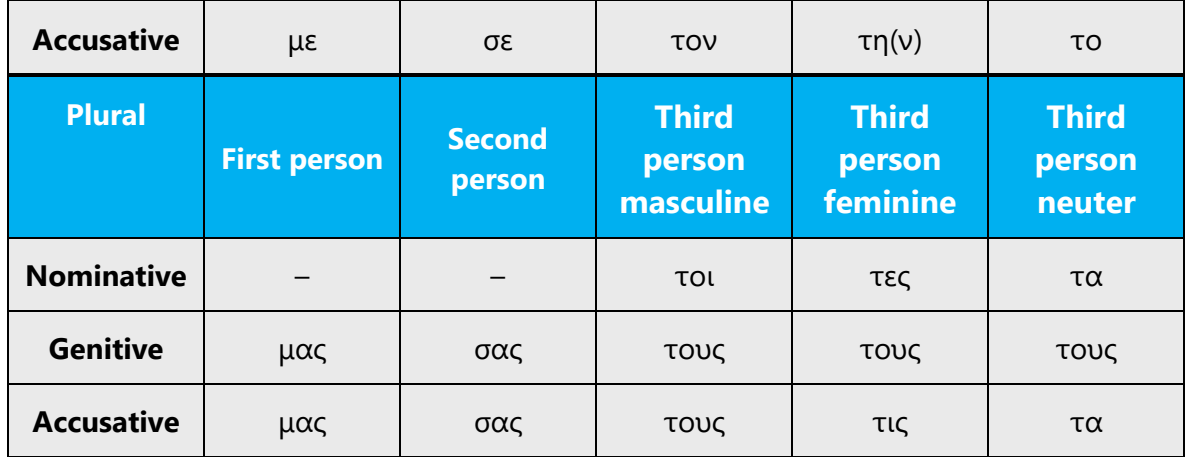

#### **When to use an accent**

The weak forms of personal pronouns (μου, σου, του, της, τον, την, το, μας, σας, τους, τα) should bear an accent when they might be confused with possessive pronouns. When there is no such risk, they are unaccented. This issue is very common with the pronoun «σας».

In the following example, if the accent is removed from «σας», the word may be mistaken for a possessive pronoun, which could change the meaning of the sentence.

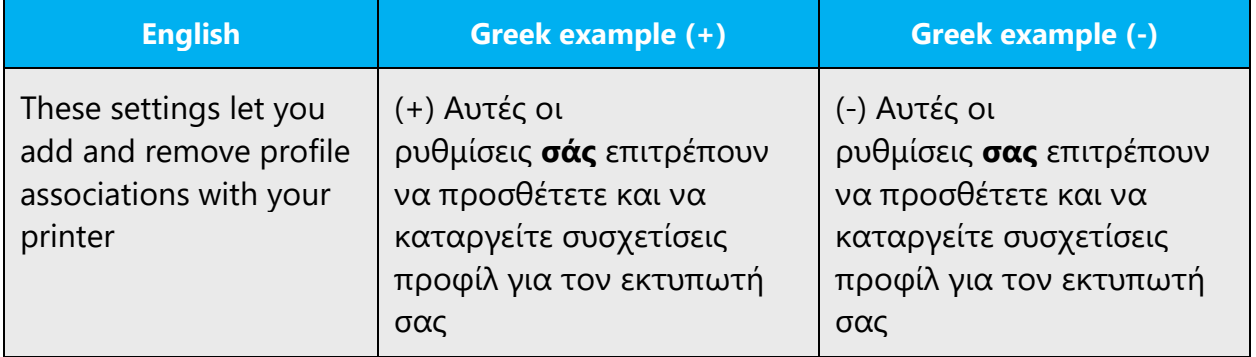

#### **Special notes**

#### **μία και μια**

The indefinite pronoun «μια» never bears an accent. The numerical «μία» may or may not bear an accent (similar to the numerical «δύο»). In Microsoft products, however, the accented form « $\mu$ ία» is preferred for reasons of emphasis. An easy way to distinguish the two is to refer to the English source. If the English source has the word «one», the numerical «μία» should be used.

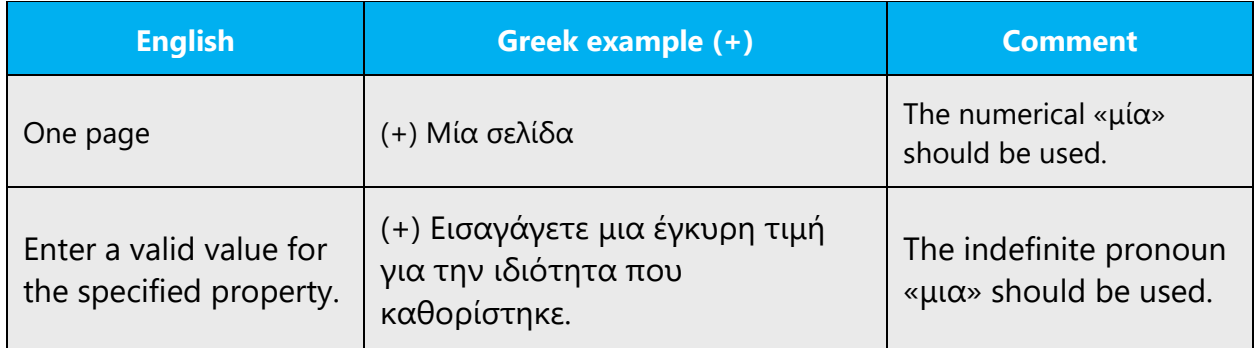

#### **ό,τι**

Be careful when using the relative pronoun «ό,τι», which has a decimal comma. To distinguish the pronoun from the conjunction «ότι» (which doesn't have a decimal comma), try to replace it with the word «οτιδήποτε». If it can be replaced by the word «οτιδήποτε», then a comma should be used (ό,τι).

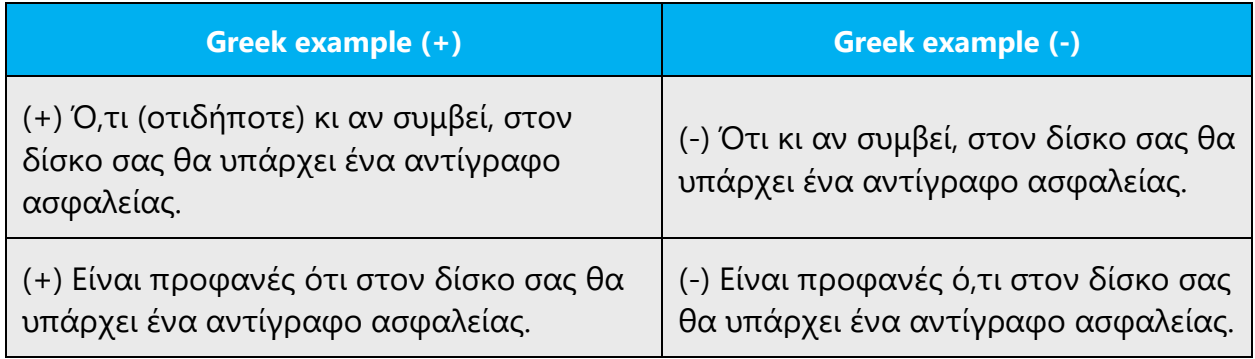

#### 4.1.16 Punctuation

#### **General**

Punctuation is crucial to the quality of text translated into the Greek language. Punctuation marks, especially the comma, are often misused, which can hinder the readability of the translated text. Also, there are some typographic conventions for punctuation that must be followed.

#### **Apostrophe**

We recommend that you avoid the apostrophe in software and documentation. Some of the vowel modifications that are usually marked by an apostrophe (especially «αφαίρεση» and «αποκοπή») aren't necessary in written texts—aside from special cases.

#### **Comma**

The comma is the most commonly used punctuation mark in software and documentation. Incorrect comma usage can make the text difficult to understand. Remember that the comma isn't used the same way in Greek as it is in English.

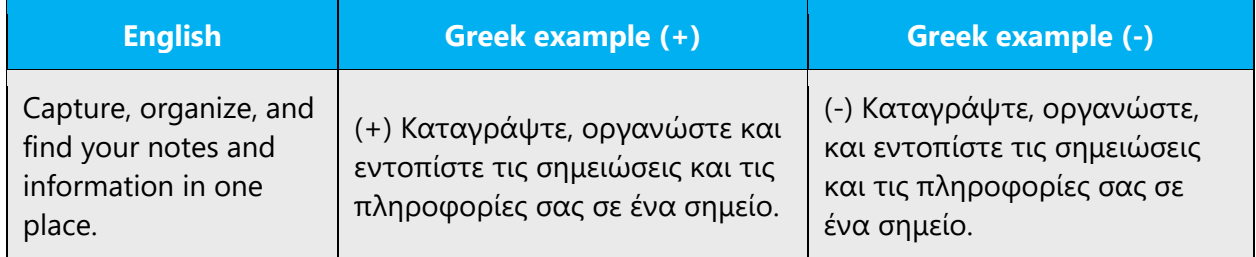

#### A comma is used to separate:

a) Words or phrases of the same type or with the same function within the sentence. No comma is used when these words are joined with the conjunctions «και» or «ή».

#### **Greek example (+)**

(+) Με το Excel μπορείτε να δημιουργήσετε δισδιάστατα γραφήματα πίτας, ράβδων, στηλών, επιφανειών και διασποράς.

(+) Μπορείτε να αντιγράψετε, να επικολλήσετε ή να αποκόψετε την επιλεγμένη περιοχή.

(+) Επιλογή ορθογώνιου τμήματος για μετακίνηση, αποκοπή ή διόρθωση.

b) Descriptive words or phrases that can be omitted without affecting the meaning of the primary clause.

#### **Greek example (+)**

(+) Το Word, το πιο διαδεδομένο πρόγραμμα επεξεργασίας κειμένου στον κόσμο, σας παρέχει πολλές δυνατότητες στη διαχείριση εγγράφων.

c) Subordinate clauses from the primary clause, especially when the subordinate clause signifies cause (επειδή κ.λπ.), result (ώστε κ.λπ.), hypothesis (εάν κ.λπ.), opposition (αν και κ.λπ.), time (όταν κ.λπ.), and purpose (για να κ.λπ), especially when the purpose clause precedes the primary clause or is very long.

#### **Greek example (+)**

(+) Όταν ανοίξετε το έγγραφο, μπορείτε να διορθώσετε το πρόβλημα.

(+) Εάν επιλέξετε το κουμπί αυτό, θα εμφανιστεί το ακόλουθο παράθυρο διαλόγου.

(+) Για να δείτε αν υπάρχουν άλλες κατεστραμμένες περιοχές σε αυτόν το δίσκο, εκτελέστε ένα σχολαστικό έλεγχο τώρα.

(+) Φράση θεωρείται μια συνεχόμενη σειρά λέξεων σε ένα έγγραφο, αν και οι λέξεις μπορεί να διαχωρίζονται μεταξύ τους από κενούς χαρακτήρες ή από σημεία στίξης.

(+) Το Word σχεδιάστηκε για να σας δώσει όλα τα πλεονεκτήματα της ραγδαία εξελισσόμενης τεχνολογίας, ώστε να μπορείτε να εργάζεστε με νέες και αποτελεσματικότερες μεθόδους.

**Note:** Often, when the subordinate clause follows the primary clause, a comma isn't necessary. This is true especially with final clauses.

#### **Greek example (+)**

(+) Αυτό το πρόγραμμα θα ελέγξει το σύστημά σας για να διαπιστωθεί αν έχετε δικαίωμα να χρησιμοποιήσετε αυτήν την ειδική έκδοση αναβάθμισης.

d) Parenthetical clauses:

# **Greek example (+)** (+) Το Word, όπως ξέρετε, έχει πολλές δυνατότητες. (+) Το γράφημα, όπως μπορείτε να δείτε, δεν είναι αρκετά ευκρινές. (+) Το Word, αφού σελιδοποιήσει το έγγραφο, το εκτυπώνει.

e) Adverbial phrases, when they pertain to the whole sentence, when they are very long, or when emphasis is needed.

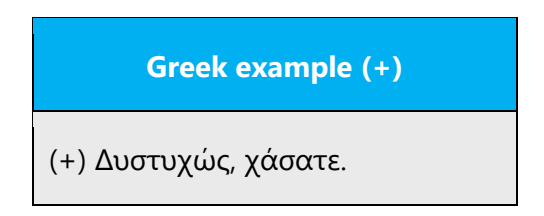

#### A comma shouldn't be used to separate:

a) The subject, the object, or the predicate from the verb. Also, the adjectival, attributive, and adverbial adjuncts from the term that they describe.

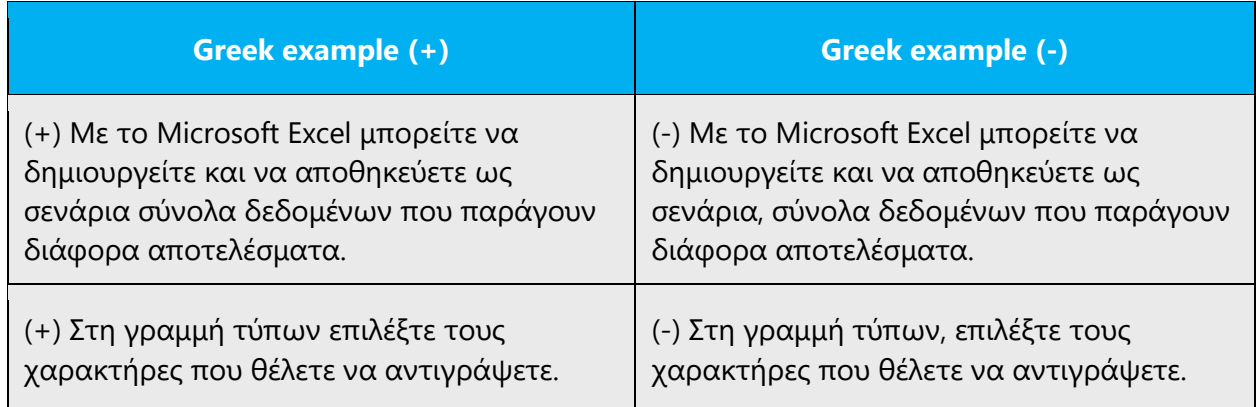

b) Words or phrases that are joined by the conjunctions «και», «ούτε», «είτε», and «ή», with the adversative adverb «παρά» or the comparative conjunction «παρά».

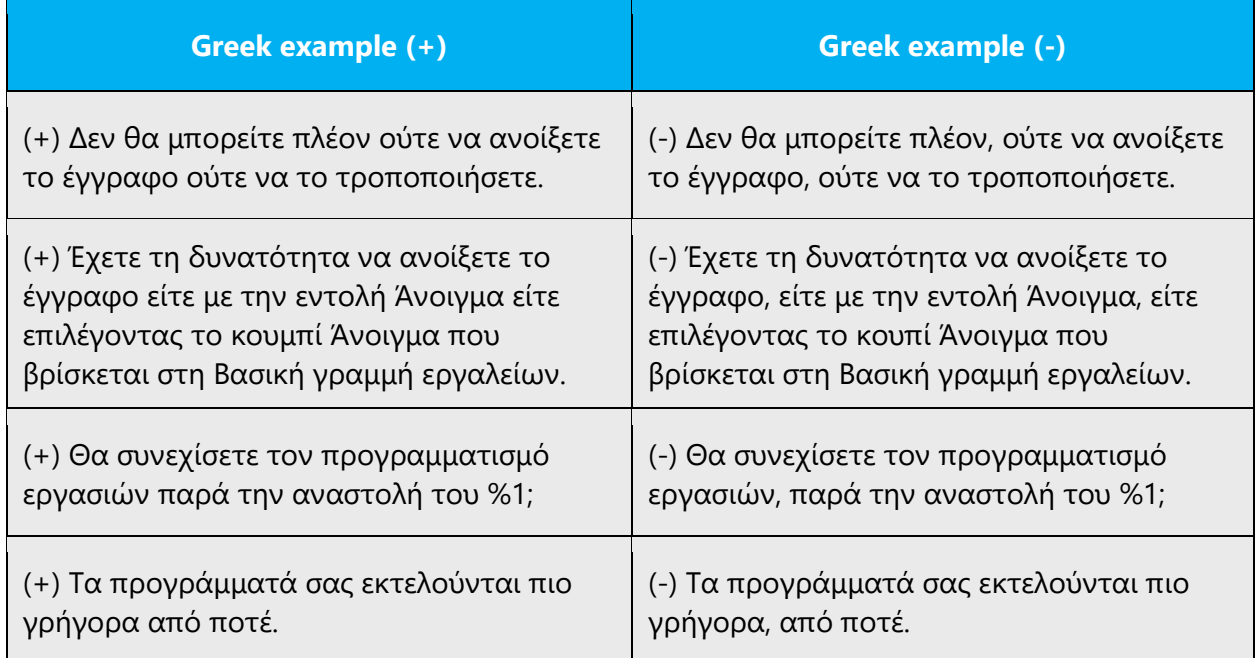

**Note:** Sometimes, a comma before «και» can improve the readability of the sentence.

#### **Greek example (+)**

(+) Το πρόβλημα αυτό λύνεται, και μάλιστα με πολύ εύκολο τρόπο.

c) Relative subordinate clauses introduced by «που» or «οποίος/α/ο».

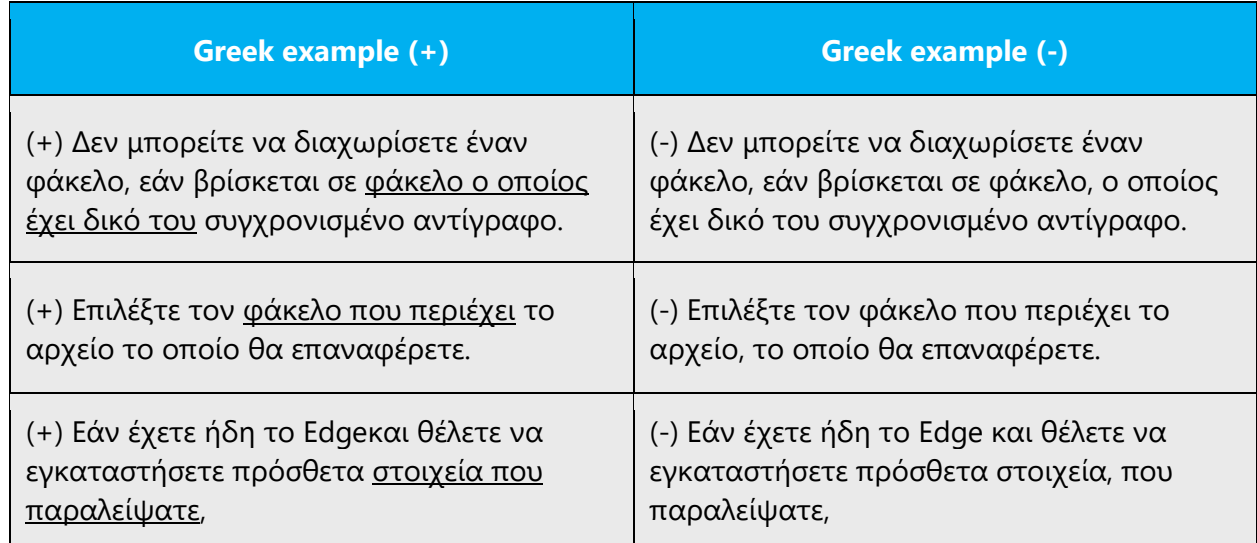

The same applies for prepositional relative clauses:

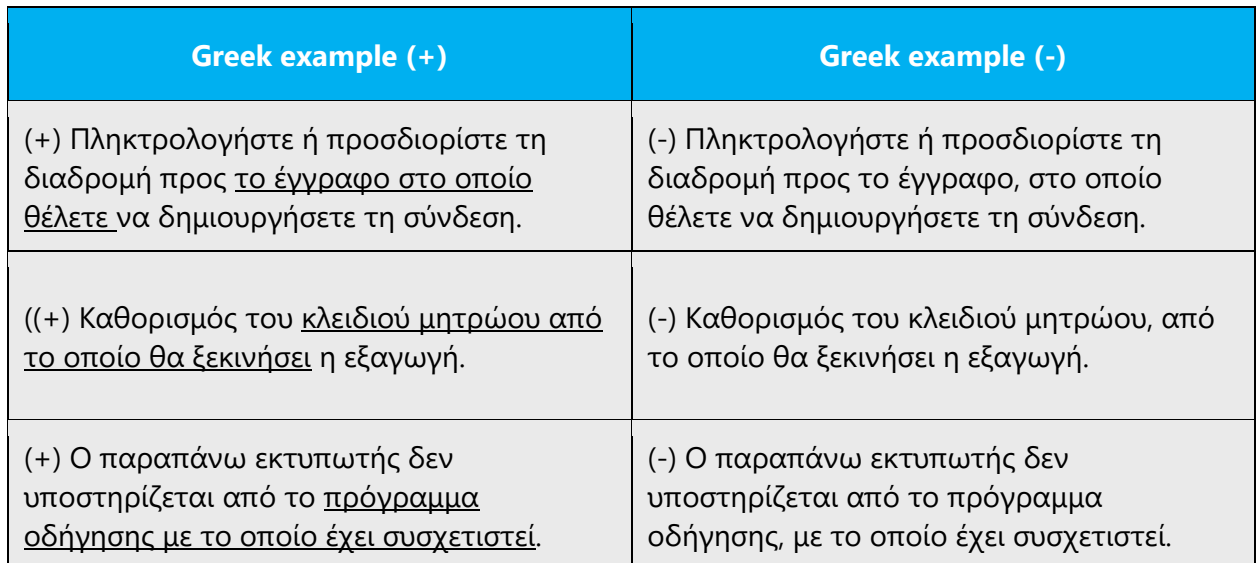

However, a comma is needed to separate relative clauses that function parenthetically within the sentence (as «παράθεση» or «επεξήγηση»).

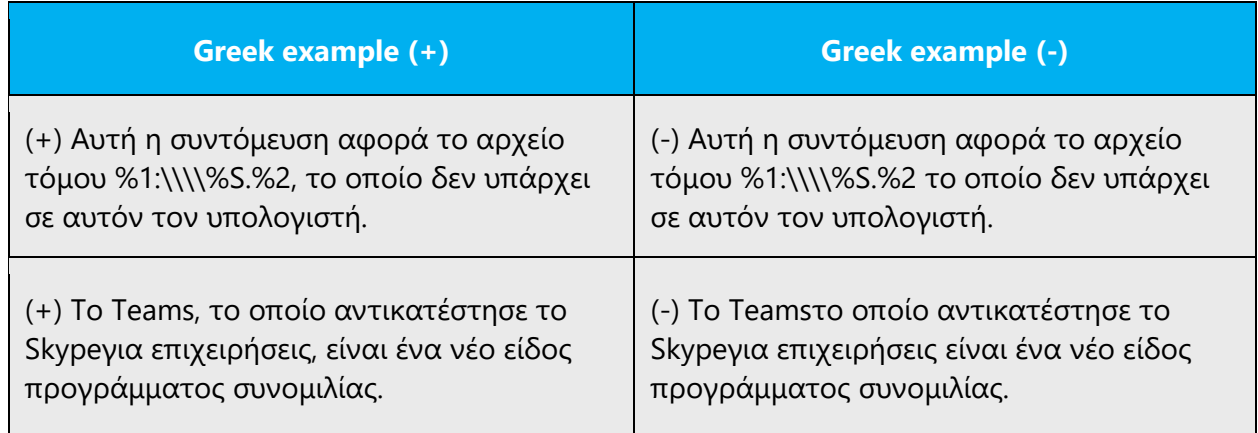

d) Participial phrases, when they're short and function as adverbial adjuncts. They are separated by a comma, however, when they are very long or function as subordinate adverbial clauses.

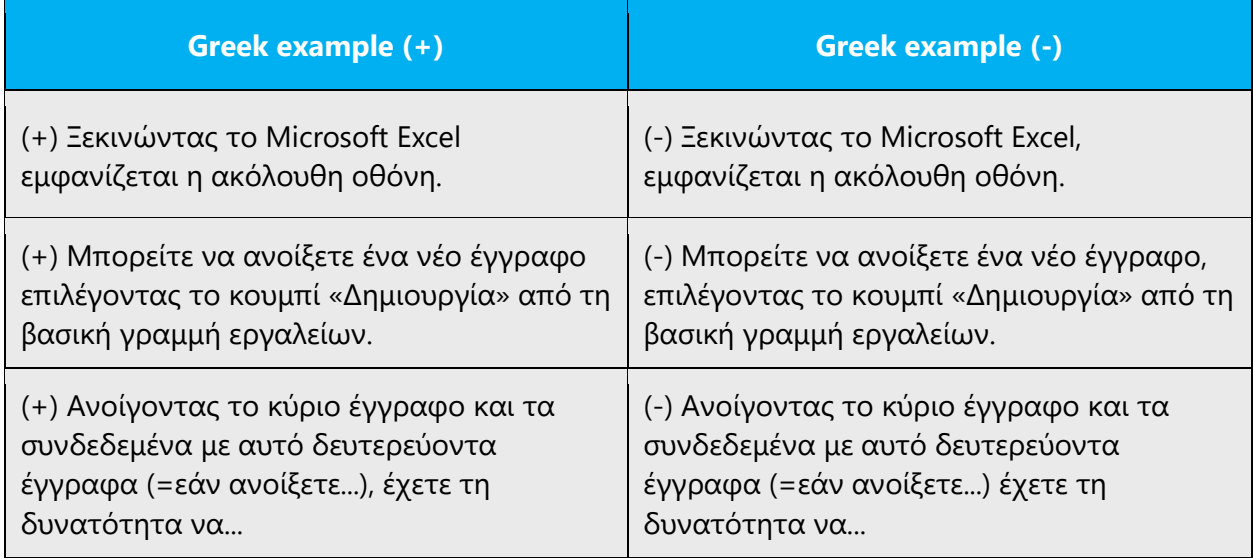

#### **Colon**

The colon is widely used in both software and documentation. Particular attention should be paid to the capitalization of the letter that follows a colon. The colon is usually used in one of two ways:

- To indicate that the text that follows is an explanation of the preceding phrase (often, after a generic or vague wording)
- To introduce a list (for example, a list of actions)

In the first case, the word after the colon is lowercase.

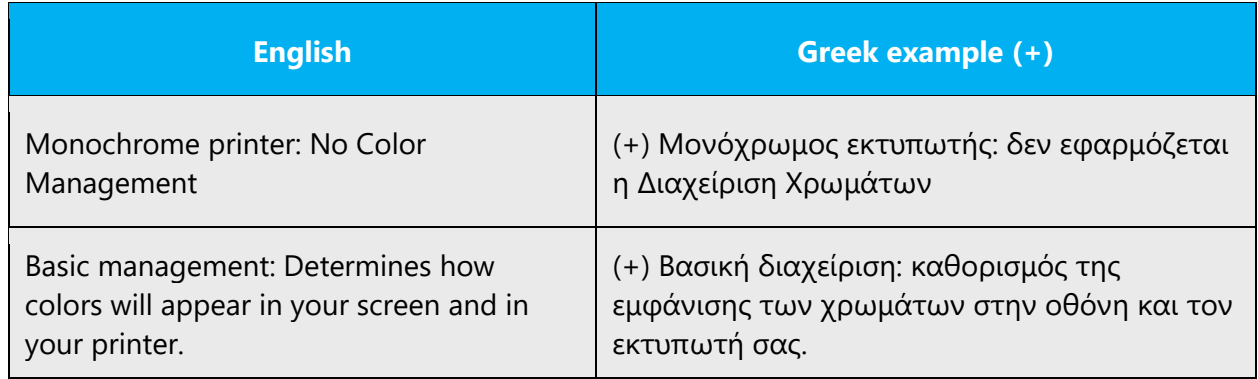

However, there are some exceptions to this rule, especially when you want to emphasize the sentence that follows. This is common with phrases that are introduced by words such as "Caution," "Note," or "Warning."

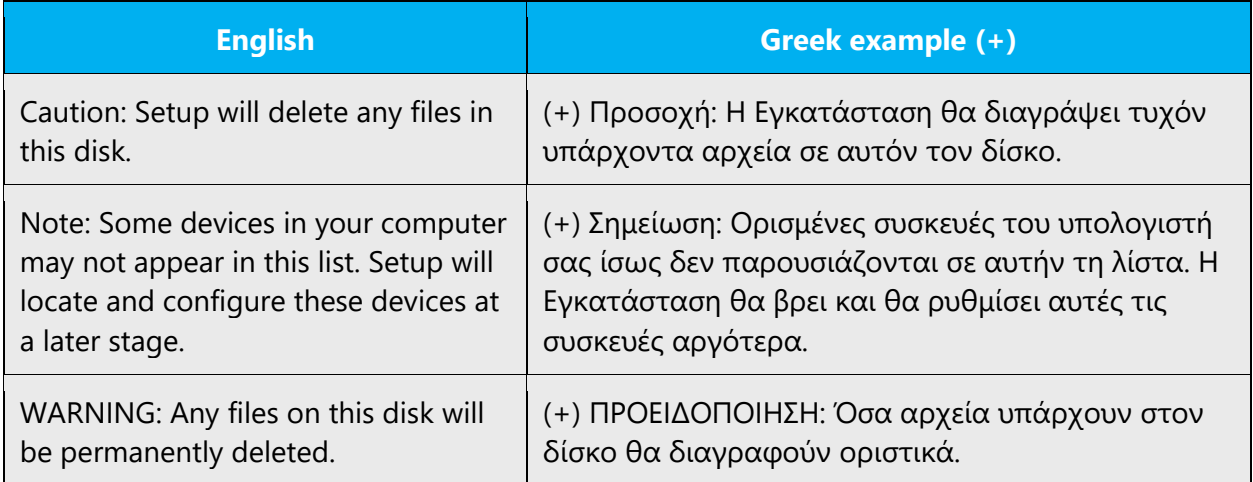

In the second case, the same rules apply that govern the use of capitalization in lists. See the **Capitalization** section.

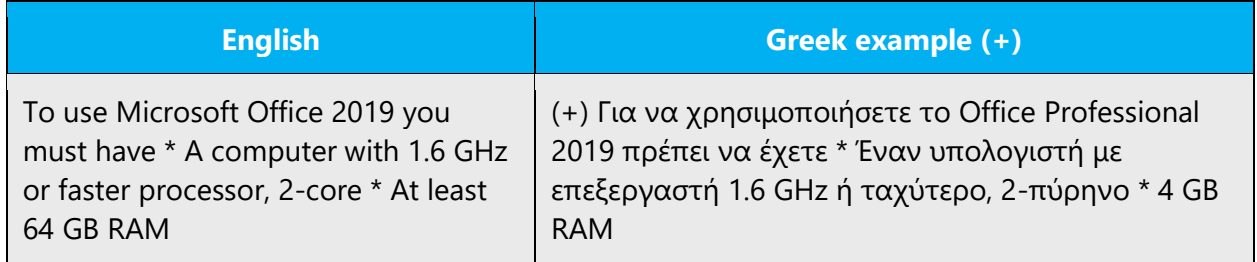

The colon is also used as a list separator in software elements.

Example:

(+) Η περιοχή κελιών C1:D9

#### **Dashes and hyphens**

Three different dash characters are used in English: the hyphen, the en dash, and the em dash.

#### **Hyphen**

The hyphen is used to divide words between syllables, to indicate a range between two figures, to link parts of a compound word, and to connect the parts of some colloquial expressions. There is no space between words and the hyphen. In this case, the discretionary hyphen (Ctrl+Shift+Hyphen) must be used in order not to separate compound words.

Example:

(+) Key-word, σιγά-σιγά (+) άτομα ηλικίας 25-45 ετών

#### **En dash**

The en dash is used as a minus sign, usually with spaces before and after. The en dash is usually half the width of an [em dash.](http://en.wikipedia.org/wiki/Dash#Em_dash) It's produced by the key combination Alt+0150 or by the key combination "Ctrl"+"-" (hyphen on the numerical keyboard).

Example:

 $(+)$  15 – 6 = 9  $(+) - 3$  °C

The en dash can also be used in number ranges, such as those specifying page numbers. No spaces are used around the en dash in this case.

Example:

(+) 2–3 weeks

#### **Em dash**

The em dash is used frequently in English to set off an isolated element or introduce an element that isn't essential to the meaning of the sentence. The em dash is produced by the key combination Alt+0151. In Greek, most of the time, it can be replaced by a period, comma, or parentheses. We recommend using the em dash only to set off an isolated element or to introduce an item that isn't essential or relevant to the meaning of the sentence.

Example:

(+) Εάν προχωρήσετε σε αναδιοργάνωση —θα δείτε στα επόμενα κεφάλαια πόσο εύκολο είναι— μετακινώντας τις επικεφαλίδες μπορείτε να αναδιατάξετε συνολικά το έγγραφό σας.

Note that there should be an empty space before the first em dash and after the second em dash, but no spaces should be used between the dashes and the parenthetic clause. That is, the dashes are used just like brackets, without spaces between them and the phrase that they enclose.

#### **Ellipsis (suspension points)**

Use the keyboard shortcut Alt+Ctrl+. to insert the ellipsis (suspension points), rather than three consecutive periods. They should be used to indicate the omission of words or phrases, to show an interruption in speech, and to emphasize the text that follows it.

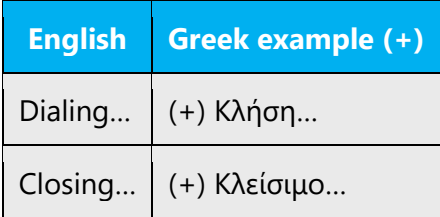

#### **Exclamation point**

Use the exclamation point sparingly in software and documentation. When messages in English use an exclamation point, it can often be replaced by a period in the Greek version.

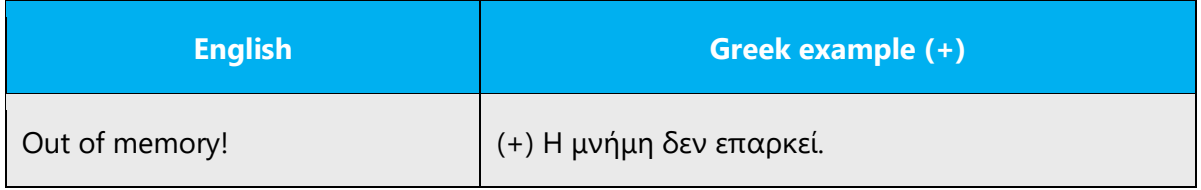

An exception is made for product packaging, marketing text, and any text that contains a special warning for the user. In these cases, the exclamation point may be used where necessary.

#### **Nonbreaking space**

Even though the nonbreaking space (Ctrl+Shift+Space) isn't a true punctuation symbol in the Greek language, it may be used to connect words that shouldn't be separated and appear on different lines. Some examples are:

(+) The word «Κεφάλαιο», «Παράρτημα», «Σχήμα» and the accompanying number, e.g. «Κεφάλαιο5ο.»

(+) The numerical value of a quantity and the corresponding unit of measurement, e.g. «25 εκ.»

#### **Period**

#### In lists with bullets and numbering

If the phrases in a bulleted or numbered list form complete sentences, they must have a period at the end.

Example:

(+) Περισσότερες πληροφορίες μπορείτε να βρείτε στα ακόλουθα κεφάλαια: Στο κεφάλαιο 6 επεξηγείται αναλυτικά ο τρόπος δημιουργίας τυποποιημένων επιστολών.

Στο κεφάλαιο 7 περιγράφεται ο τρόπος δημιουργίας ετικετών αλληλογραφίας.

If the phrases in a bulleted or numbered list complete the introductory sentence and/or aren't complete sentences, they don't have a period at the end.

Example:

(+) Έχετε τη δυνατότητα να διαλέξετε μια από τις εξής επιλογές: Στοίχιση στο δεξιό περιθώριο Στοίχιση στο αριστερό περιθώριο Πλήρη στοίχιση

In phrases included in lists (such as chapters, sections, products, and system requirements) that don't form a complete sentence or complete the sequence of a sentence, there is no period at the end.

Example:

(+) Άνοιγμα ενός αποθηκευμένου εγγράφου 57 Για να ανοίξετε ένα αποθηκευμένο έγγραφο 57 Για να ανοίξετε ένα έγγραφο που έχετε ανοίξει πολύ πρόσφατα 58 Για να ανοίξετε πολλά έγγραφα ταυτόχρονα 60

#### In text between quotation marks

If the text inside the quotation marks is located at the end of a sentence, the period is placed inside the quotation marks. Otherwise, it's placed outside quotation marks.

**Caution:** The English source text may use a different convention for placing the period with quotation marks.

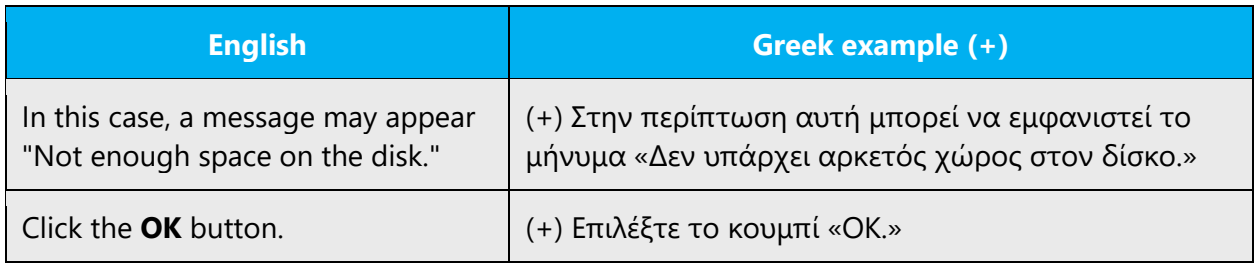

A period isn't placed in complete sentences enclosed in quotation marks when the quoted text is located in the middle of a larger sentence.

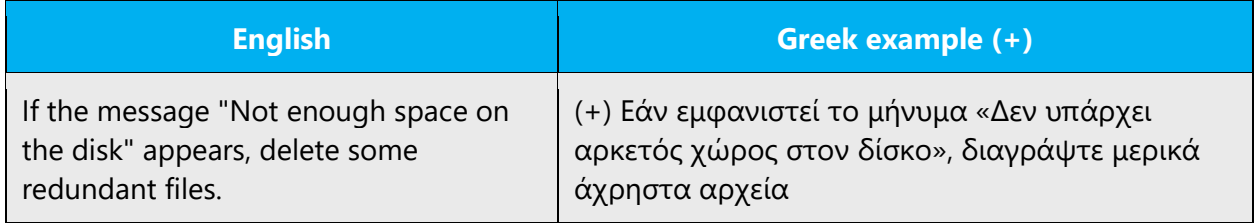

#### In text between parentheses

When parentheses are used to add an independent sentence to text, the period is placed inside the parentheses.

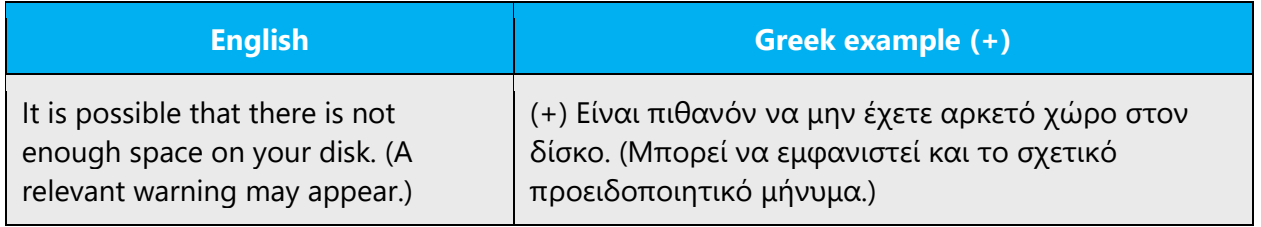

When text between parentheses is at the end of a sentence, the period is placed outside the parentheses.

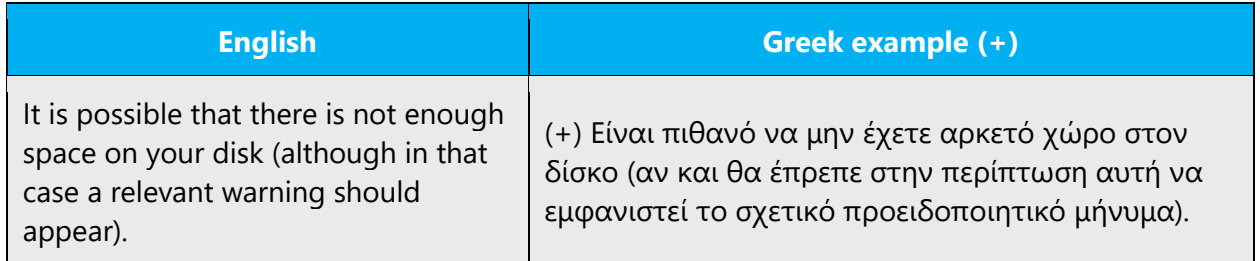

A period isn't used with a complete (or an incomplete) sentence inside parentheses when it's located in the middle of a larger sentence.

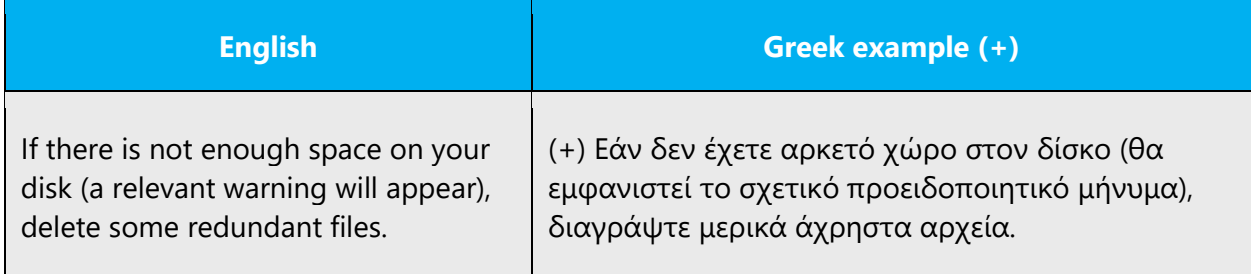

#### In headings and titles

Text in headings and titles never get a period.

#### In captions

A period is placed at the end of captions, unless the caption consists of a short, descriptive phrase—for example, the caption of a tool.

#### In explanations

If explanations aren't complete sentences, they don't end with a period. If explanations are complete sentences, they do end with a period.

#### **Question mark**

Obviously, the Latin question mark should be replaced by the Greek question mark. In some cases, the Greek question mark is also used as a list separator of software elements.

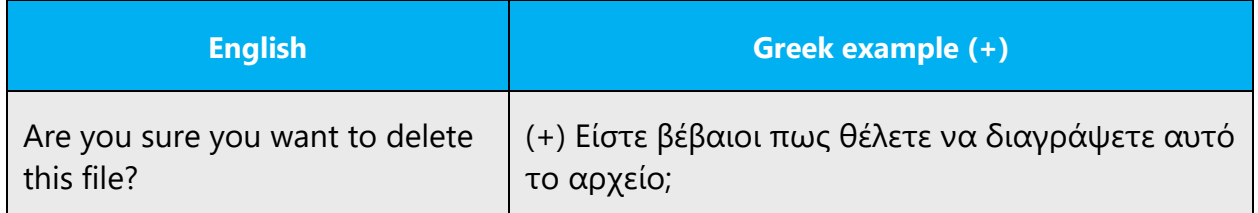

#### **Quotation marks**

In Greek, we usually apply chevron (« and »), but Latin quotation marks are used, too ("and"). For consistency in Microsoft products, use straight double quotation marks ("and"). Single quotation marks can also be used to set off quoted text that appears within another quotation. They are also used in files where it isn't possible to use double quotation marks (for example, in .inf files).

In Microsoft software, quotation marks are used in the following cases.

1) When referring to menu and dialog box elements (such as buttons, titles, and options).

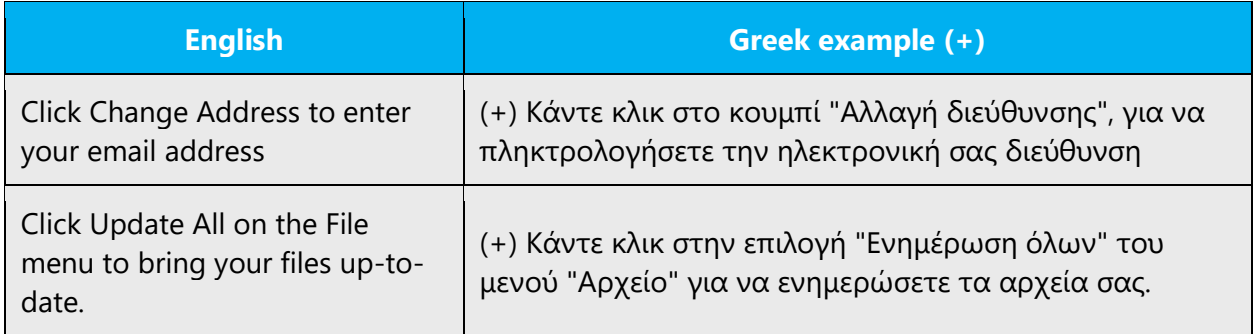

#### 2) When referring to a wizard.

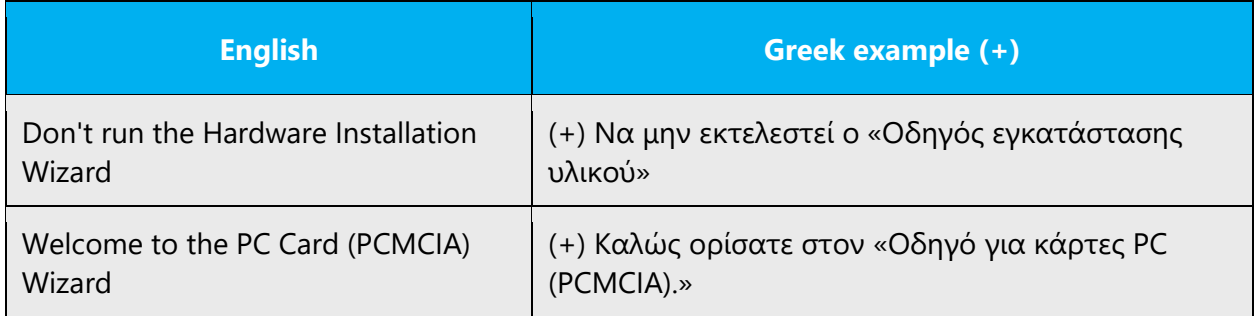

If the reference to the wizard name is in a title rather than a phrase, no quotation marks are used. Also, when the full name of the wizard isn't mentioned, but the term is used descriptively, the wizard name doesn't appear in quotation marks.

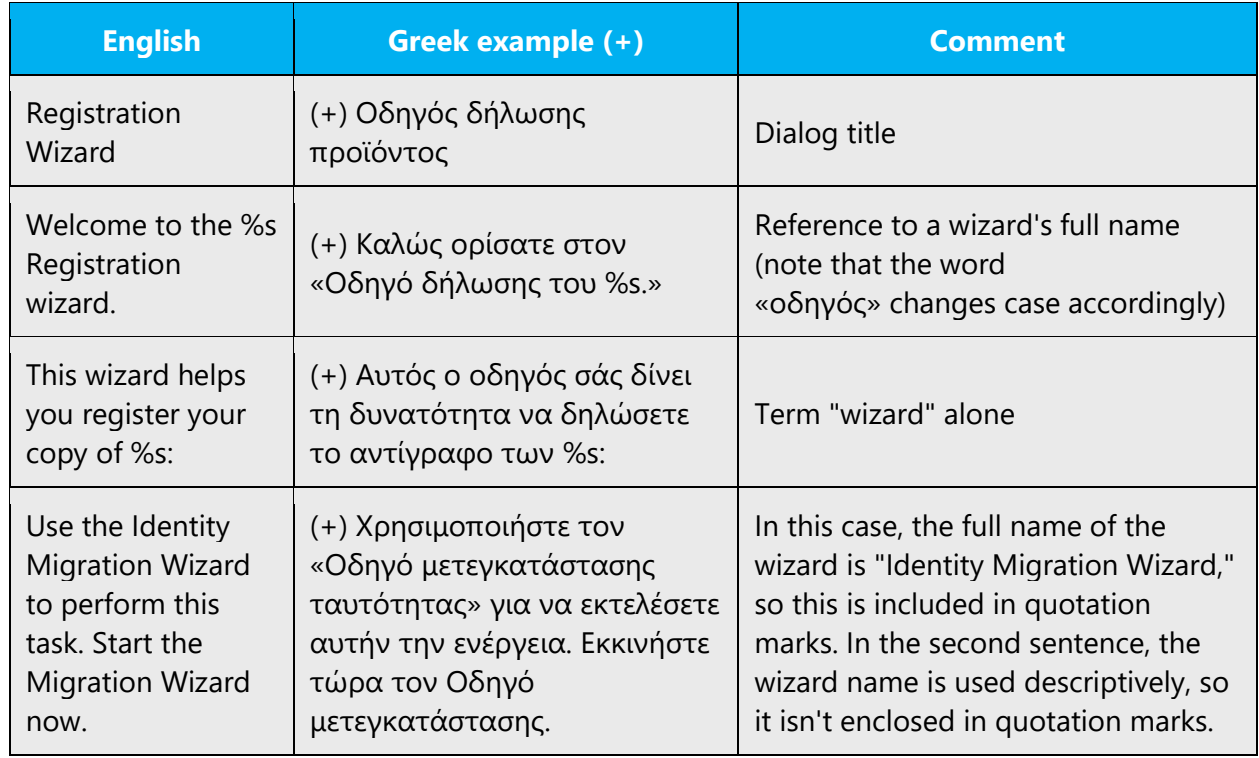

**Note:** For information about using a period in text between quotation marks, see the "Period" section earlier on this page.

#### **Parentheses**

In Greek, there is no space between the parentheses and the text inside them. Parentheses are used in matched pairs within text, to set apart or interject other text. When the content of the parentheses is linked to the sentence, it should start with a lowercase letter, and no period should appear at the end. When the content of the parentheses relates to the whole paragraph, it should start with a capital letter and end with a period, inside the parentheses.

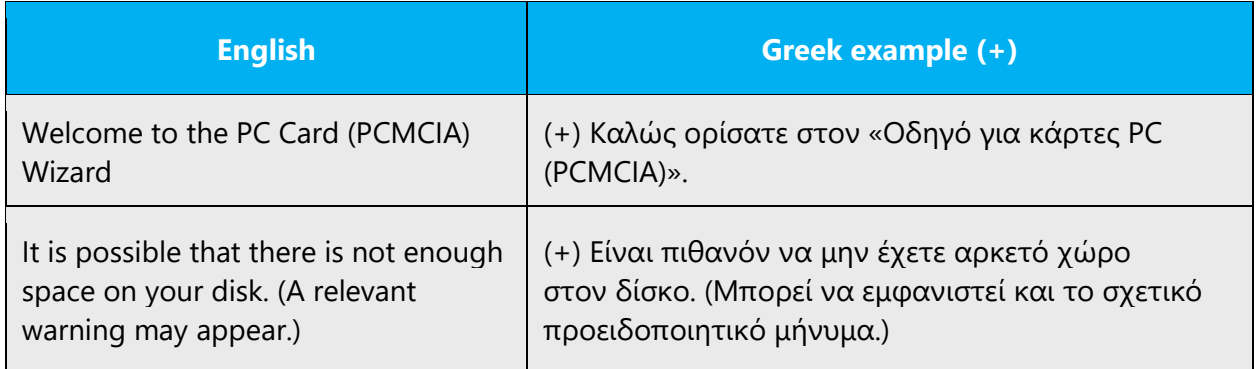

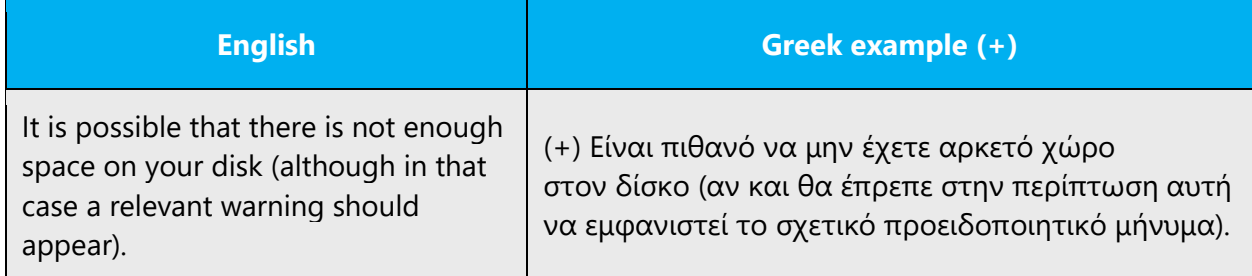

#### **Semicolon**

The semicolon symbol in Greek is a raised period (·) and can be inserted using the keyboard shortcut Alt+0183. The semicolon is used to introduce a dependent clause or to emphasize a paratactic structure or an apposition.

Example:

(+) Δεν χρειάζεται να επιλέξετε τα γειτονικά κελιά το Excel τα επιλέγει μόνο του.

**Important:** The Greek semicolon isn't used in software for technical reasons. In documentation, it's rare, but it can be used if necessary.

#### **Space**

In the Greek language, there shouldn't be a space between the punctuation symbol and the preceding character. A space follows the punctuation symbol.

#### 4.1.17 Sentence fragments

In English, writing in the Microsoft voice allows sentence fragments to help convey a conversational tone. They are used when appropriate because they're short and to the point.

Writing in the Microsoft voice in Greek also uses some specific sentence fragments. This is a way to consistently represent similar phrases in the source text, while keeping the sentences brief and aligned with the Microsoft voice.

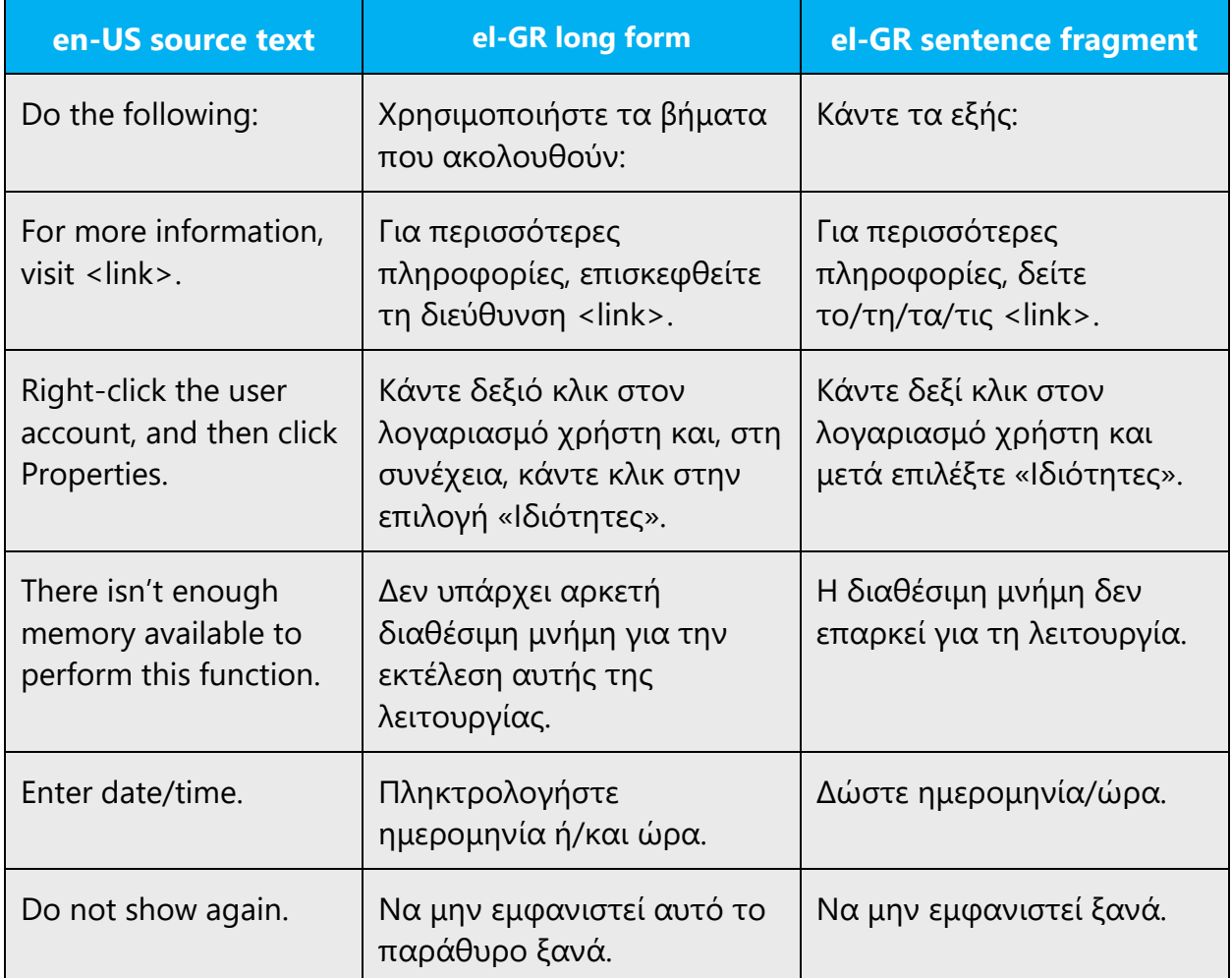

#### 4.1.18 Subjunctive

In the Greek language, the subjunctive mood indicates probability or objective possibility. The action indicated by the verb will possibly happen, depending on certain objective factors or circumstances. The subjunctive has a number of specific uses and is often used in conditional statements or in purpose clauses.

The subjunctive mood is used in the following ways:

- 1- The Hortatory Subjunctive—exhorting someone to action: (+) Να φύγεις!
- 2- The Prohibitive Subjunctive—the action is prohibited: (+) Να μην πας

3- The Deliberative Subjunctive—the same as the rhetorical question in English: (+) Να ήταν αυτός ο λόγος

#### 4.1.19 Symbols and nonbreaking spaces

The special characters that appear most often in Microsoft products are in the table below.

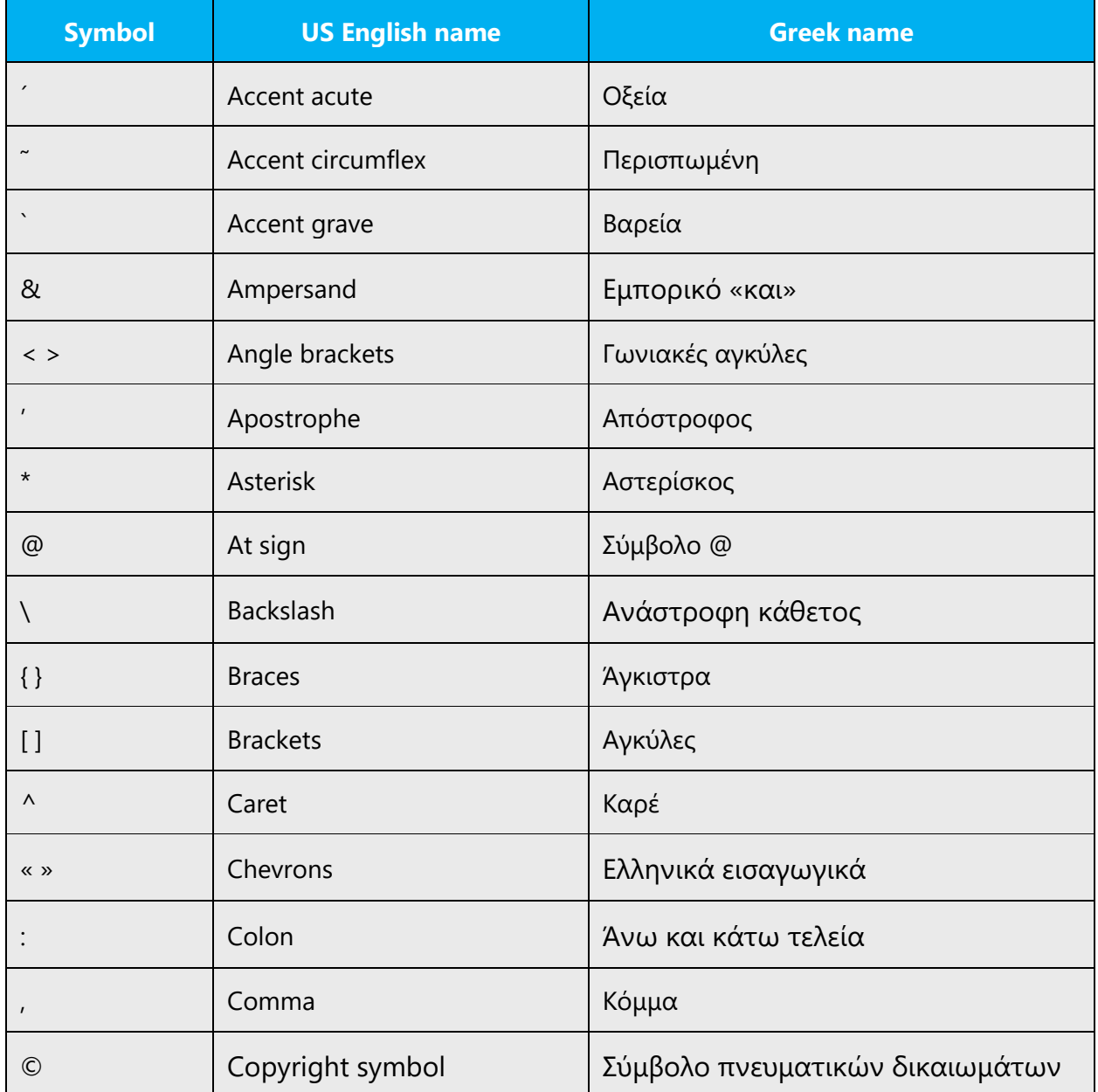

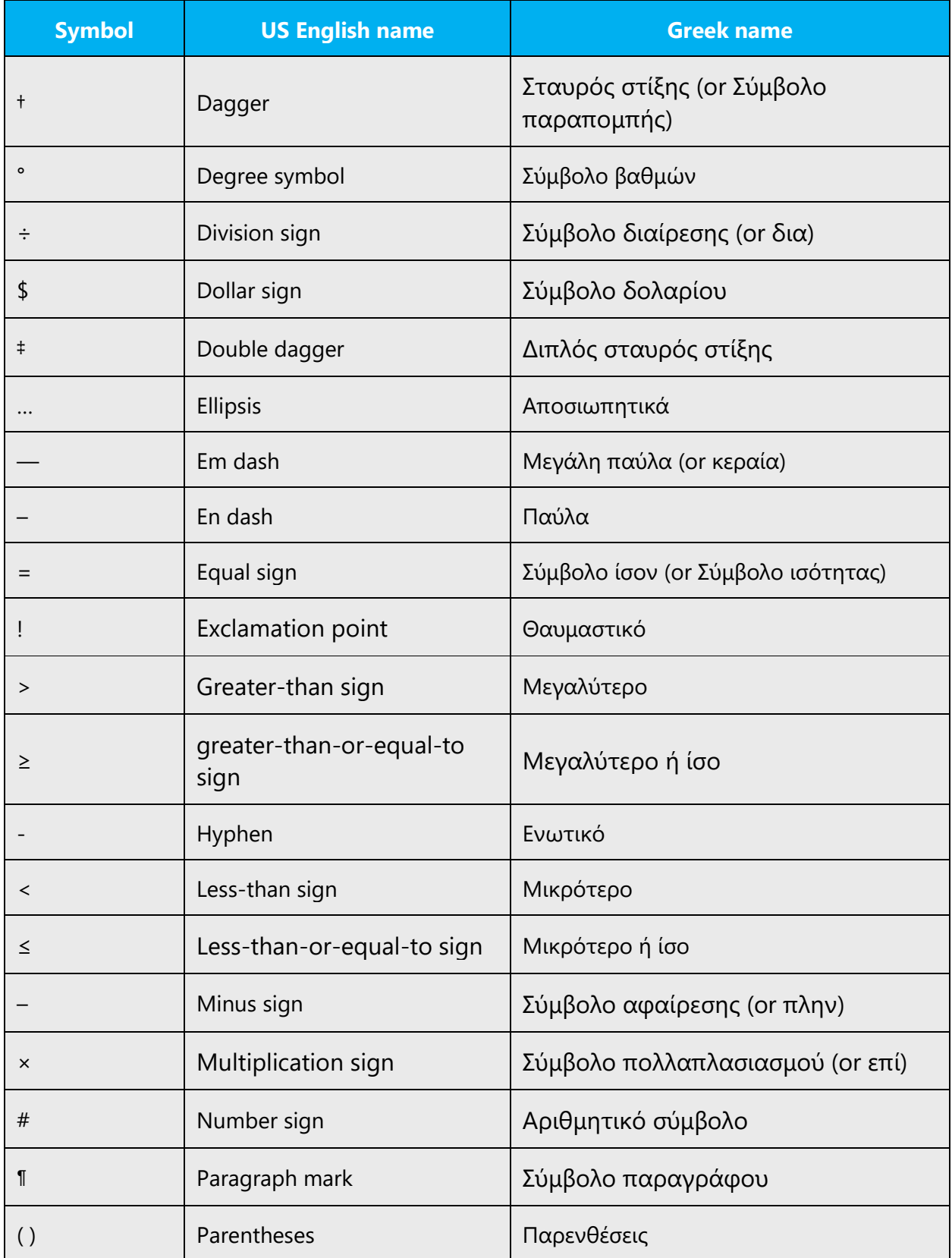

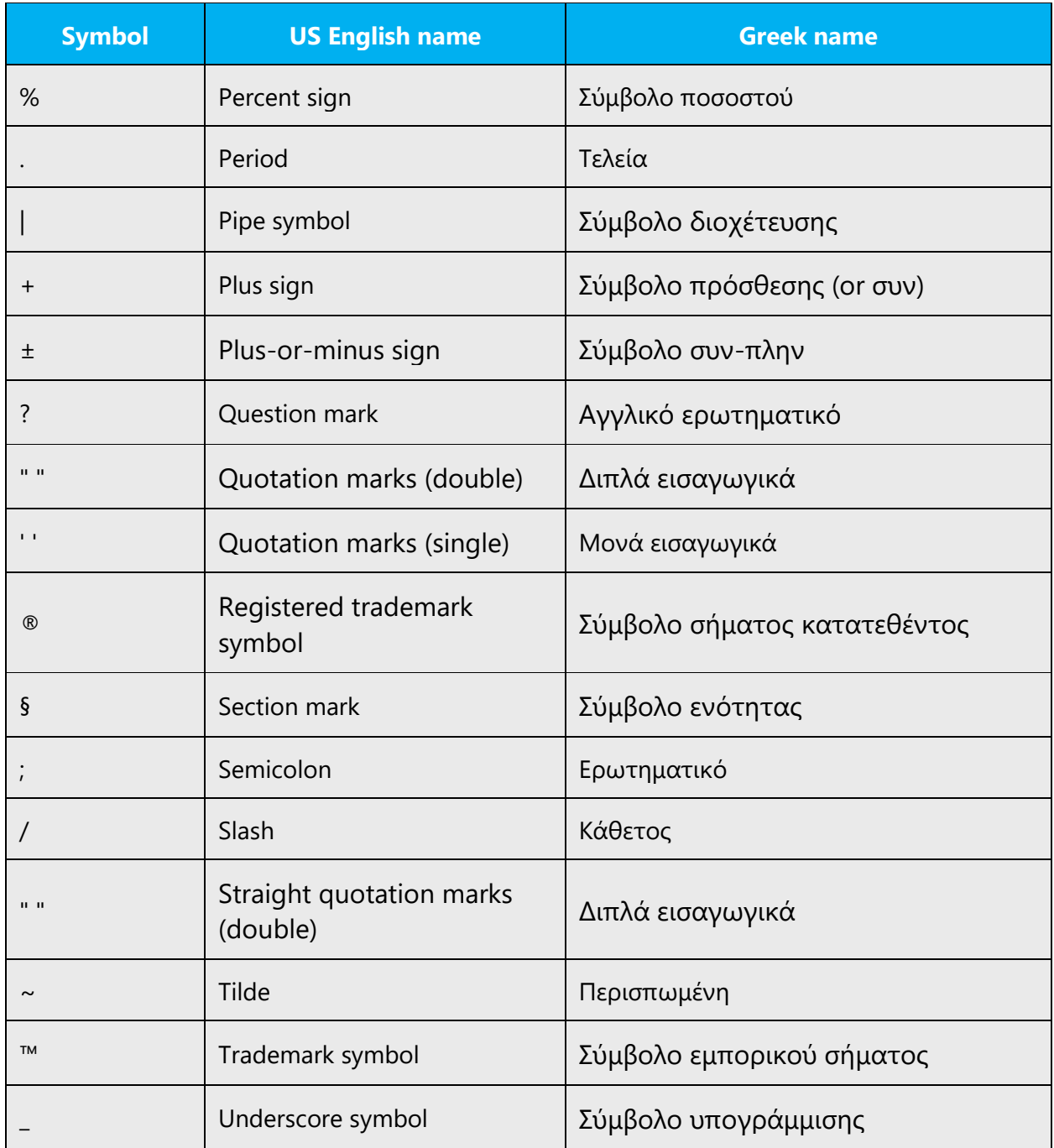

Regarding nonbreaking spaces, there's no special instruction in Greek grammar.

#### **Ampersand (&)**

For the ampersand symbol - always translate "&" as "and" when it refers to running text. Do not keep "&" in the target, unless it is part of a tag, placeholder, shortcut or other type of code.

#### 4.1.20 Verbs

Greek verb morphology is structured around a basic 2-by-2 contrast of two [aspects,](http://en.wikipedia.org/wiki/Grammatical_aspect) namely [imperfective](http://en.wikipedia.org/wiki/Imperfective) and [perfective,](http://en.wikipedia.org/wiki/Perfective) and two [tenses,](http://en.wikipedia.org/wiki/Grammatical_tense) namely past and nonpast (or present).

The aspects are expressed by two separate verb stems, whereas the tenses are marked mainly by different sets of endings. Of the four possible combinations, only three can be used in the [indicative](http://en.wikipedia.org/wiki/Indicative) function: the present (that is, the imperfective nonpast), the imperfect (that is, the imperfective past), and the aorist (that is, the perfective past). All four combinations can be used in the [subjunctive](http://en.wikipedia.org/wiki/Subjunctive) function, where they're typically preceded by the particle «να» or by one of a set of subordinating conjunctions. There are also two [imperatives,](http://en.wikipedia.org/wiki/Imperative_mood) one for each aspect.

In English, continuous operations are usually expressed with a gerund, which can be translated into Greek with a present participle, a noun, or a verb.

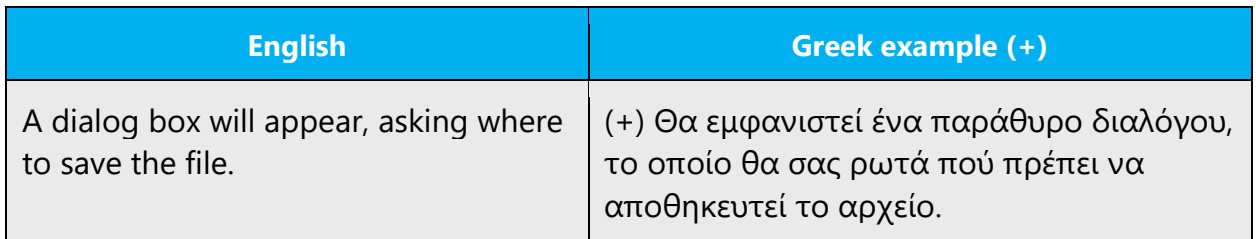

Be careful to choose the correct type when translating a verb. The example below shows a paragraph written in two different ways. Always check to see which of the two is appropriate in your context.

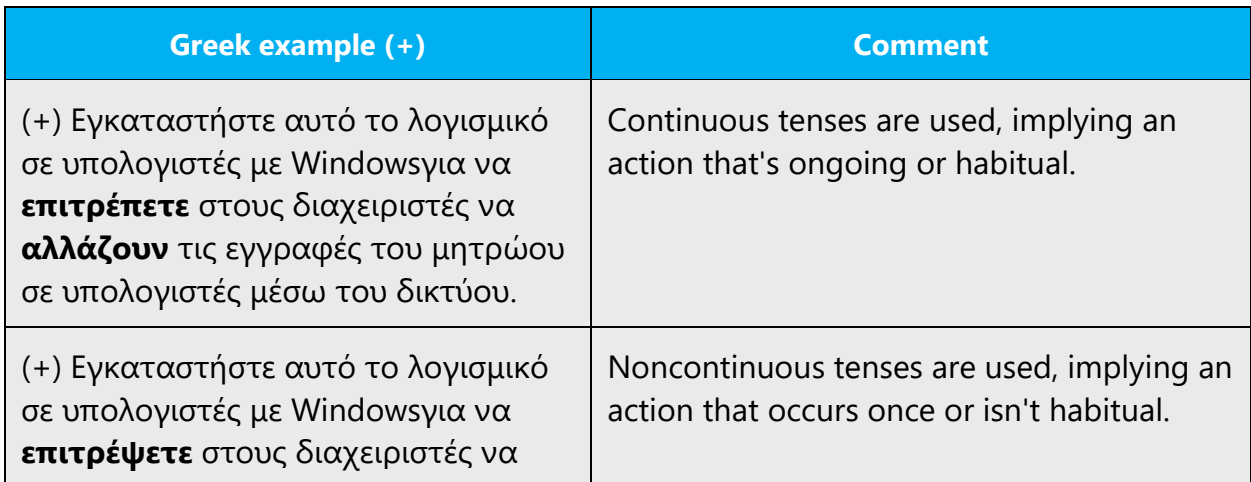

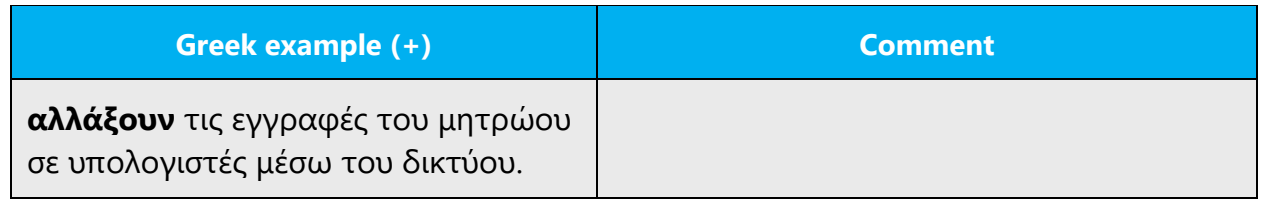

#### **Εισάγετε, εξάγετε, προβάλλετε**

Pay attention to verbs like «*εξάγω*», «*εισάγω*», and «*προβάλλω*». Their spelling is

confusing.

The general guideline is as follows:

- When the action is to be performed once, the form to use is: εισαγάγετε, εξαγάγετε, προβάλετε, etc.
- When the action is a repetitive one or an action that has to be performed every time, the form to use is: εισάγετε, εξάγετε, προβάλλετε, etc.

The correspondence is as follows:

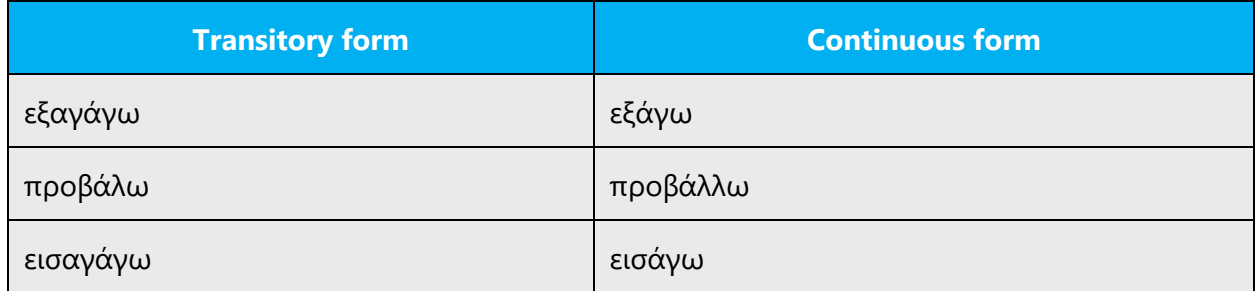

Some tips to distinguish the two spellings:

a) Imperative phrases usually employ the transitory form (simple past imperative)

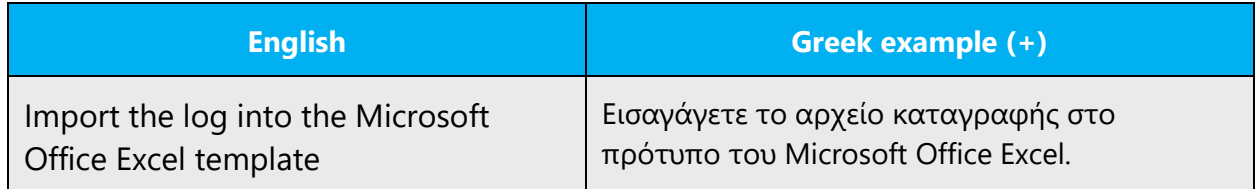

b) Try some other verbs in the phrase to see which form to choose.

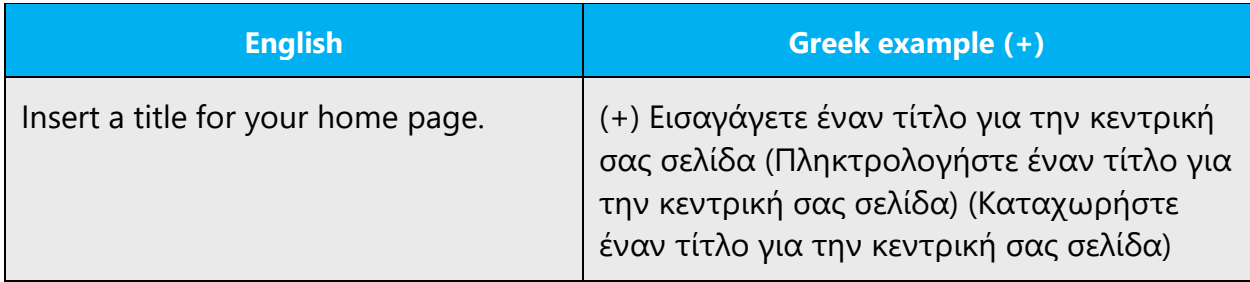

c) If you're unable to determine what the appropriate verb form is, try using a workaround such as an equivalent descriptive phrase or noun.

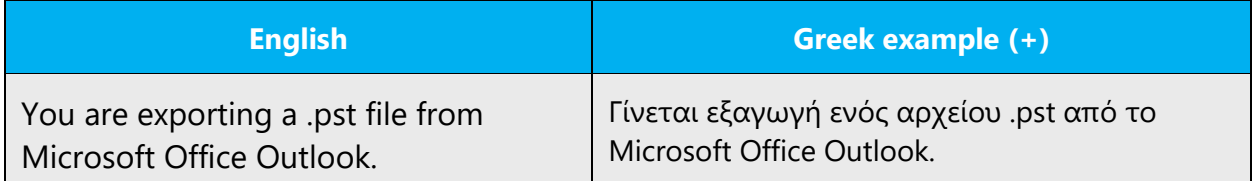

d) When these verbs are found in status bar messages or as third-person tooltips, use

the continuous form.

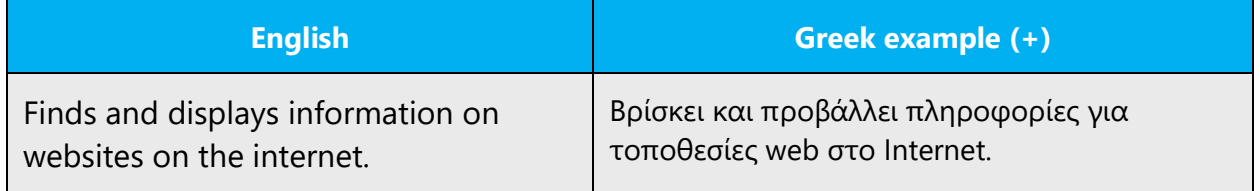

# 5 Localization considerations

Localization means that the translated text needs to be adapted to the local language, customs, and standards.

The language in Microsoft products should have the "look and feel" of a product originally written in Greek, using idiomatic syntax and terminology, while it maintains a high level of terminological consistency, so as to guarantee the maximum user experience and usability for our customers.

## 5.1 Accessibility

Accessibility options and programs make the computer usable by people with cognitive, hearing, physical, or visual disabilities.

Hardware and software components engage a flexible, customizable user interface, alternative input and output methods, and greater exposure of screen elements. Some accessible products and services aren't available in Greekspeaking markets. If you have questions about the availability of a specific accessibility product or service, double-check with the appropriate resources.

General accessibility information can be found at [https://www.microsoft.com/en](https://www.microsoft.com/en-us/accessibility/)[us/accessibility/.](https://www.microsoft.com/en-us/accessibility/)

### 5.2 Applications, products, and features

The names of applications and products are often trademarked or may be trademarked in the future and are therefore rarely translated. Occasionally, feature names are trademarked, too (for example, IntelliSense).

Because errors in the translation of product names and software elements are a high priority, if you have any doubts, refer to [Microsoft language resources.](https://learn.microsoft.com/en-us/globalization/reference/microsoft-language-resources)

#### **Product and program names**

Product names that are Microsoft trademarks remain unlocalized. Usually, such product names contain "Microsoft" in the name.

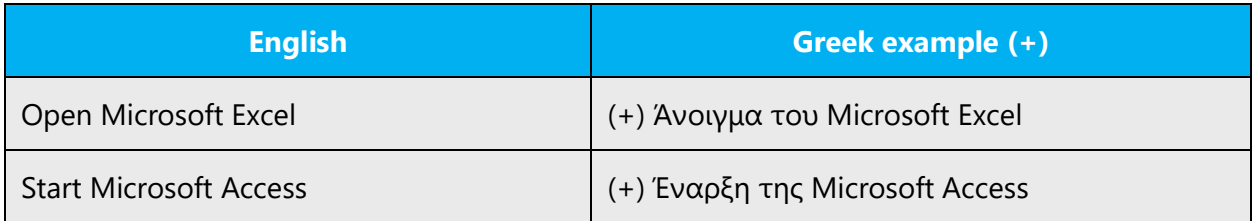

Program names contained in Windows and Office are usually translated, unless they're trademarked.
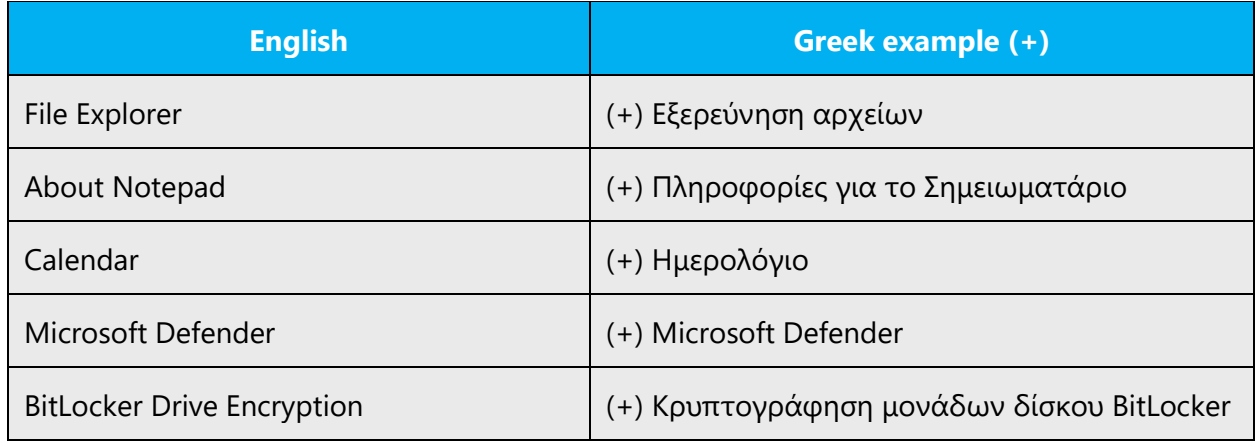

Version names usually also remain unlocalized, with the exception of Microsoft Office "Home and Student" and "Home and Business" editions, which are translated as «Έκδοση για οικιακή χρήση και μαθητές» and «Έκδοση για οικιακή χρήση και μικρές επιχειρήσεις», respectively.

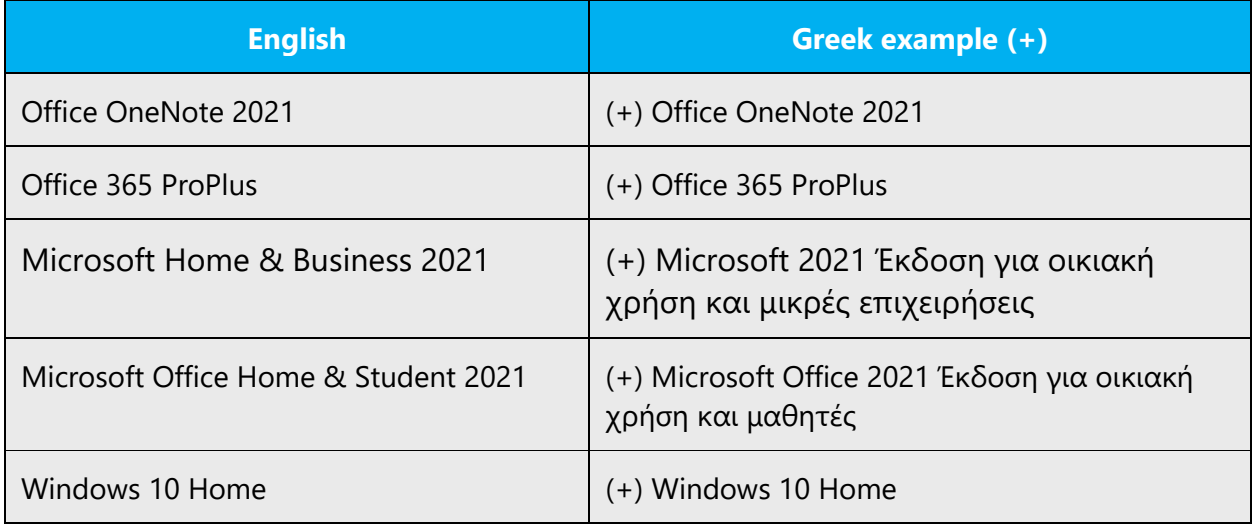

In some cases, the product name includes a general term (such as "server"), which may lead to confusion about what part of the name is localized and when. See the following example for instances where the product name (for example, Exchange Server) needs to be distinguished from the server that runs the application (for example, Microsoft Exchange Server).

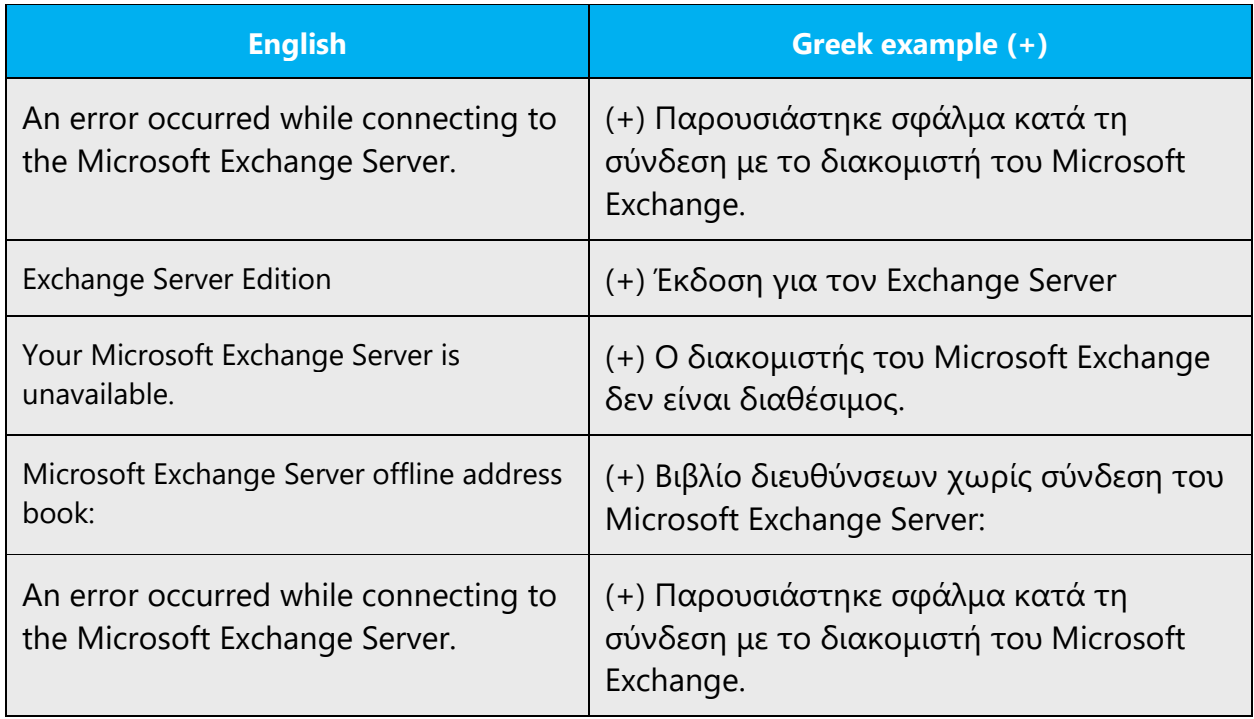

#### **Product name gender**

The gender of the product name should be specified by Microsoft Hellas in collaboration with the terminologist assigned by Microsoft. In general, apply the rules mentioned in the **Acronyms** section, in the "Unlocalized acronyms" paragraph.

Here are some general guidelines that may help you decide the gender of the names of products, applications, and features:

- Server applications are usually rendered using the masculine gender.
- Programming languages are usually rendered using the feminine gender.
- Games are generally rendered using the neuter gender.
- Names ending in *-er* such as "Manager" or "Publisher" are usually rendered using the masculine gender.
- "Access" is rendered using the feminine gender.

However, note that the above guidelines are strict or exhaustive. Exceptions can occur, depending on usage, context, or marketing preferences.

#### Examples:

(+) Το Edge

- (+) Ο Exchange Server
- (+) Το Exchange

(+) Το Outlook (+) Το Word (+) Το PowerPoint (+) Η Access (+) Το Office (+) Tα Windows (+) Ο Publisher (+) Ο Team Manager  $(+)$  H Visual C++ (+) Το Project (+) Το Minecraft

#### **Names of product elements and features**

As a rule, the names of product features and product elements are localized into Greek. If a feature or an element has an acronym, too, the acronym remains in English. However, the acronym's spelled-out form is localized in Greek.

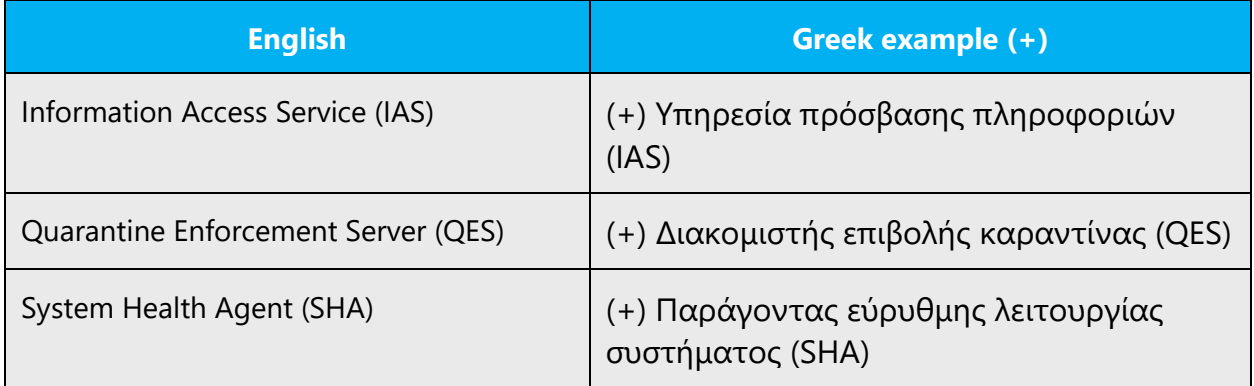

#### **Version numbers**

Version numbers always contain a period (for example, Version 4.2). Version numbers are usually also a part of version strings, but technically they aren't the same.

#### **Translation of version strings**

The names of products, features, and components are often located in the socalled "version strings" as they appear in the software.

Version strings that contain copyright information should always be translated.

Example:

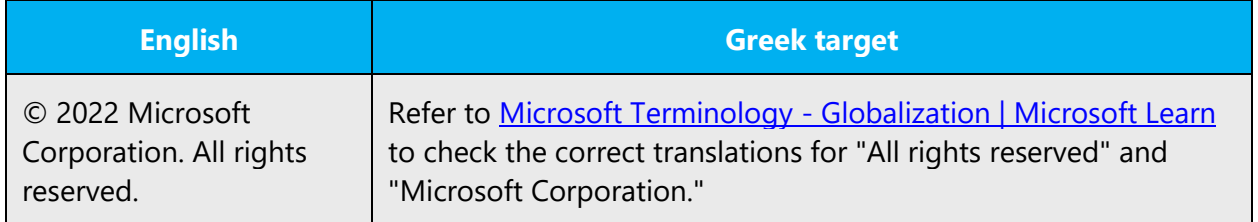

## 5.3 Copilot predefined prompts

Copilot prompts are the instructions or questions you use to tell Copilot what you want it to do. You can ask Copilot to create or edit content, ask questions, summarize information, and catch up on things.

Across various Microsoft products, you will find an array of predefined prompts designed to guide users in creating, learning, and using Microsoft Copilot.

## **Best practices for the localization of Copilot predefined prompts**

Copilot prompts are functional. It is crucial that the translations for Copilot predefined prompts are accurate, consistent, concise, natural, and use the appropriate tone of voice. Please remember that the quality of these translations can significantly influence Copilot responses or outcomes.

- **Be clear and specific**: English prompts are generally questions or requests starting with an action verb. Make sure the target prompts are natural questions or requests. Avoid using vague language. Use clear and specific phrases or keywords.
- **Keep it conversational**: Be consistent with Microsoft Voice principles. Use simple and natural language when translating prompts. Avoid adopting a tone that resembles a machine. Use an informal tone of voice and form of address when translating Copilot predefined prompts. Do not use the courtesy form, use second person singular.
- **Be polite and professional:** Use kind and respectful language, as this helps foster collaboration and improves the AI's responsiveness and performance. Don't use slang and jargon.
- **Use quotation marks**: This helps Copilot know what to write, modify, or replace for the user.
- **Pay attention to punctuation, grammar, and capitalization**: Clear communication helps collaboration between Copilot and the user.
- **Pay attention to the placement of entity tokens**: An entity token is a placeholder that is used to trigger a pop-up menu in the UI to let customers choose an entity, such as a file, contact, meeting, so that the prompt uses specific data from the specified entity. As

with any other placeholder, an entity token is not localizable, and the position of the entity token should make sense in the target text syntax.

**Entity token localization exception:** Some prompts may be a display text (i.e., an example) and, in such cases, the entity token needs to be translated. Read the Dev comment carefully.

## **Exception example:**

Source string: List key points from [file] DevComment=Translate [file]

• **Be consistent**: Some English prompts are remarkably similar. Make sure to translate them consistently.

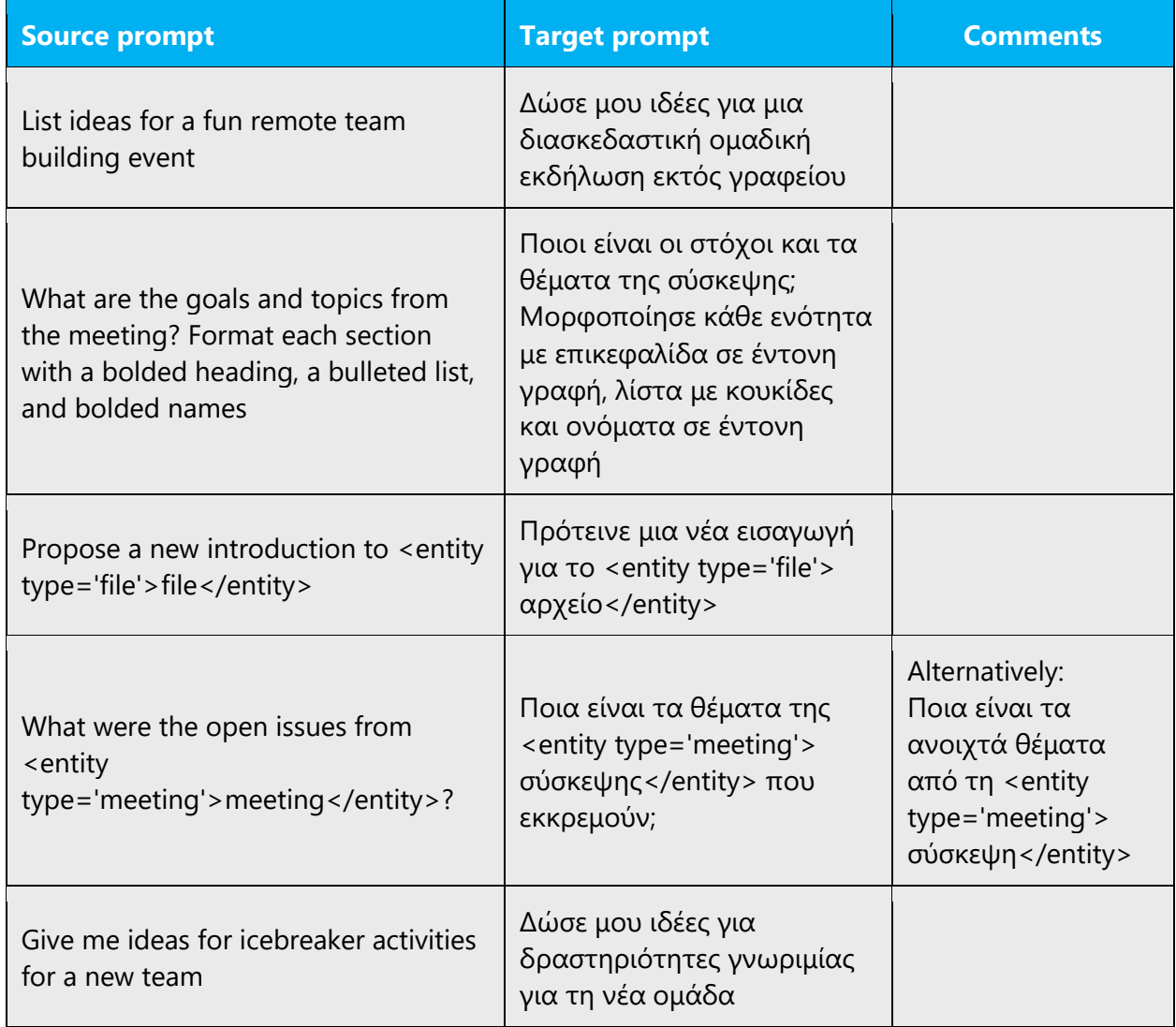

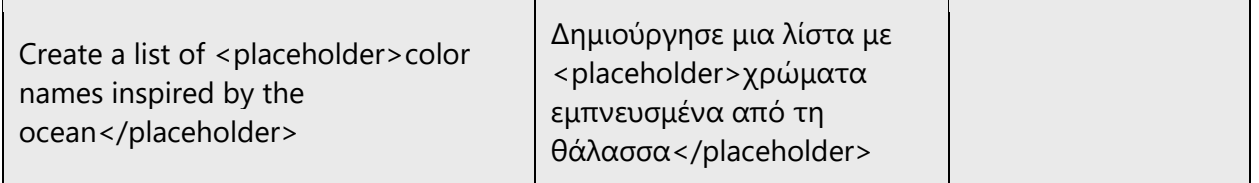

## 5.4 Trademarks

Trademarked names and the name Microsoft Corporation shouldn't be localized unless local laws require translation and an approved translated form of the trademark is available. A list of Microsoft trademarks is available for your reference at the following location:<https://www.microsoft.com/en-us/legal/intellectualproperty/trademarks>

## 5.5 Software considerations

This section provides guidelines for the localization of UI elements.

## **General guidelines**

- Clarity and simplicity are the key considerations.
- Be as short as possible. Avoid unnecessary words.
- Keep in mind that different devices, sizes, and formats are used, and UI should fit all of them.
- Try to achieve cross-platform consistency in products used on different platforms, including the desktop, mobile, and cloud.

Every principle in the following sections may have an exception, based on the product, the specific experience, and the customer. Interpret the guidelines in the way that results in the best experience for the customer.

#### 5.5.1 Arrow keys

The arrow keys move the input focus among the controls within a group. Pressing the right arrow key moves the input focus to the next control in tab order, whereas pressing the left arrow moves the input focus to the previous control. Home, End, Up, and Down also have their expected behavior within a group. Users can't navigate out of a control group using arrow keys.

Arrow keys are localized as follows in Greek:

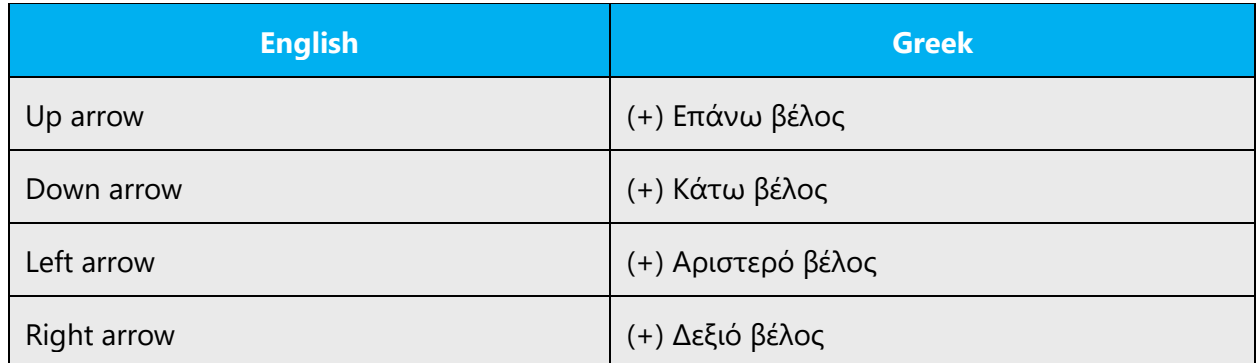

#### 5.5.2 Error messages

Error messages are messages sent by the system or a program, informing the user of an error that must be corrected in order for the program to keep running. The messages can prompt the user to take action or inform the user of an error that requires rebooting the computer.

#### **Greek style in error messages**

It's important to use consistent terminology and language style in the localized error messages. Don't just translate them as they appear in the US English product.

Exclamation points aren't used after error messages in Greek.

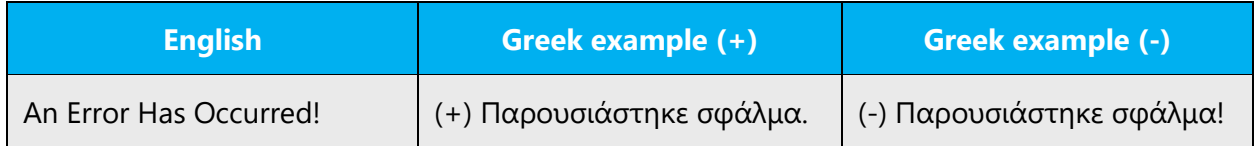

Τhe word "please" isn't rendered in the Greek translation.

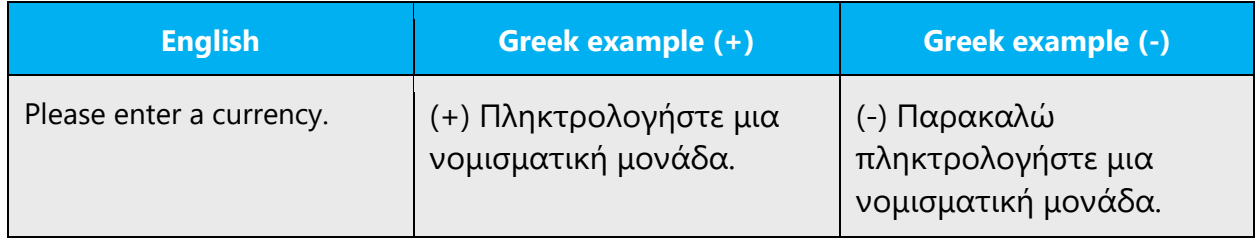

## **Standard phrases in error messages**

When translating standard phrases, standardize. Note that sometimes the US English source text uses various phrases to express the same thing.Examples:

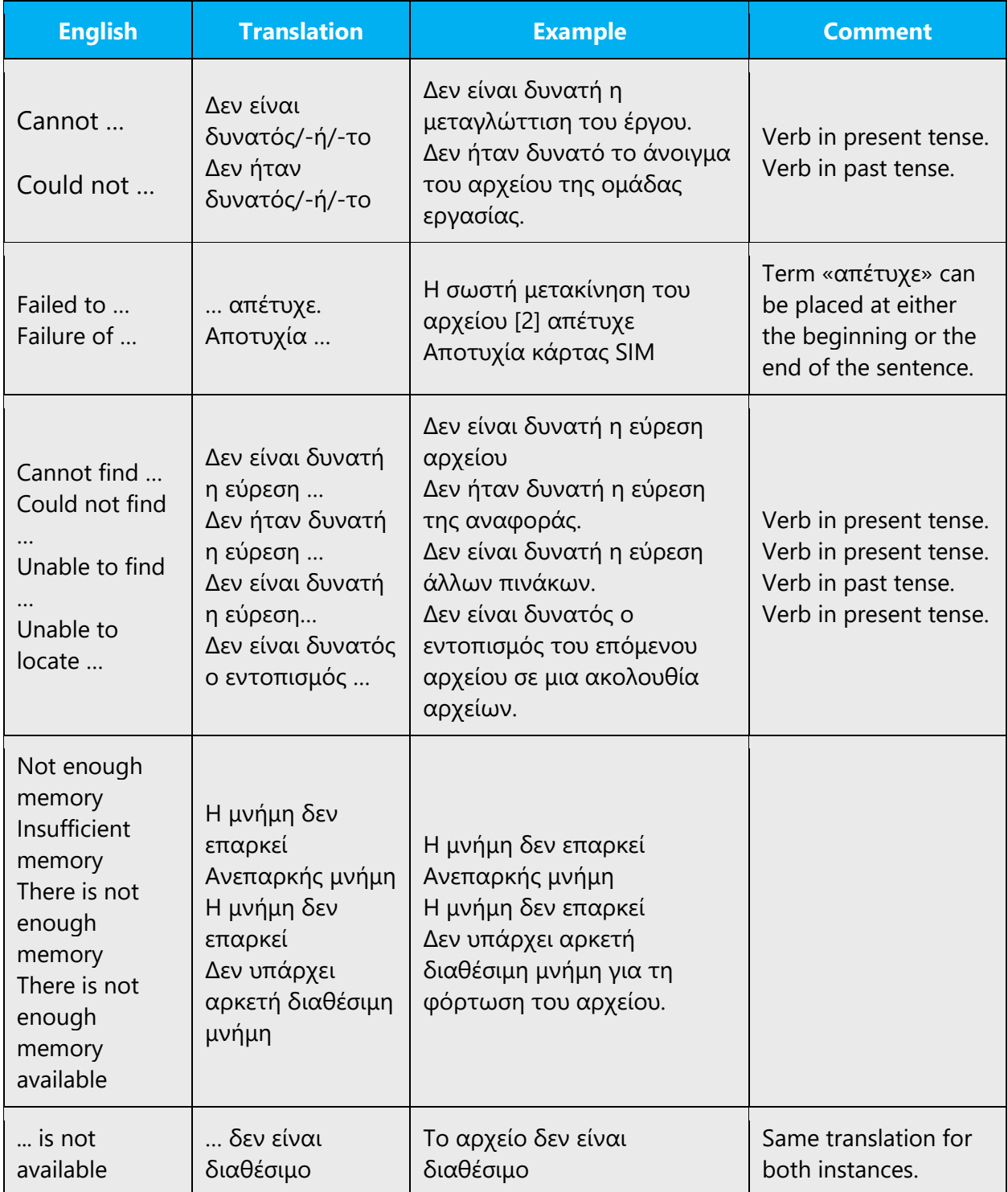

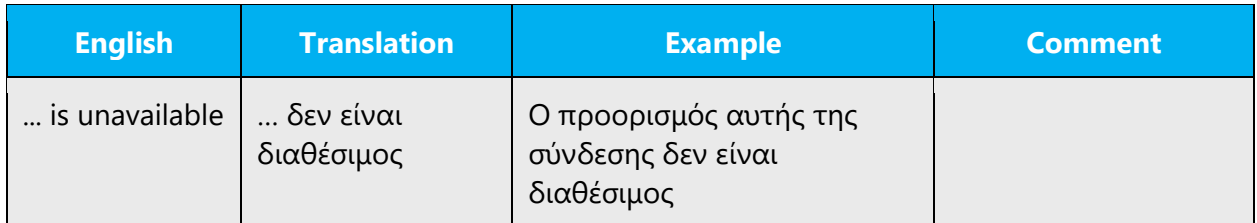

#### **Error messages containing placeholders**

In Greek error messages, several problems arise from embedding or concatenating strings of different inflection or gender within the messages. When you're localizing error messages that contain placeholders, try to find out what will replace the placeholder. This is necessary for the sentence to be grammatically correct when the placeholder is replaced with a word or phrase. Note that the letters used in placeholders convey a specific meaning. See the examples below:

%d, %ld, %u, and %lu means <number> %c means <letter> %s means <string>

Examples of error messages containing placeholders:

"Checking Web %1!d! of %2!d!" means "Checking Web <number> of <number>." "INI file "%1!-.200s!" section" means "INI file "<string>" section."

Be extra careful when translating phrases that contain placeholders. The syntax must accept the nominative form of the placeholder. Word order is usually reversed. Genderneutral expressions must be used as much as possible, or the placeholder can be preceded by a descriptive term to avoid gender issues.

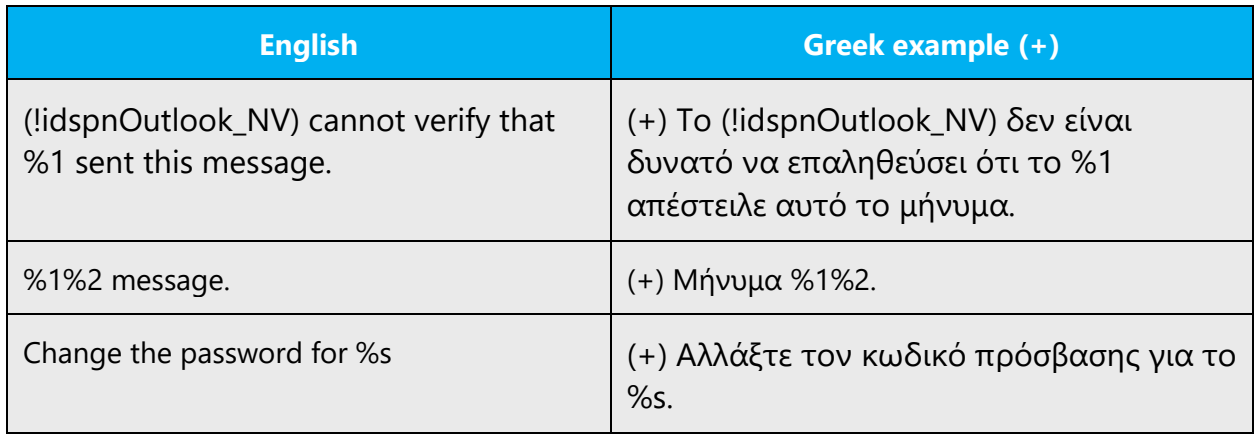

#### 5.5.3 Keys

In English, references to key names, like arrow keys, function keys, and numeric keys, appear in normal text and sentence-style capitalization (not in small caps).

Key names aren't localized, except for the following:

- Space (πλήκτρο διαστήματος)
- Up arrow (επάνω βέλος)
- Down arrow (κάτω βέλος)
- Left arrow (αριστερό βέλος)
- Right arrow (δεξιό βέλος)

In localized key names, only the first character is capitalized.

#### **Key names**

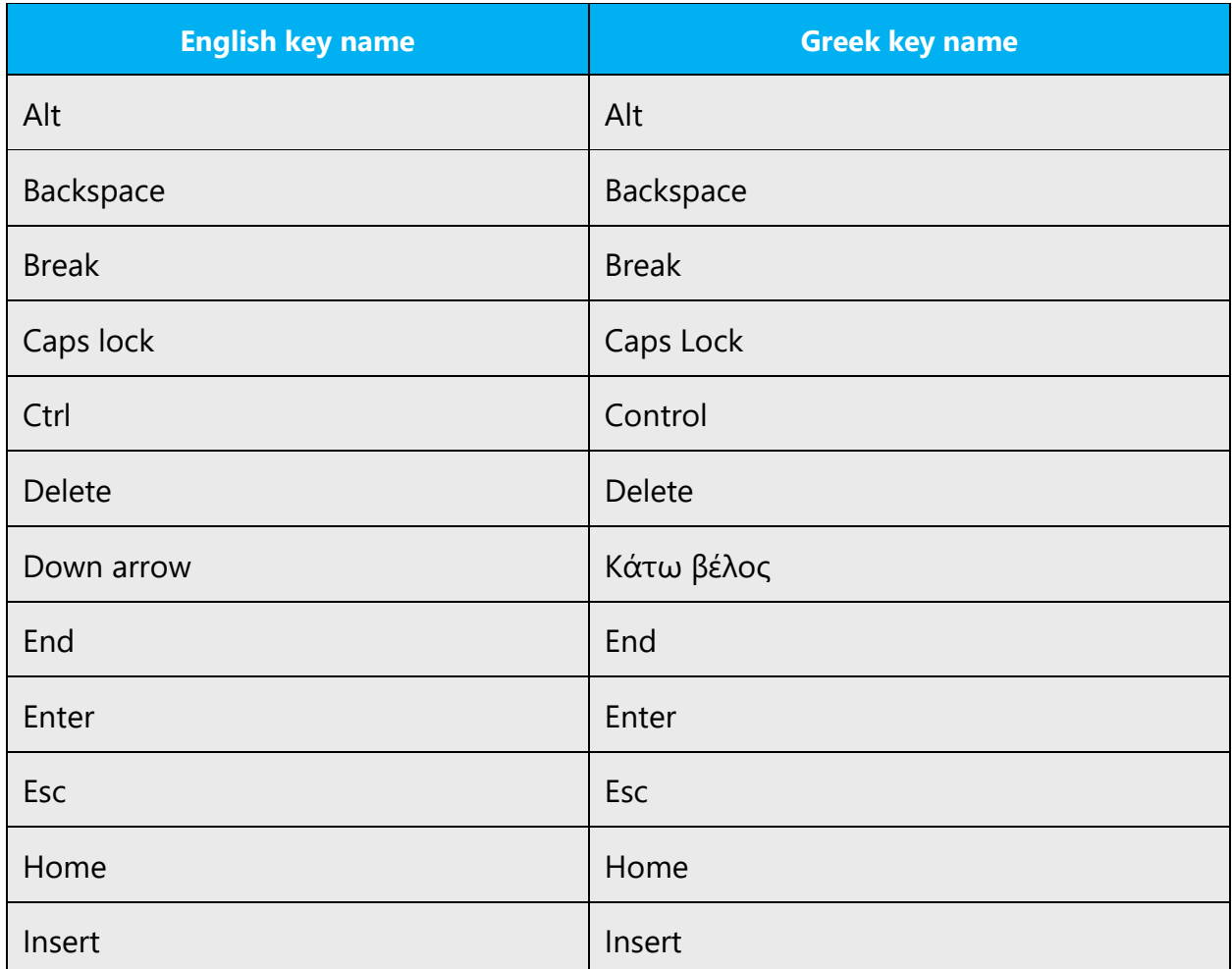

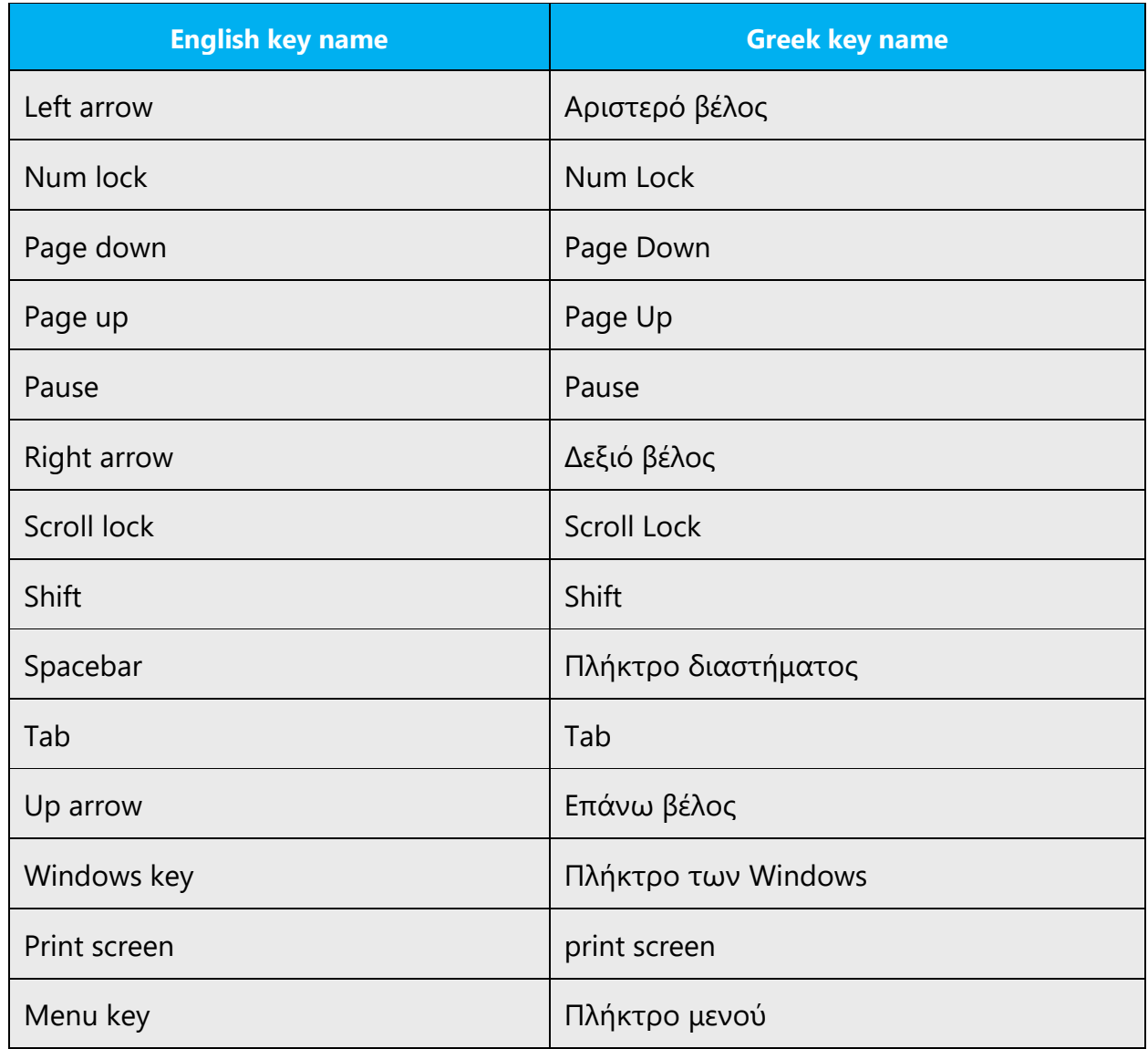

#### 5.5.4 Keyboard shortcuts

Sometimes, there are underlined or highlighted letters in menu options, commands, and dialog boxes. These letters refer to keyboard shortcuts, which help the user to perform tasks more quickly.

Examples:

New Δημιουργία

Cancel Άκυρο

# Options Επιλογές

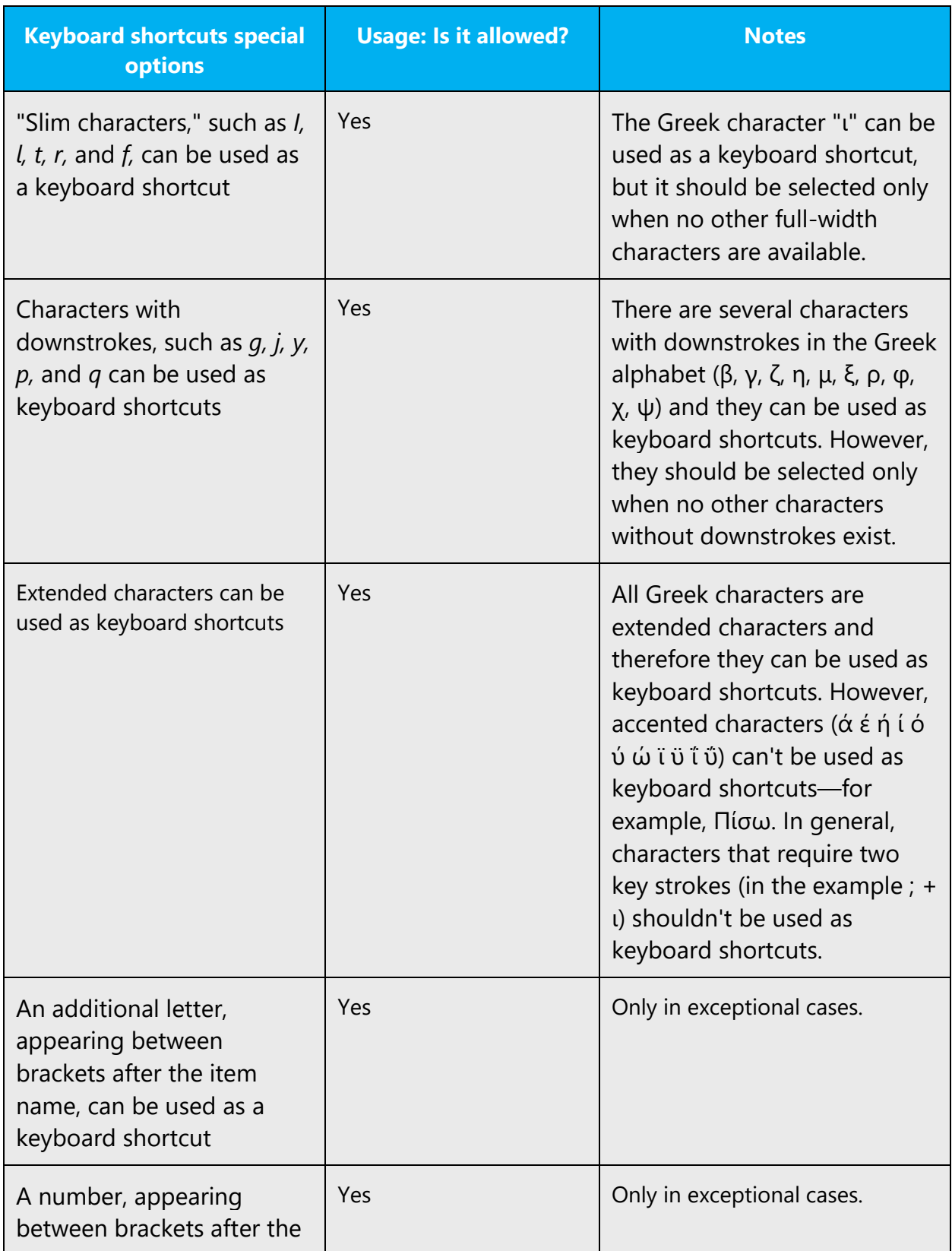

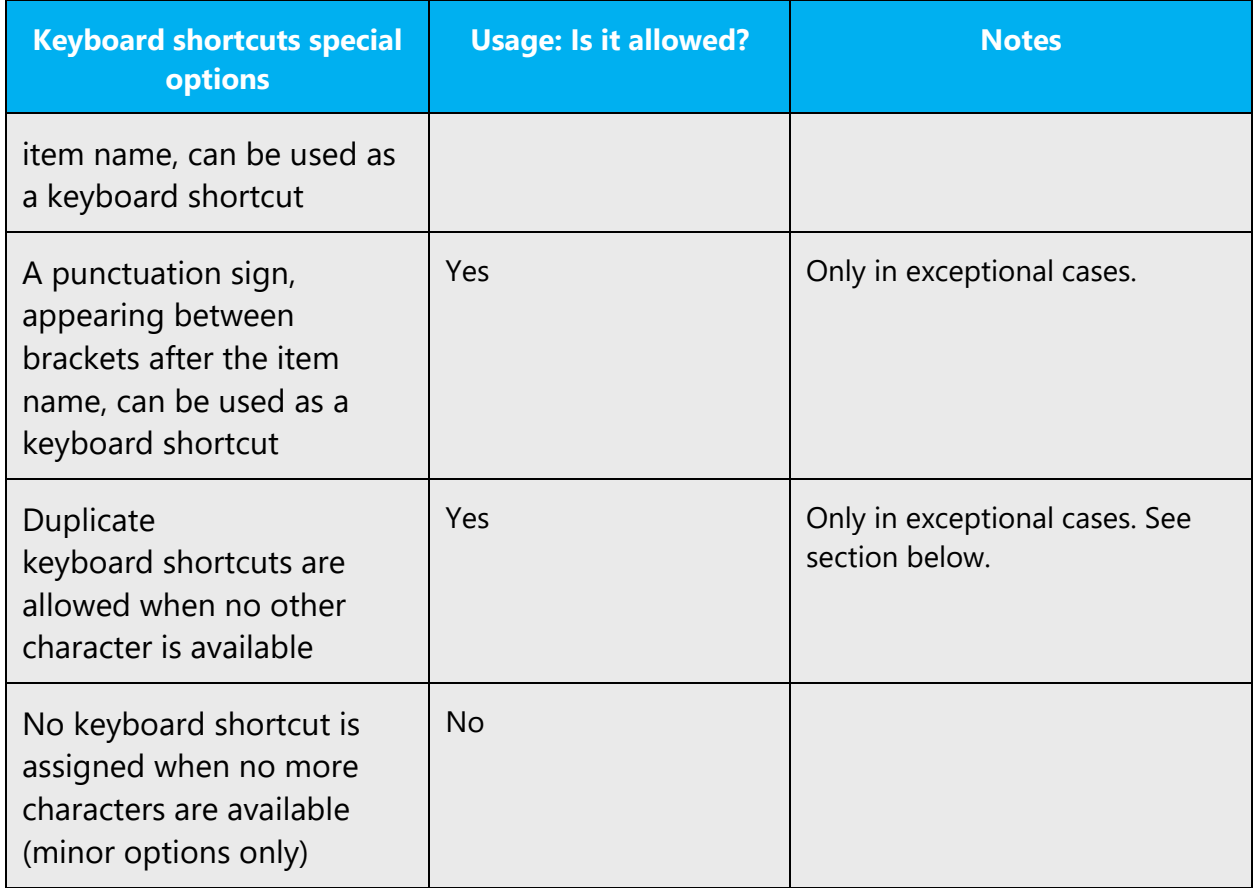

Content writers usually just refer to "keyboard shortcuts" in content for a general audience. In localization, however, we distinguish the following terms:

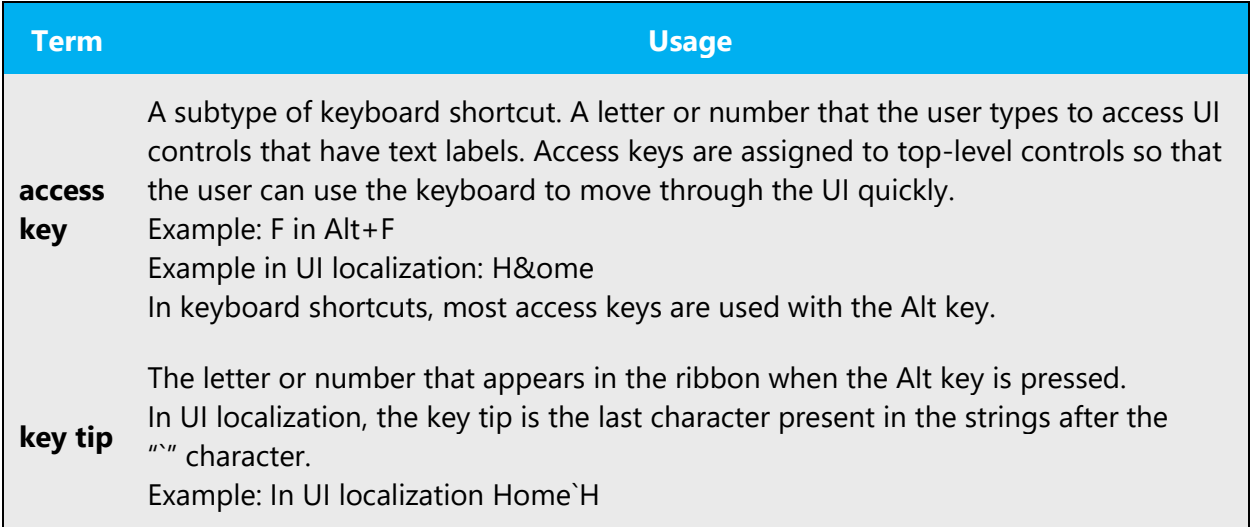

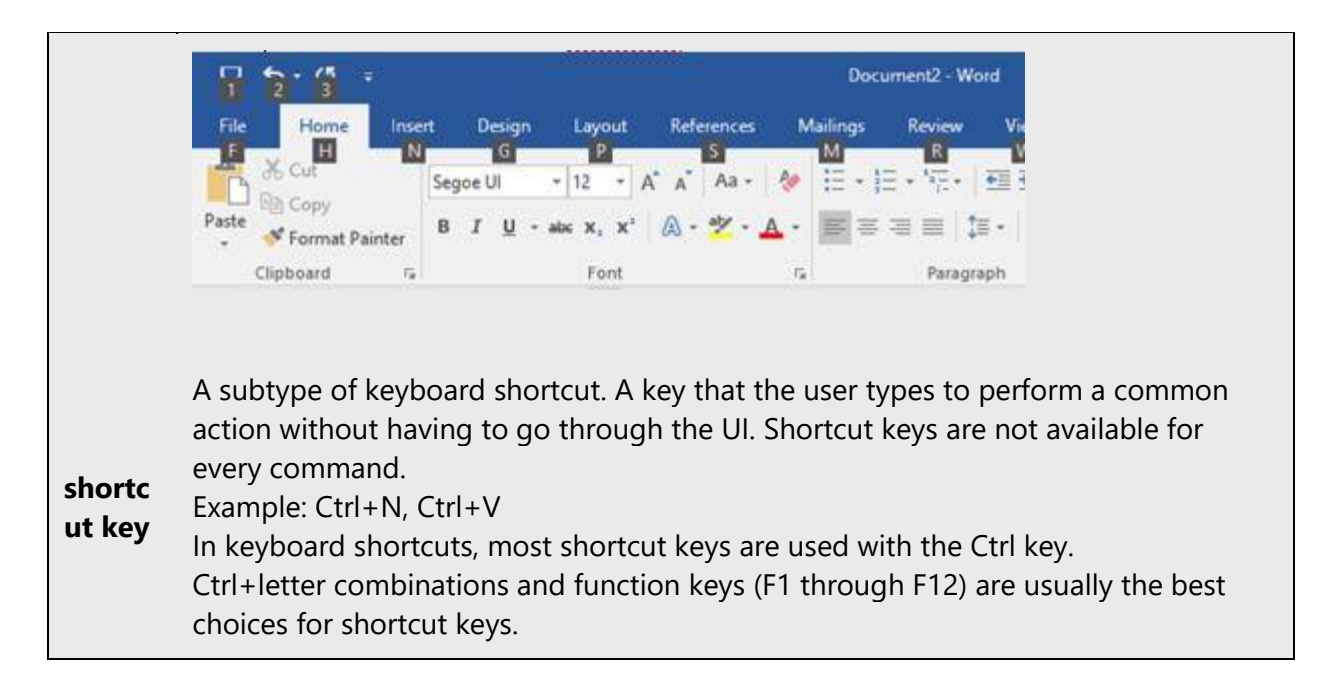

## **Additional notes**

## **Keyboard shortcut policy for the Greek language**

Keyboard shortcuts should be selected using the following order of priority.

- 1. Use the first character in the string (such as command, menu, or label)—for example, &Αρχείο
- 2. In a string containing more than one word, use the first character of one of the other words—for example, Επόμενη &σελίδα
- 3. Use a "wide," nonhanging character such as 'π' or 'ω'—for example, Εισαγ&ωγή
- 4. Use a full-length, nonhanging character such as 'κ' or 'τ'—for example, Αντι&κείμενο
- 5. Use a "slim," nonhanging character such as 'ι'—for example, Πλάγ&ια
- 6. The last choice is a hanging character such as 'ρ' or 'χ'—for example, Αρ&χή
- 7. Exceptionally, an additional letter, number, or special character, appearing between brackets after the item name, can be used—for example, 'Next (&>)', 'Όχι (&n)', 'Επιλογή (&3)'
- 8. If all other solutions fail, there are two options:
- Allow a duplicate keyboard shortcut when no other character is available.
- No keyboard shortcut is assigned when no more characters are available (minor options only).

#### 5.5.5 Numeric keypad

Avoid distinguishing keys on the numeric keypad from other keys, unless it's required because the software makes that distinction. If it isn't obvious which keys the user needs to press, provide the necessary explanation.

#### 5.5.6 Shortcut keys

Shortcut keys are keystrokes or combinations of keystrokes used to perform defined functions in a software app. Shortcut keys replace menu commands and are sometimes given next to the command that they represent. Access keys can be used only when they're available on-screen, but shortcut keys can be used even when they aren't accessible on-screen.

#### **Standard shortcut keys**

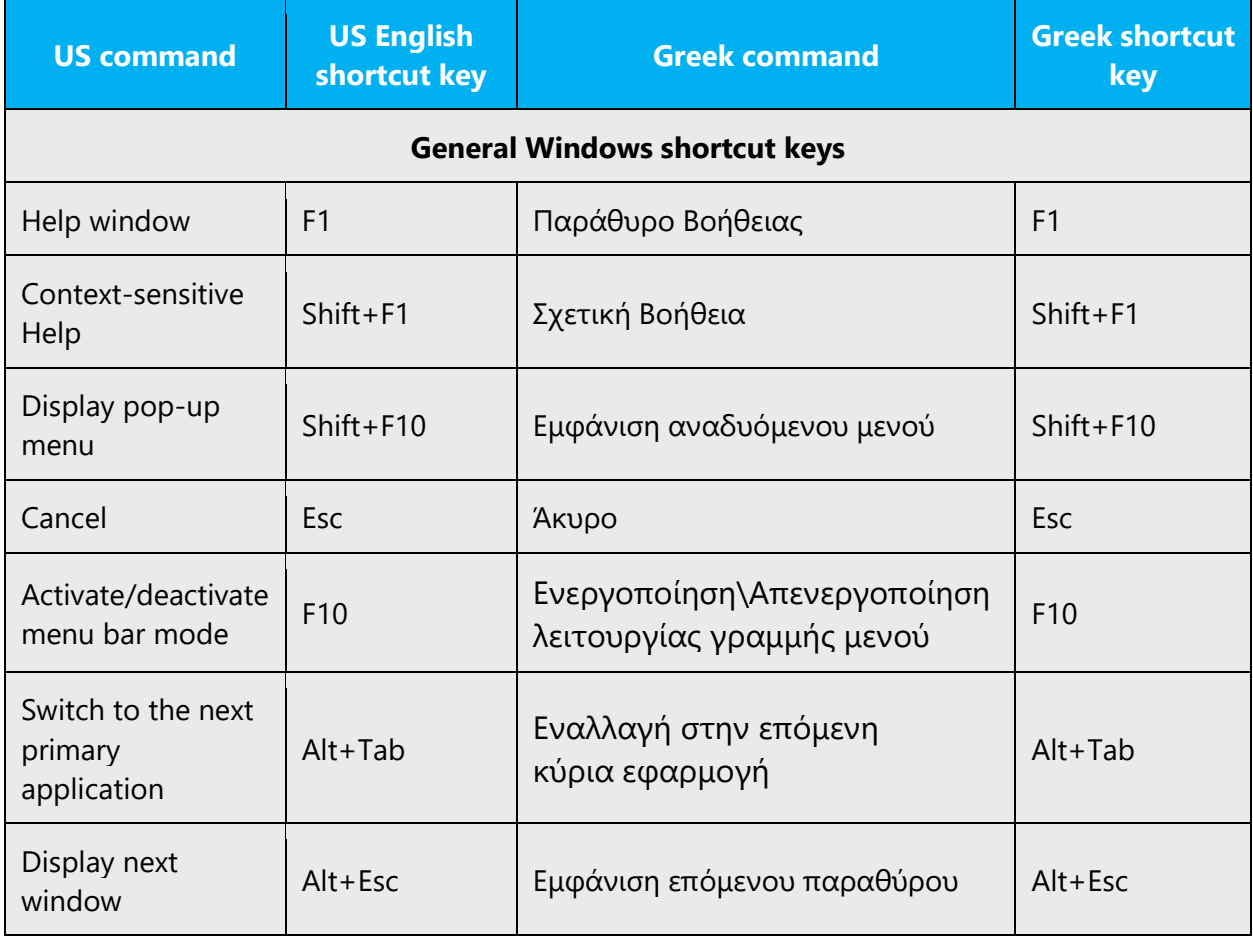

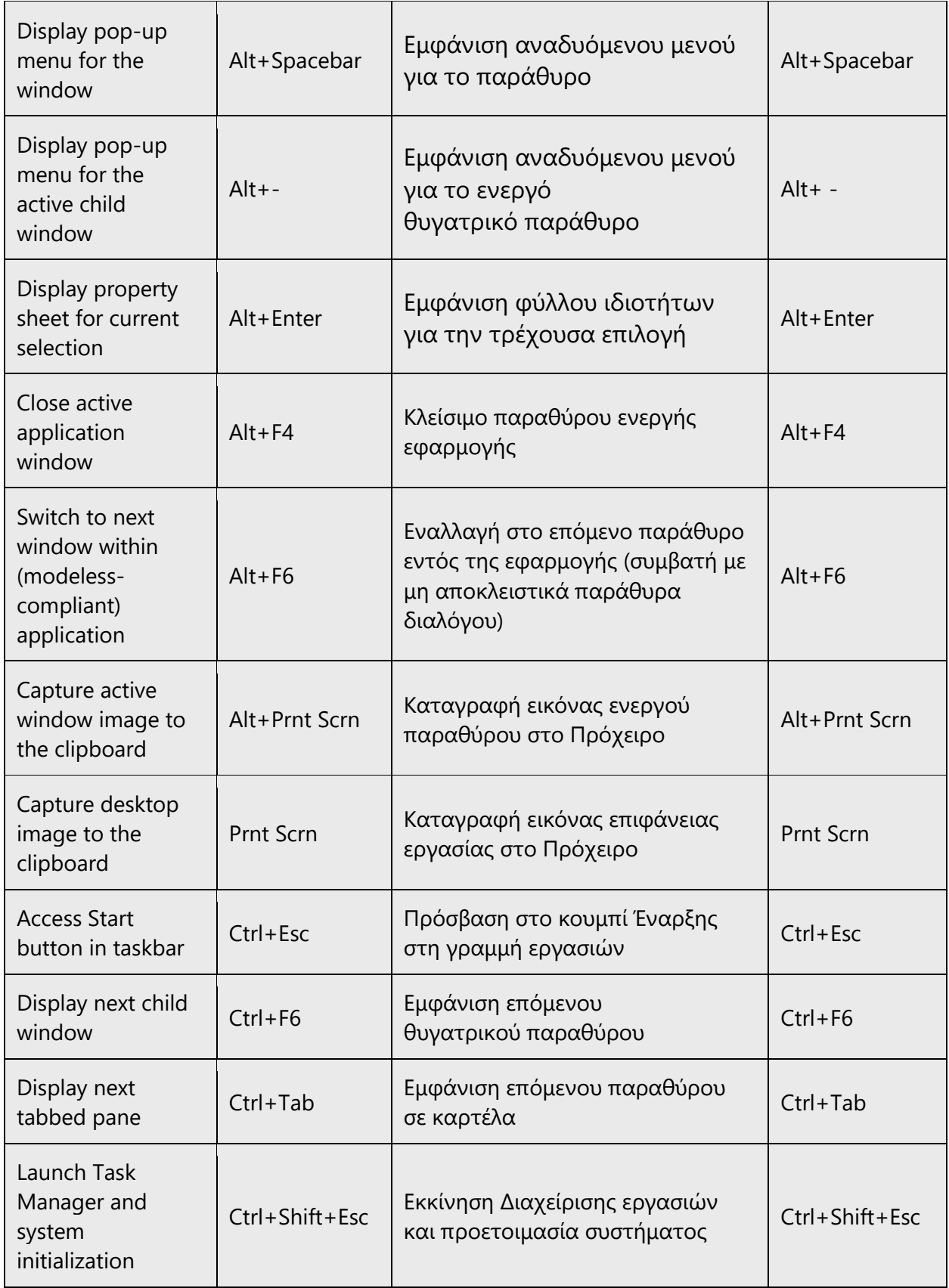

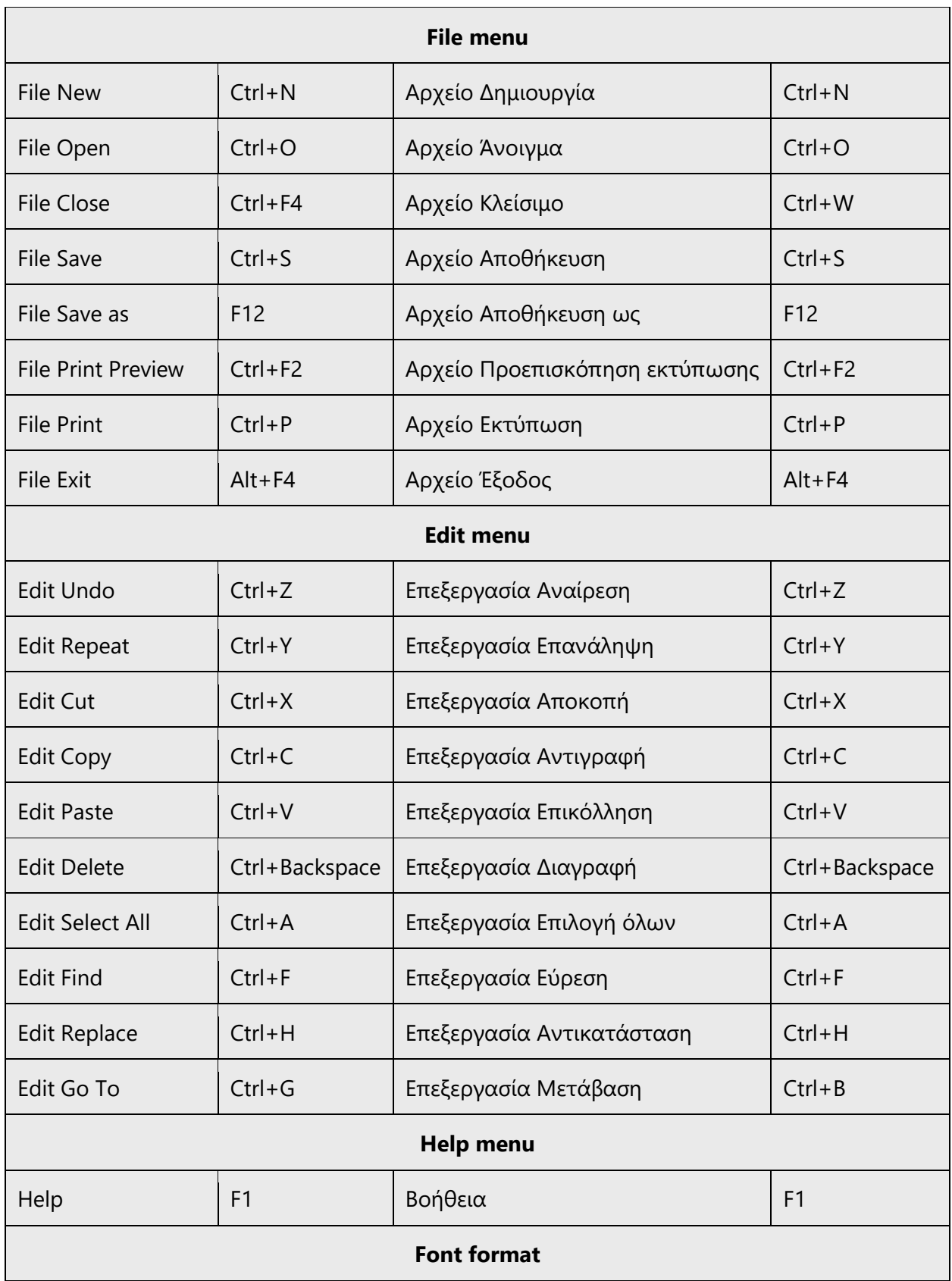

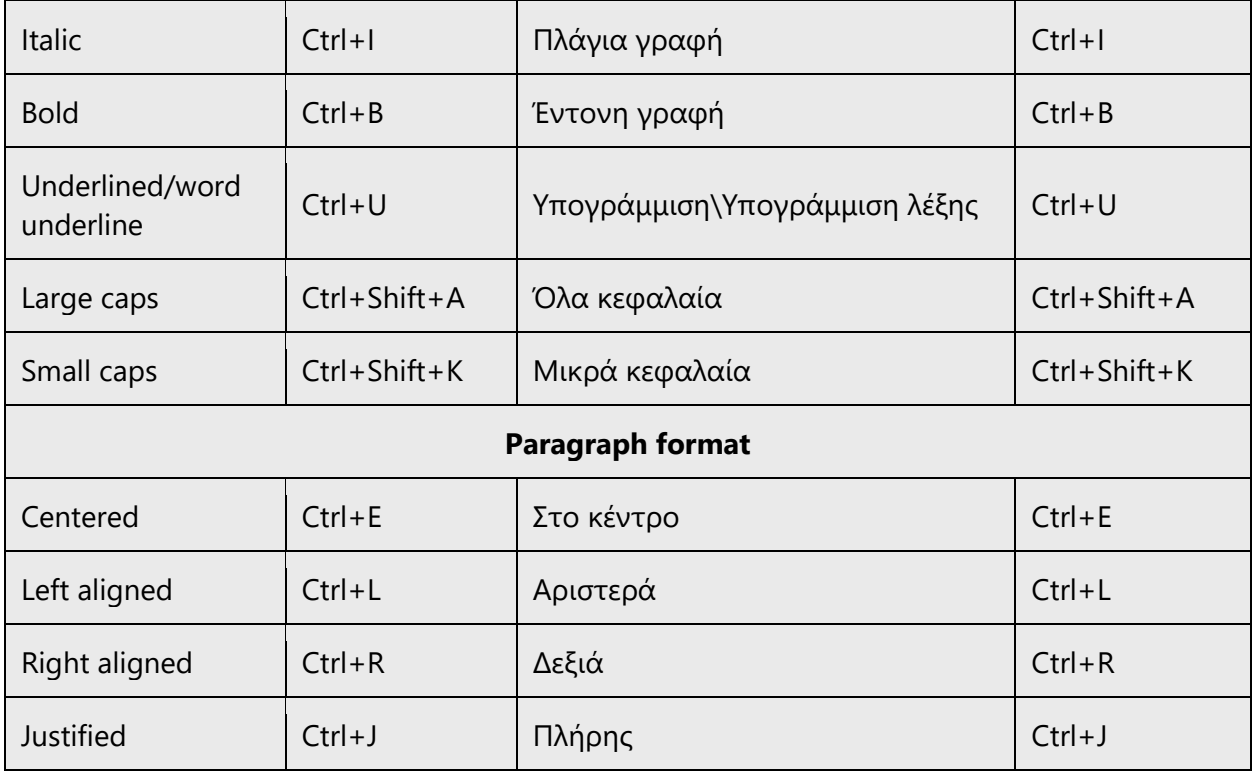

## 5.6 Voice video considerations

A video that successfully conveys the Microsoft voice has these qualities:

- It addresses only one topic (one customer problem).
- It's brief.
- It has high-quality audio.
- Its visuals add to and complement the information.
- It uses the right language variant, dialect, and accent in the voice-over.

#### **Successful techniques for voicing video content**

- Focus on the intent. Show the best way to achieve the most common task, and stick to it.
- Show empathy. Understand and acknowledge the viewer's situation.
- Use SEO (search engine optimization). Include search phrases in the title, description, and headers so that people can easily find the topic.
- Talk to the customer as if they're next to you, watching you explain the content.
- Record a scratch audio file. Use it to check for length, pace, and clarity.

#### 5.6.1 English pronunciation

Generally speaking, English terms and product names that are left unlocalized in the target material should be pronounced as English words. For example, "Microsoft" would be pronounced as "Μάικροσοφτ."

Numbers are pronounced as Greek words. For example, Microsoft Windows Server 2003 is pronounced as "μάικροσοφτ γουίντοουζ σέρβερ δύο χιλιάδες τρία."

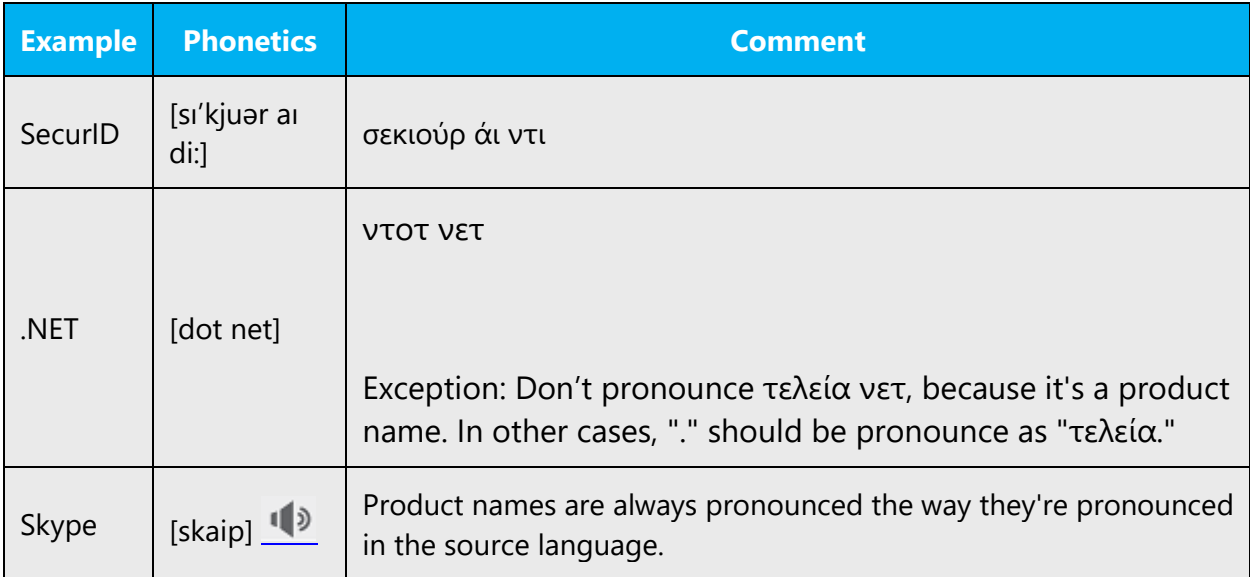

#### **Acronyms and abbreviations**

Acronyms are pronounced like real words, when the combination of consonants and vowels in the acronym makes that possible. They should be pronounced as they are read.

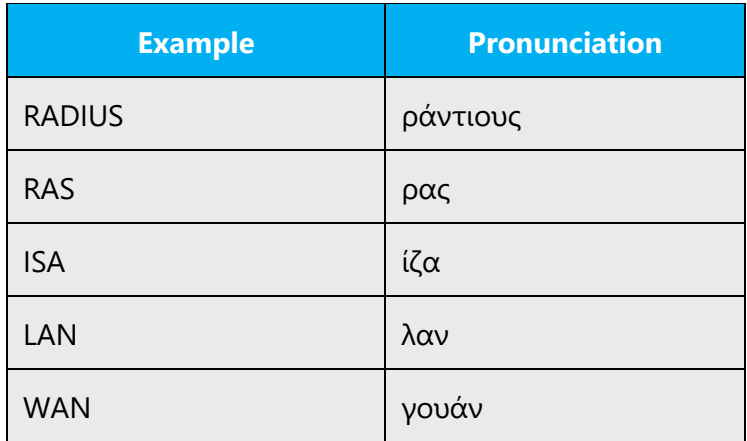

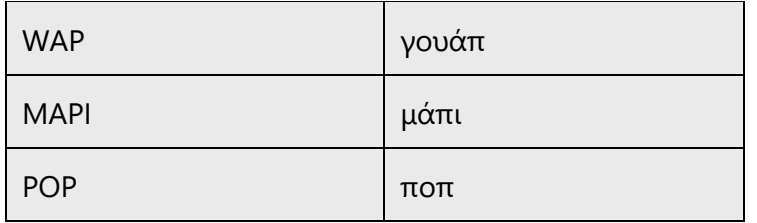

Other abbreviations are pronounced letter by letter. They should be pronounced as acronyms, like they are in English.

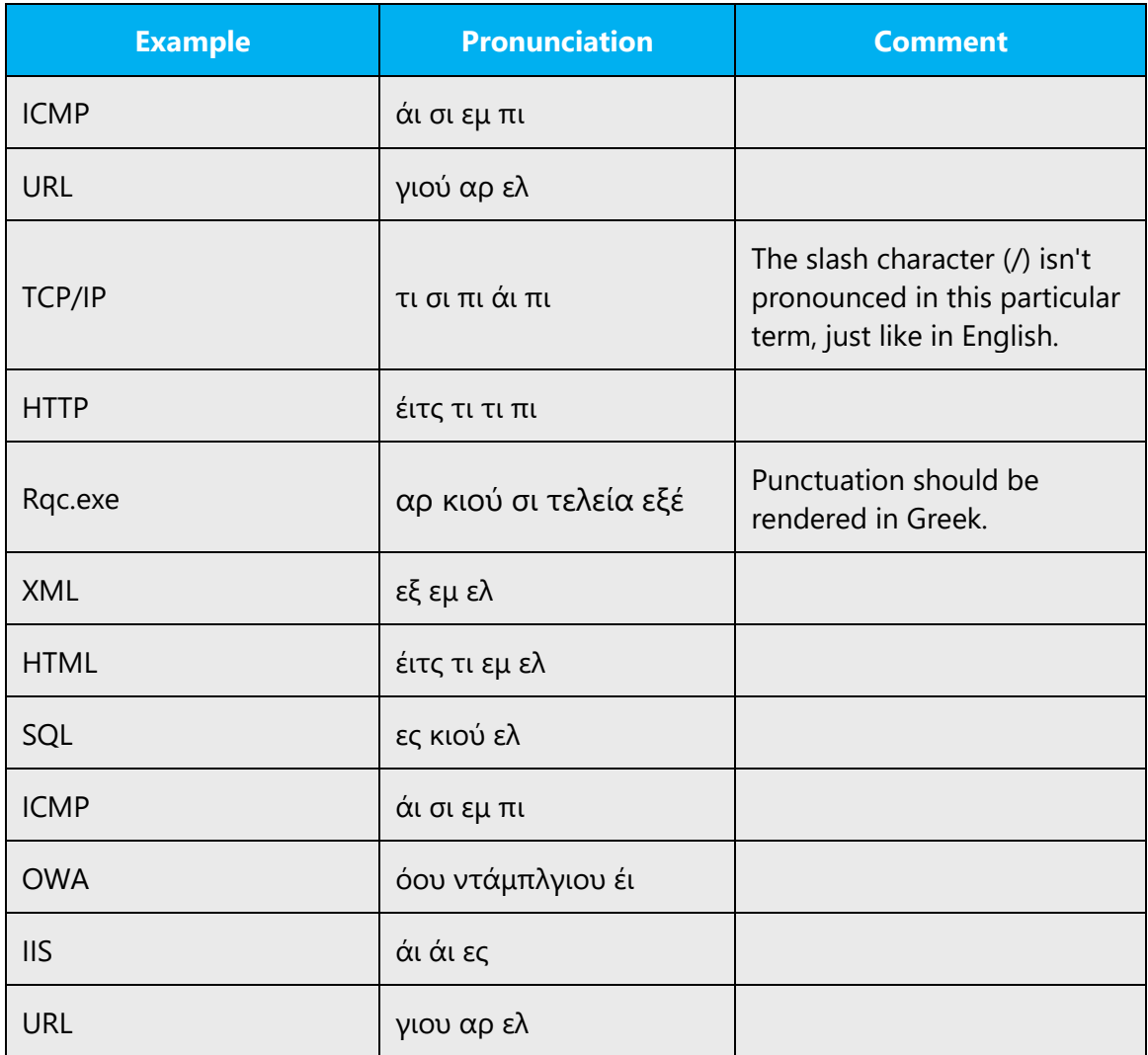

#### **URLs**

The "http://" should be left out. The rest of the URL should be read aloud.

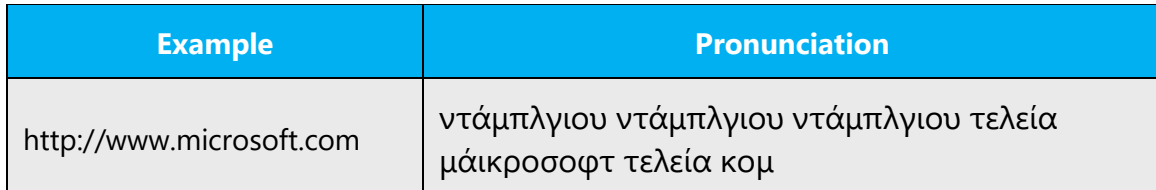

#### **Punctuation marks**

Most punctuation marks (such as ?!:;,) are naturally implied by the speaker's tone of voice.

The em dash (—) is used to emphasize an isolated element or to introduce an element that isn't essential to the meaning of the sentence. It should be pronounced as a comma, that is, as a short pause.

When punctuation marks are part of a technical term or phrase—such as an address, command, or distinguished name—the punctuation marks should be pronounced as they are in Greek.

### **Special characters**

Pronounce special characters such as  $/\lor$   $\qquad \leq$   $>$  + - using the Greek translations approved in Microsoft Terminology - [Globalization | Microsoft Learn.](https://learn.microsoft.com/en-us/globalization/reference/microsoft-terminology) For example, > should be pronounced "μεγαλύτερο του."

#### 5.6.2 Tone

Use a tone that's appropriate for the text and target audience. For example, an informal, playful, and inspiring tone may be used for most Microsoft products and games, while a more formal, informative, and factual tone is appropriate in technical content.

#### **Accent**

A person with a neutral accent should be used to record the voice-over. A neutral accent is one that can't be associated with a specific region, city, origin, or background. If in the future a product addresses a particular Greek-speaking country (such as Cyprus) or region, you might consider using someone who has that native accent.

### **Greek pronunciation**

Greek words should be pronounced following the standard pronunciation rules for the language.

If you're unsure about Greek pronunciation, check any Greek mainstream dictionary for phonetics.

#### 5.6.3 Video voice checklist

#### **Topic and script**

- Apply the following Microsoft voice principles:
	- o Single intent
	- o Clarity
	- o Everyday language
	- o Friendliness
	- o Relatable context

#### **Title**

- Includes the intent
- Includes keywords for search

#### **Intro: 10 seconds to set up the issue**

• Put the problem into a relatable context.

#### **Action and sound**

- Keep something happening, both visually and audibly, *but* …
- … maintain an appropriate pace.
- Synchronize visuals with the voice-over.
- Alternate between first and second person if that sounds more natural.
- Repeat major points if that's appropriate.

#### **Visuals**

- The eye is guided through the procedure
	- o Smooth, easily trackable pointer motions
	- o Judicious use of callouts
- Appropriate use of motion graphics, branding-approved visuals, or both

# **Ending**

• Recaps are unnecessary